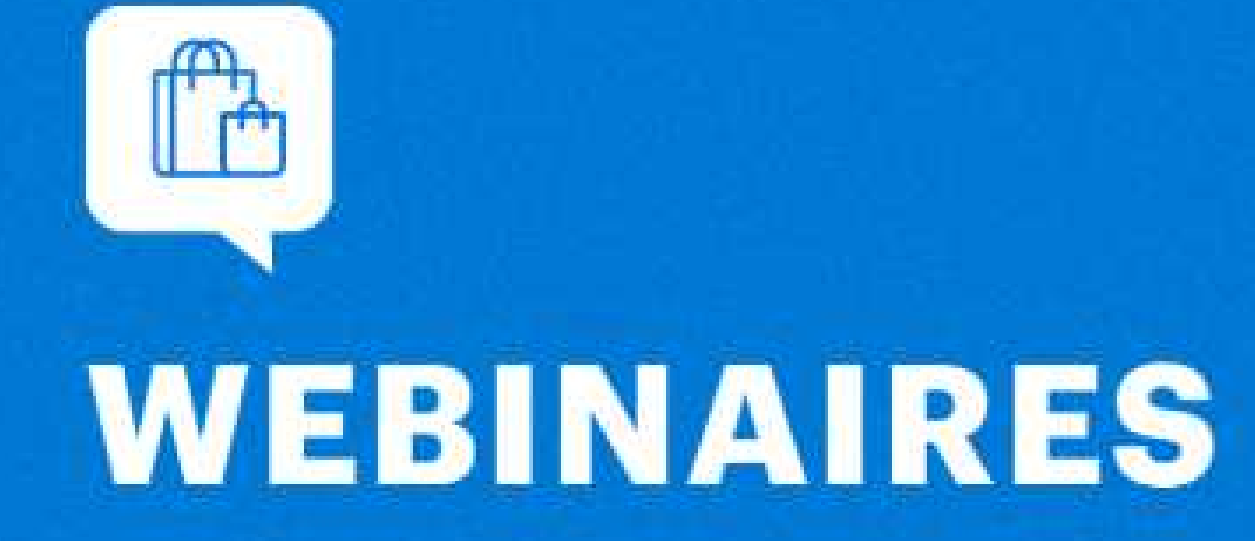

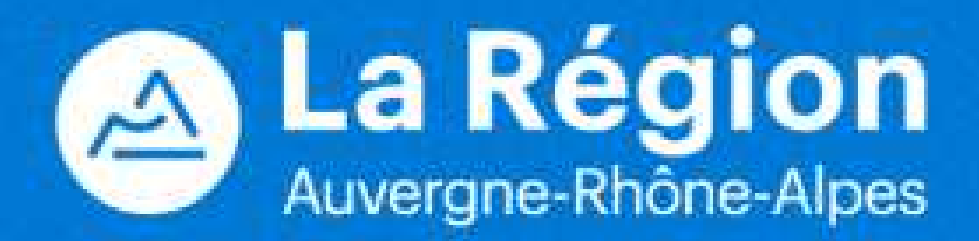

**NOS PARTENAIRES:** 

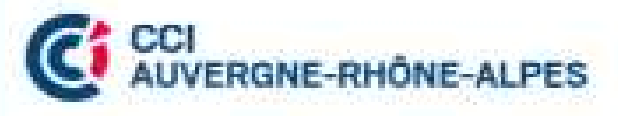

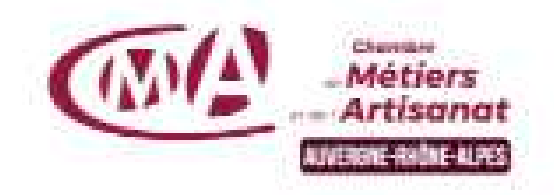

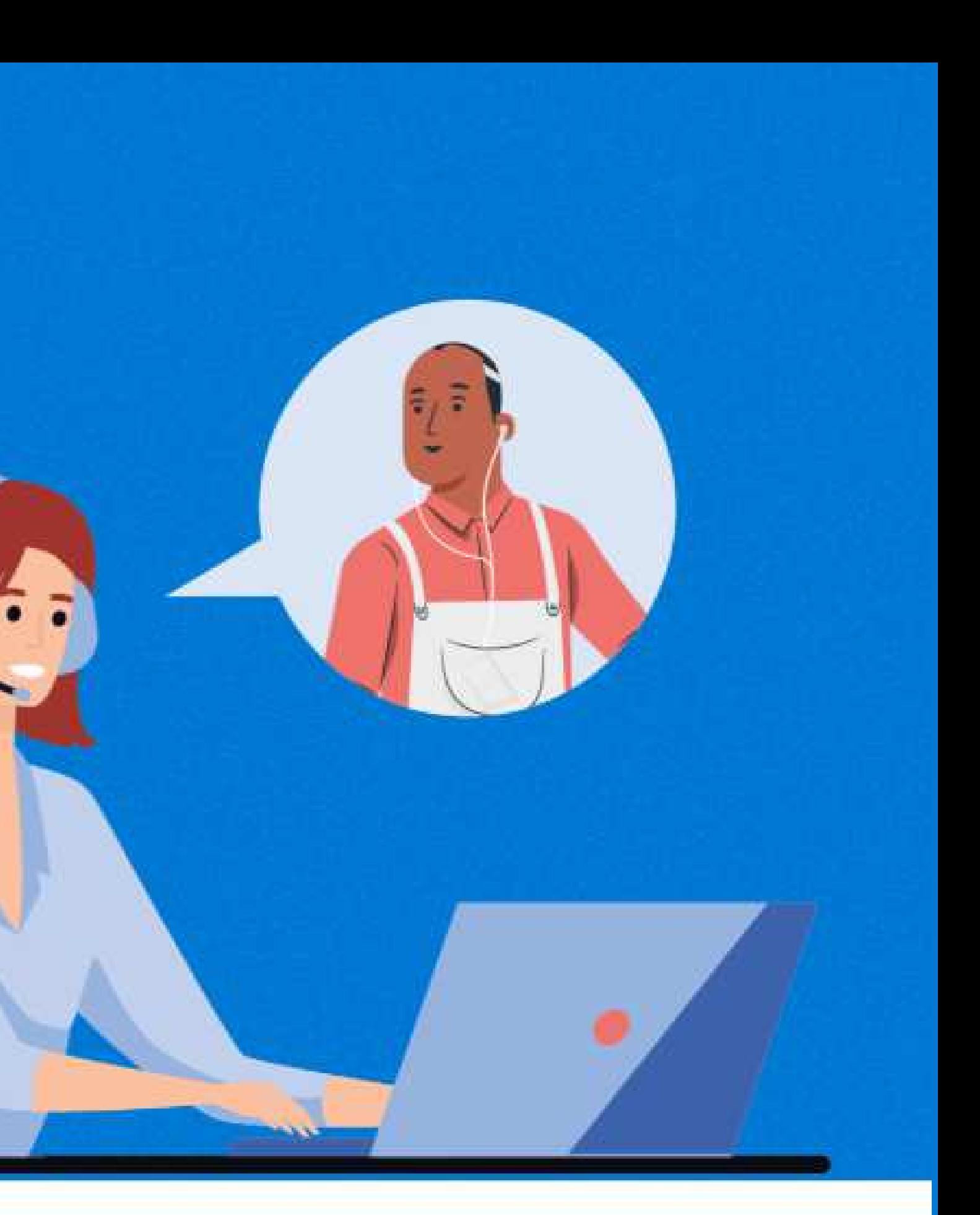

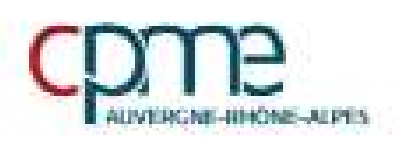

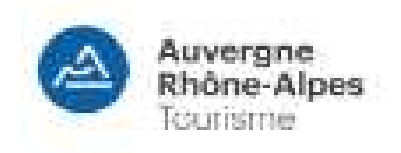

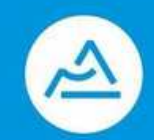

Auverane-Rhône-Alpes

# **AIDES POUR LES COMMERCES DE PROXIMITE**

## La Région Auvergne-Rhône-Alpes

Le Plan régional cible les commerçants et artisans (moins de 10 salariés), avec sans ou sans point de vente.

La Région consacre un budget global de 50 M€ au financement de ces mesures.

### [AIDES FINANCIÈRES] Pour les commerces de proximité

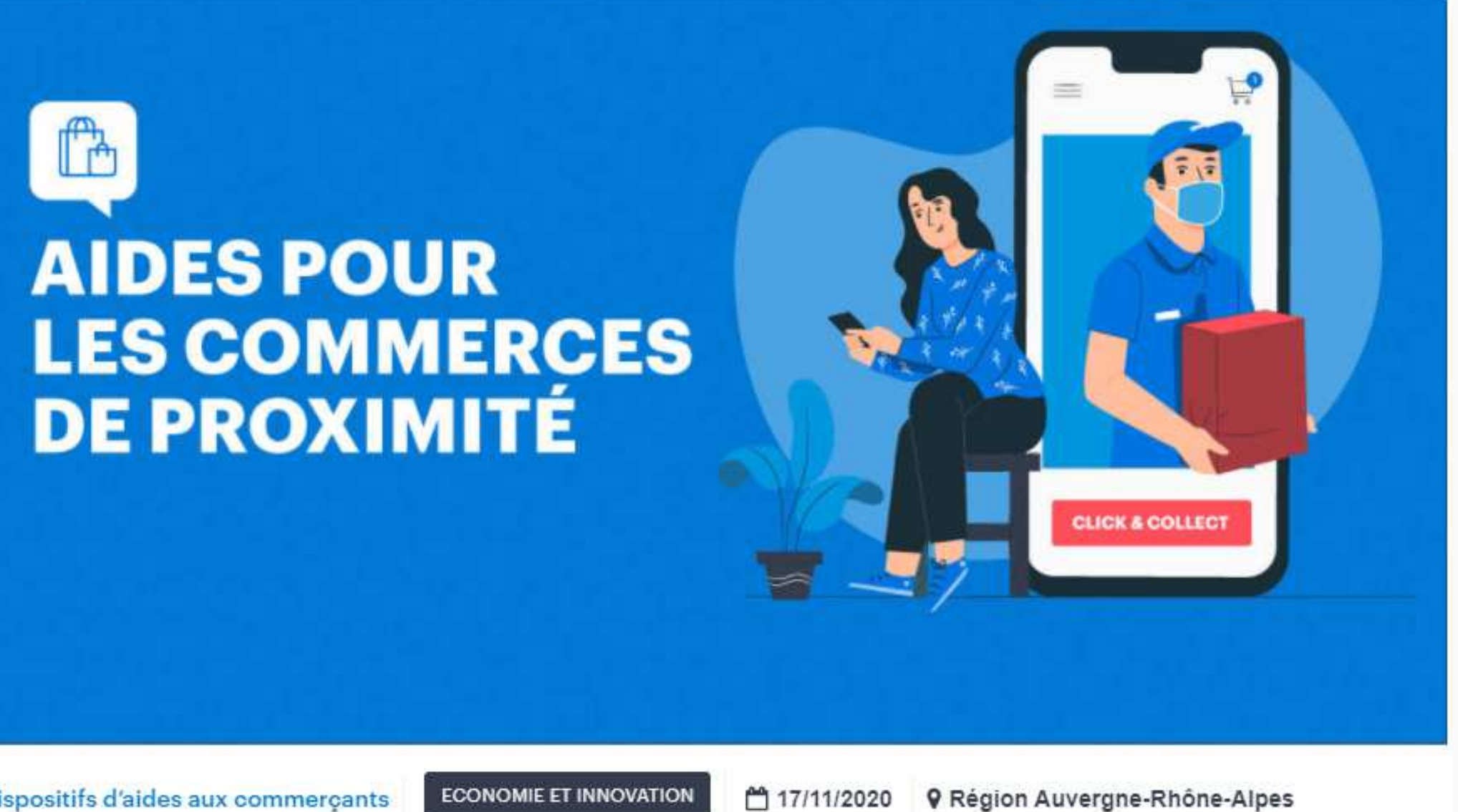

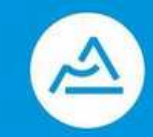

# **MON COMMERCE EN LIGNE**

- Taux de subvention: 100 % pour un Projet <  $500 \text{ } \in$  et  $50 \text{ } \%$  au delà
- Artisans, agriculteurs, éleveurs, viticulteurs, commerçants sédentaires
- Effet rétroactif au 1er janvier 2020
- Effectif < 10 salariés
- Cumulable avec l'aide "vente à emporter" de 5000 €

### Subvention de 1500 euros

## ARTISANS, COMMERCANTS, AGRICULTEURS, ELEVEURS VITIEUULTEURS<br>.

Une aide financière pour la visibilité en ligne frais de création/refonte de site internet ou de vente en ligne, accès à une marketplace, abonnement à un logiciel de création de site en SaaS, click and collect, paiement en ligne, campagne de visibilité sur les réseaux sociaux, référencement, frais de formation, etc.

*Exemple projet de 1000 €: Aide 750 € (500 € + 50% de la somme entre 500 et 1000 € soit 250 €)*

Annuaire de prestataires numériques régionaux pour accompagner ces commerces sur https://campusnumerique.auvergnerhonealpes.fr

AGRICULTEURS, ARTISANS, INDEPENDANTS... **UN NUMÉRO D'URGENCE DÉDIÉ POUR LA RÉGION** 

Service & appel<br>gratuits 0 805 38 38 69

# **POUR VOUS AIDER ET VOUS INFORMER**

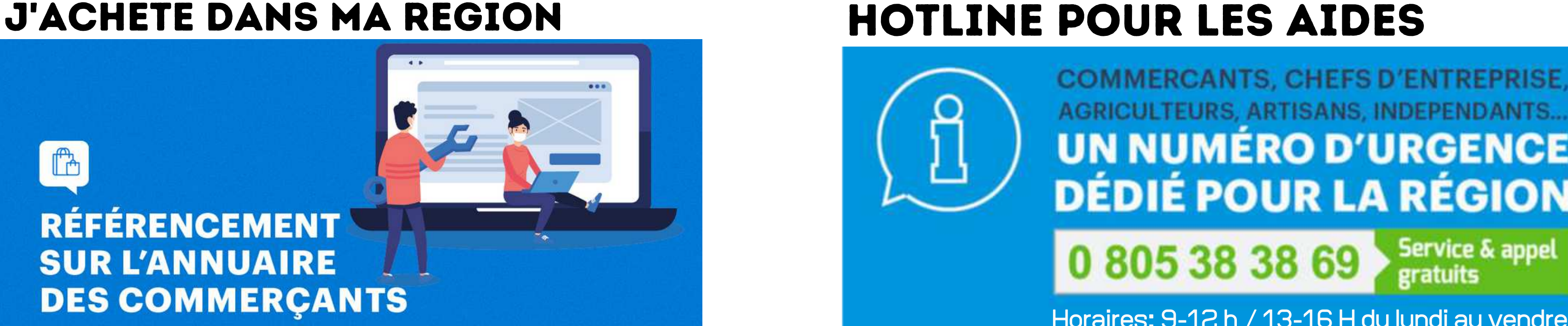

## TOUTES LES AIDES

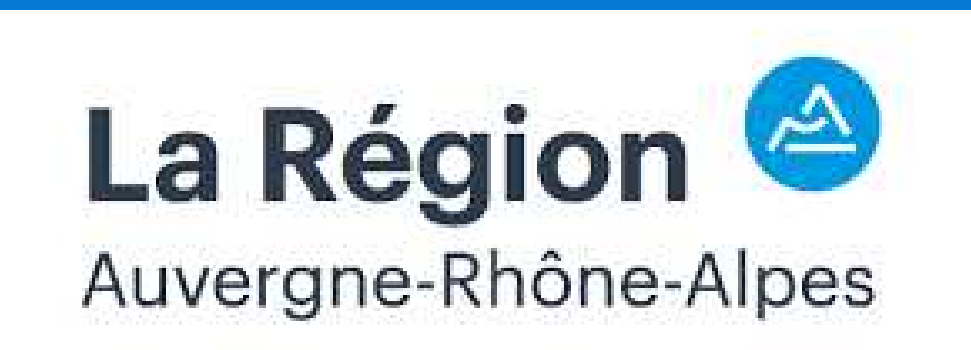

**HOTLINE E-COMMERCE**<br>COMMERCANTS, CHEFS D'ENTREPRISE, AGRICULTEURS, ARTISANS, INDEPENDANTS... UN NUMERO POUR VOS **Questions techniques techniques** techniques techniques techniques techniques techniques techniques techniques techniques techniques techniques techniques techniques techniques techniques techniques techniques techniques t **0 426 73 57 57**

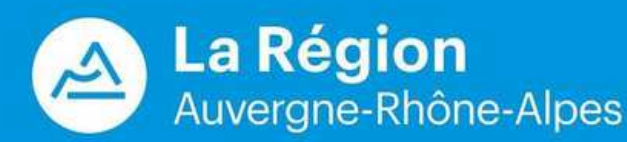

Horaires: 9-12 h / 13-16 H du lundi au vendredi

### www.auvergnerhonealpes.fr

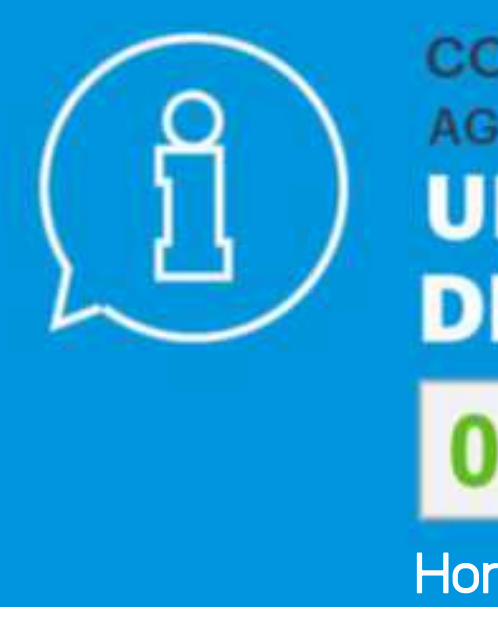

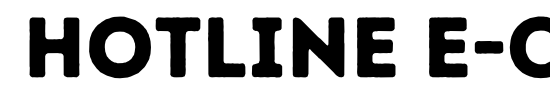

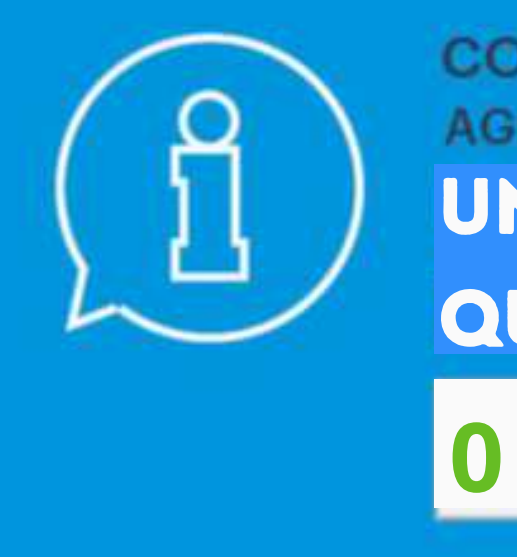

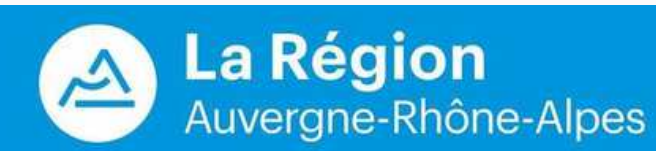

# **DEROULE DU WEBINAIRE**

### **I-Les Aides spécifiques II-Les Solutions Digitales pour répondre aux besoins des commerces de proximité**

- Google MyBusiness
- Prendre des commandes avec Whatsapp Business & QR code
- Mettre en place du Click & Collect (formulaires, solutions SaaS & plateformes, site internet)
- Livraison de commandes (solutions)
- 
- Proposer de la prise de rdv en ligne (facebook, Google Calendar, site internet) - Vendre en ligne (boutique E-commerce, les plateformes de réservation, les marketplaces)
- Créer un carnet de rappel digital gratuitement

### **III-Echanges: Questions / Réponses**

## Durée: 1h + 30 minutes de questions / réponses

Questions fréquentes

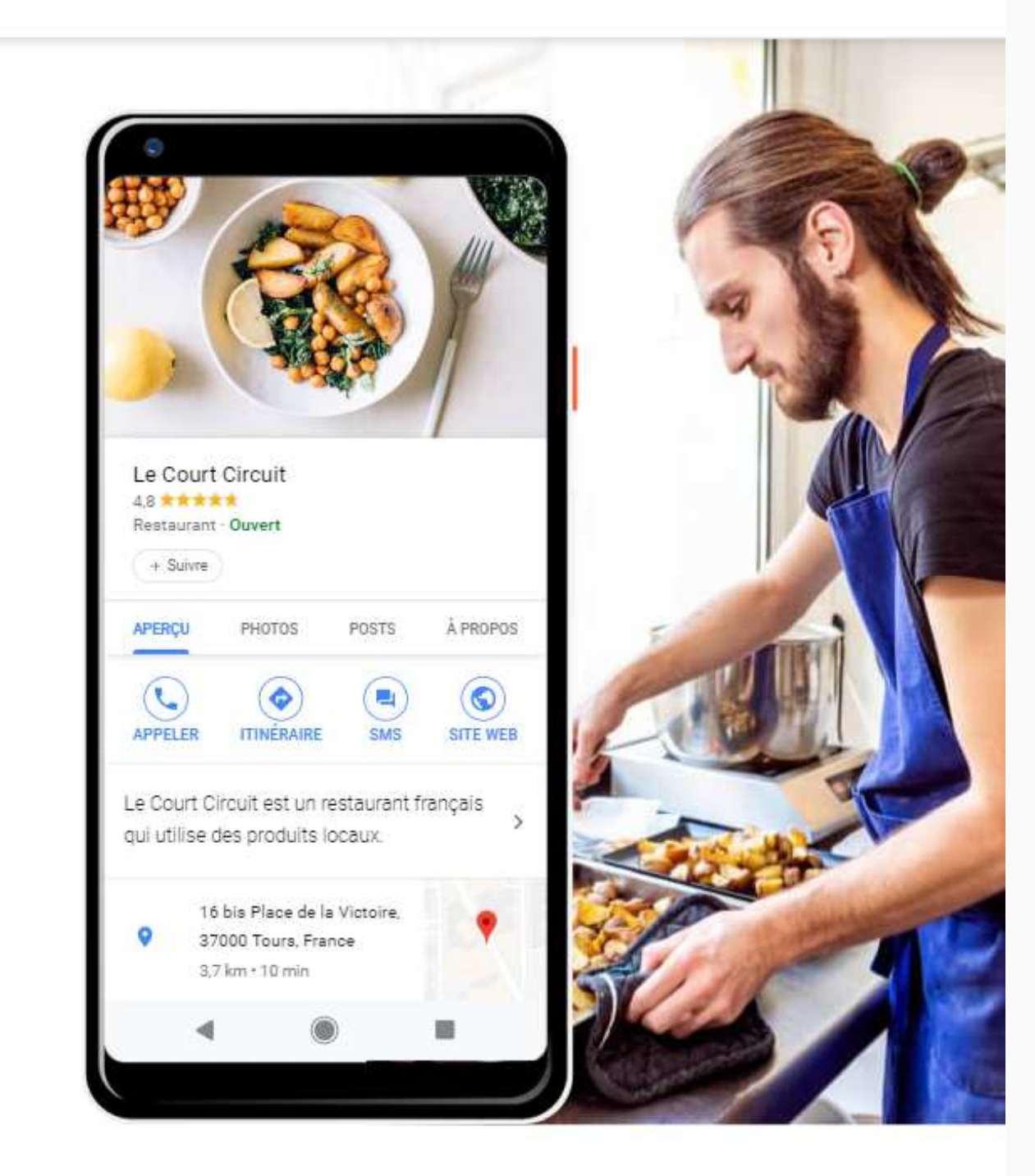

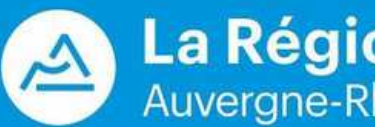

**La Région** Auvergne-Rhône-Alpes

# **GOOGLE MYBUSINESS**

## **Il y a quoi ?**

**Google My Business** 

Présentation

Profil d'établissement

Site Web

1er résultat dans Google Coordoonnées Horaires d'ouverture Liens vers le site de commerçants / artisan Avis des clients Adresse Géolocalisation Echanges avec les clients / message Prise de rendez-vous Photos & vidéos

### Soyez visible sur Google, sans frais

Un compte Google My Business représente bien plus qu'une simple fiche dans un annuaire. Grâce à votre profil d'établissement, vous pouvez interagir facilement avec vos clients potentiels sur Google et sur Google Maps.

Gérer mon profil

### **Ca sert à quoi ?**

- **Meilleure gestion des informations publiées sur votre société**
- **Meilleure interaction avec la clientèle**
- **Améliorer votre visibilité sur Google**
- **Booster le référencement de votre site ou boutique E-commerce**

#### **W E B I N A I R E E C O M M E R C E | 2 0 2 0**

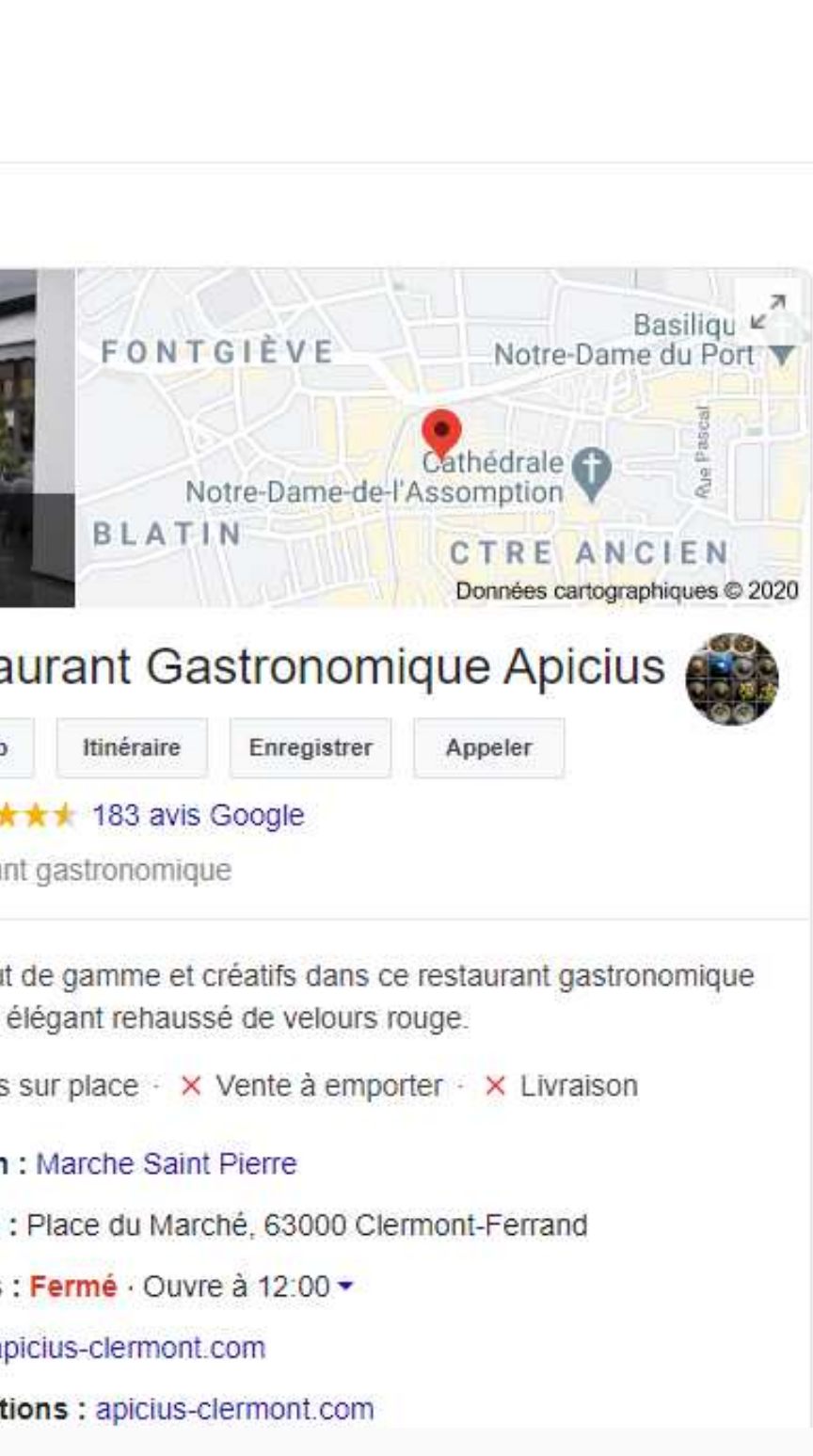

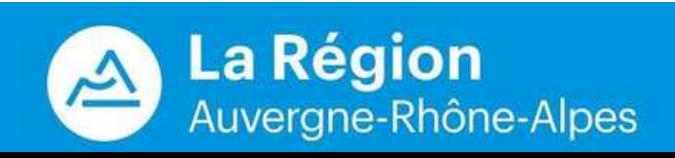

## **GOOGLE MYBUSINESS**

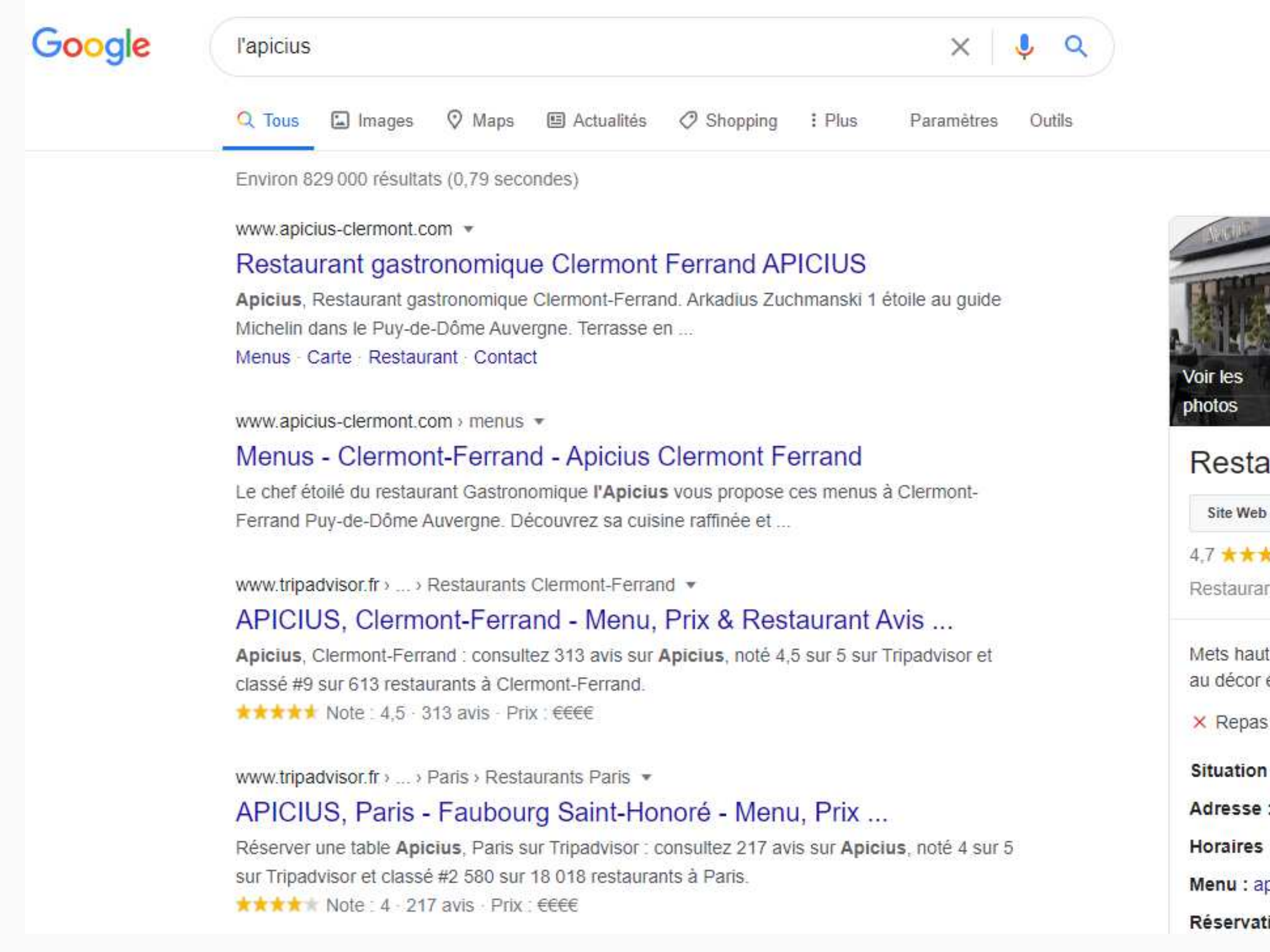

## **GOOGLE MYBUSINESS**

### $\vee$  Repas sur place  $\cdot$  X Vente à emporter  $\cdot$  X Livraison

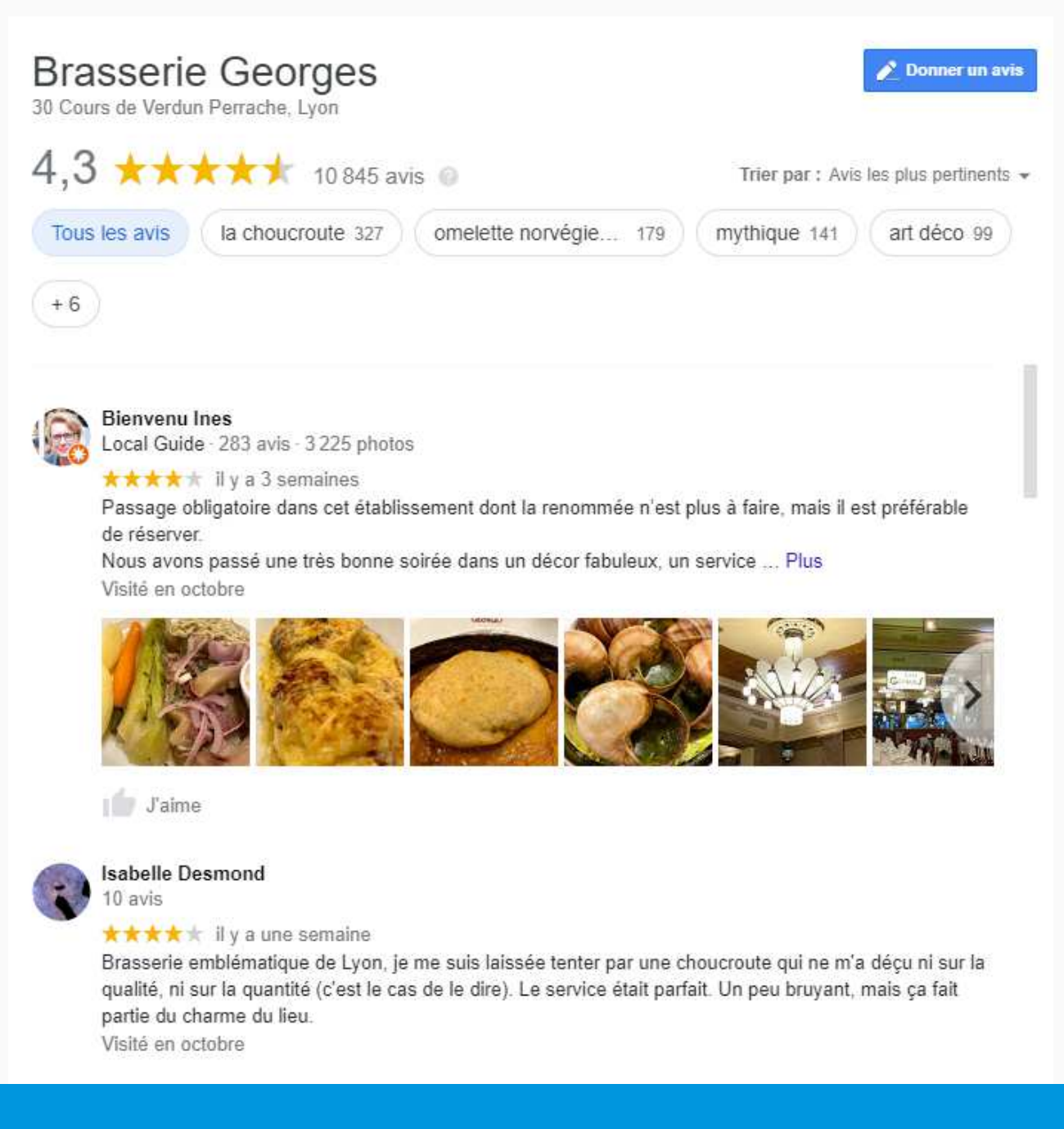

#### W E B I N A I R E E C O M M E R C E | 2020

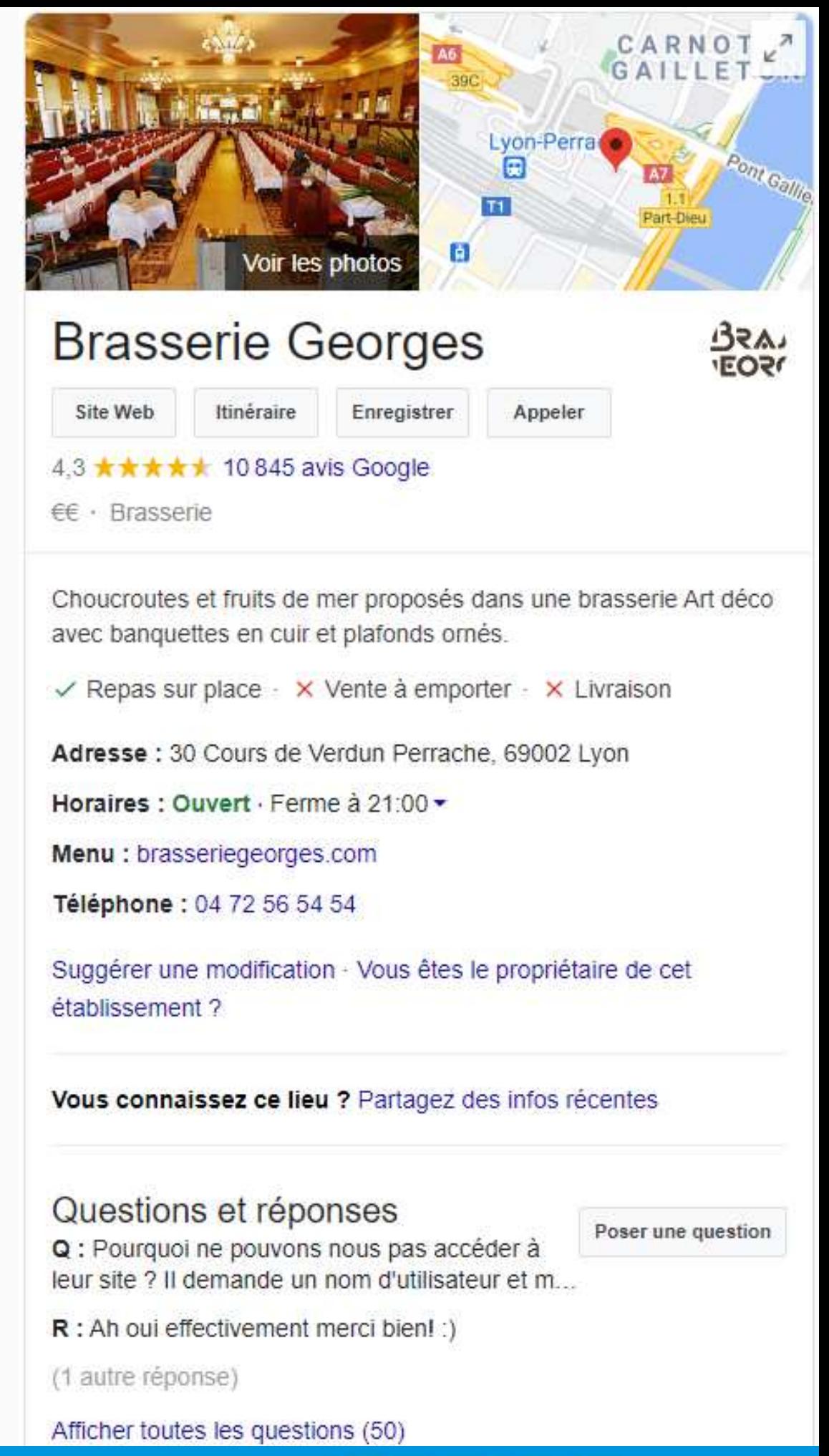

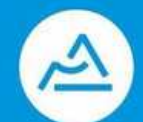

**La Région** 

Auvergne-Rhône-Alpes

# **GOOGLE MYBUSINESS**

Comment intégrer le bouton Réserver à une Fiche Google My **Business?** 

Pour bénéficier de cette solution, il est nécessaire de travailler avec un moteur de réservation partenaire de Google comme La Fourchette ou Bookatable.

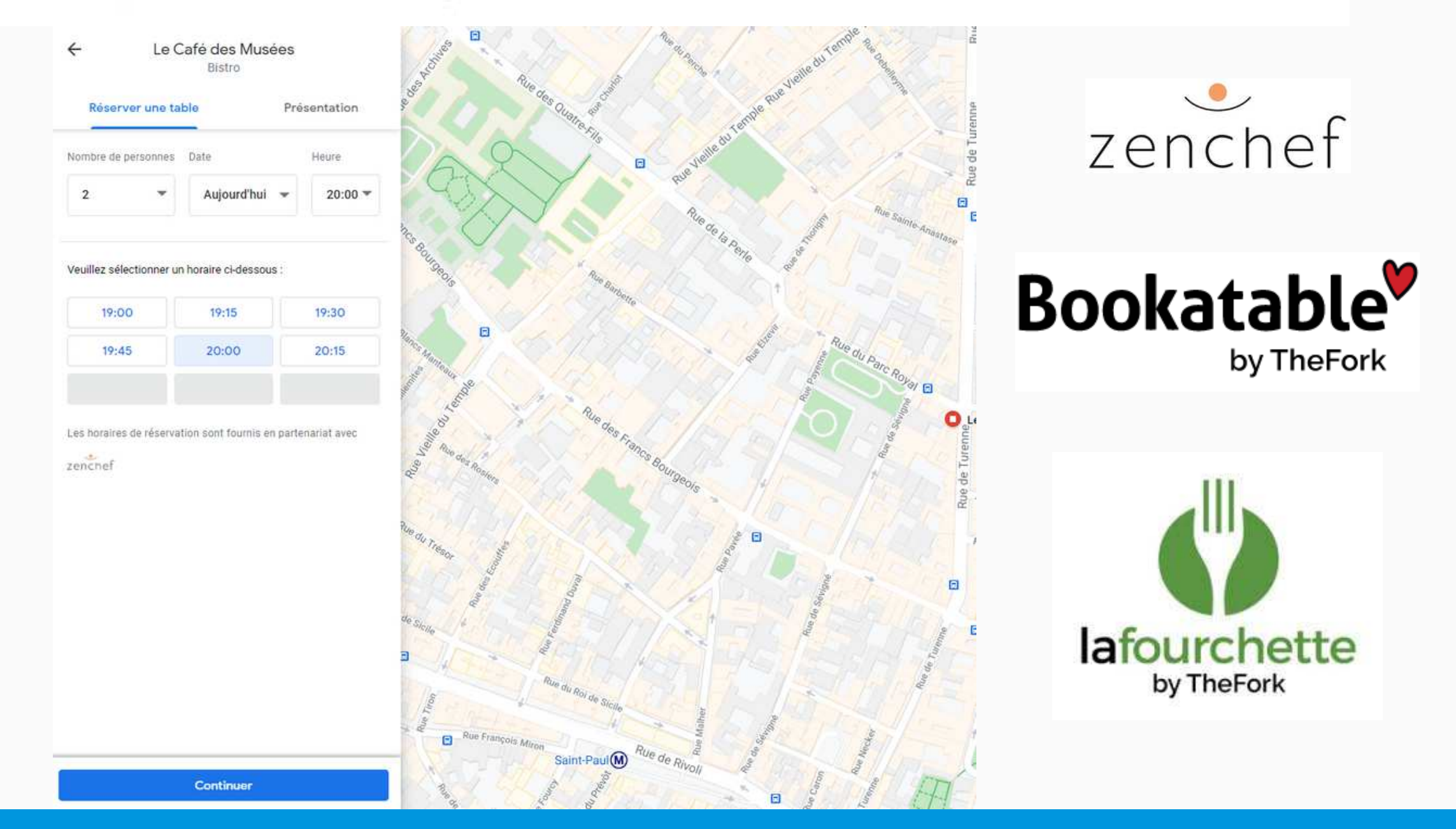

W E B I N A I R E E C O M M E R C E | 2020

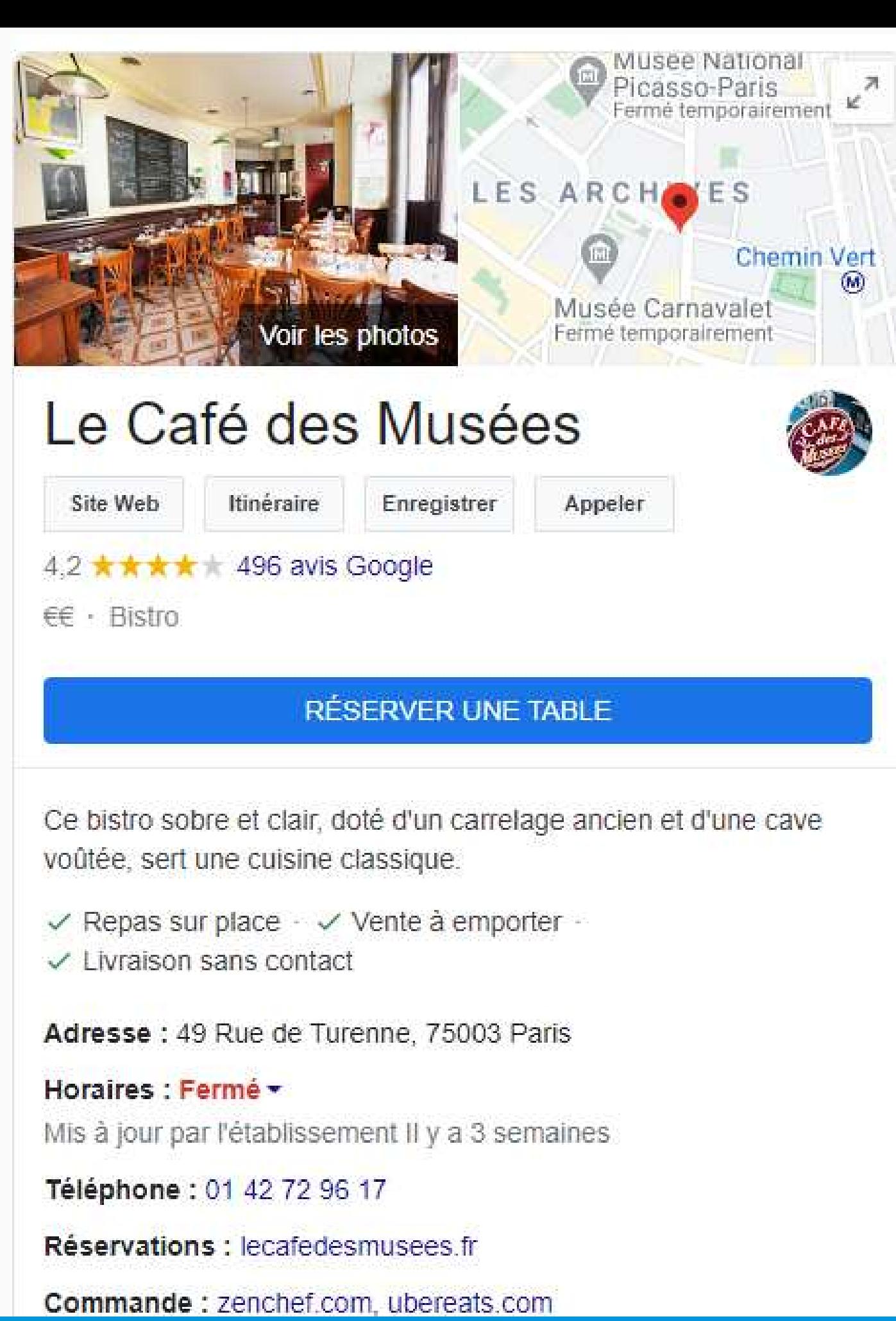

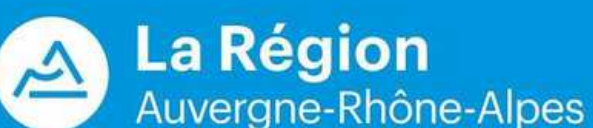

# **POINTS DE VIGILANCE**

- Inscription en ligne et validation de l'adresse via courrier postal
- Localisation Google Map et photo associée à l'adresse (attention aux erreurs)
- Avis des clients à surveiller
- Ajout du lien vers le site internet ou la boutique E-commerce
- Indiquer si vous proposer de la vente à emporter et/ou un service de livraison

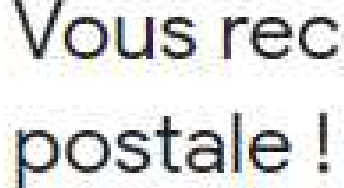

Vous allez recevoir une carte postale contenant votre code de validation et les instructions à suivre d'ici 5 jours.

STIMULEO - Editeur de logiciels E-commerce 55 Avenue de la Gare, 63730 Les Martres-de-Veyre

# Vous recevrez bientôt une carte

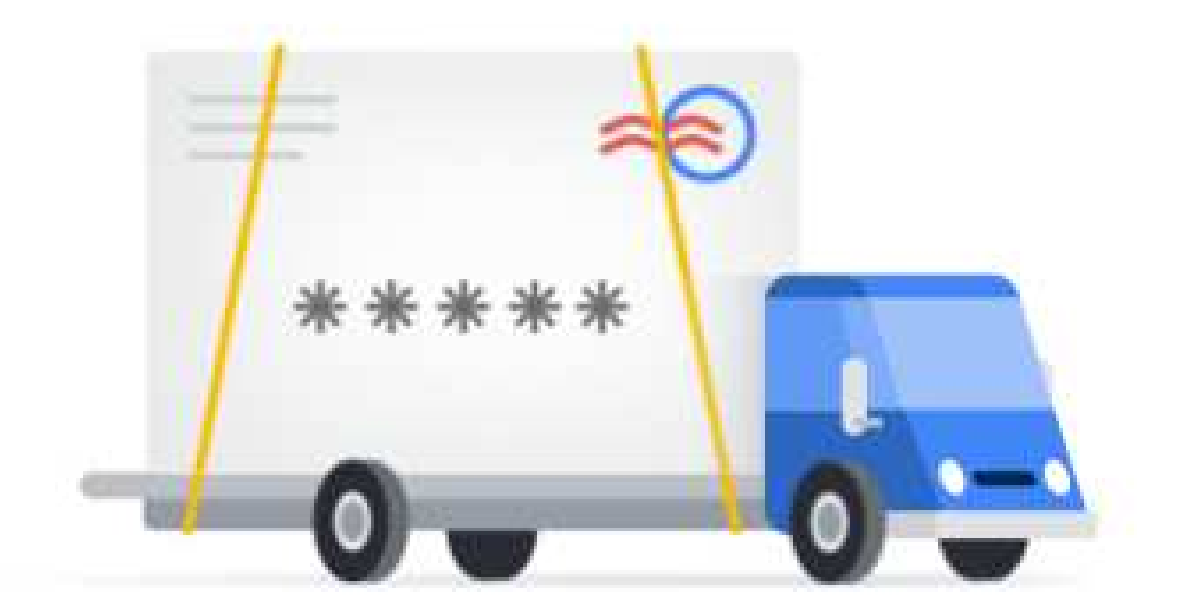

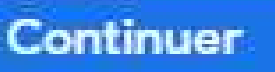

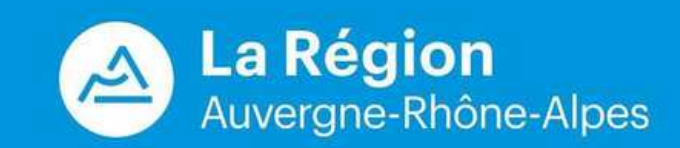

Pour générer le QR code d'un compte professionnel sur WhatsApp Business à partir d'un mobile sous Android, vous devez :

### Code UN QUE CODE POUR FACILITER LE DÉMARRAGEMENT DE MARRIE DE MARRAIGNEMENT DE MARRAIGNEMENT DE MARRAIGNEMENT DE MA<br>DILINIT QQAIN/FRO A TIQNI D'UNE CONVERSATION ET ACCEPTER DU CLICK & RESERVE

1- ouvrir l'application WhatsApp Business et appuyer sur les trois points pour afficher plus d'options, 2- sélectionner Outils professionnels > Lien court, 3- appuyer sur Voir le QR code.

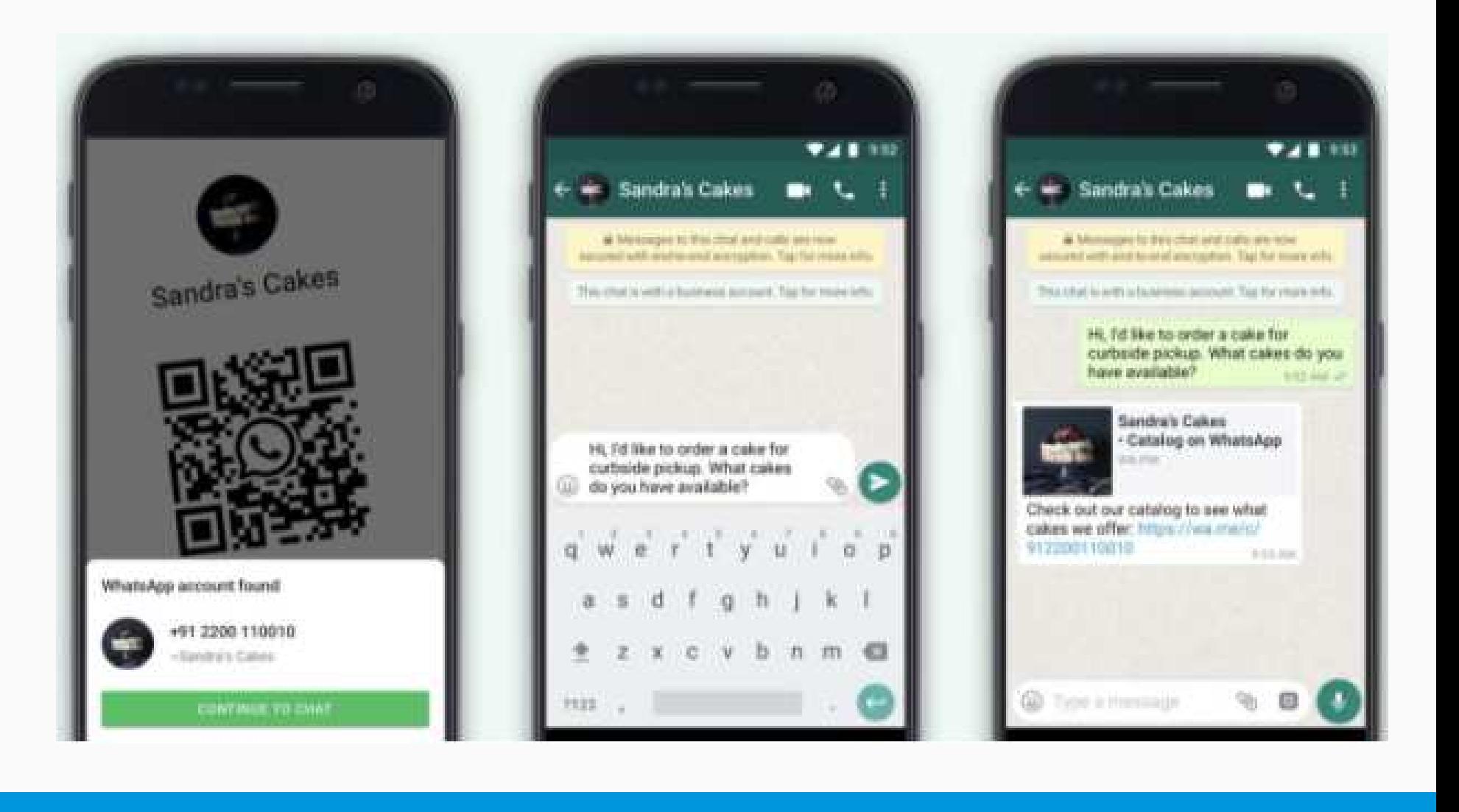

Pour contacter une entreprise, les utilisateurs devaient entrer son numéro de téléphone dans leur répertoire: ce n'est plus nécessaire avec le QR

## **WHATSAPP BUSINESS**

- **Artisanal** 1.
- **Applications mobiles et plateformes génériques** 2.
- **Applications métiers** 3.
- **4. Site internet**

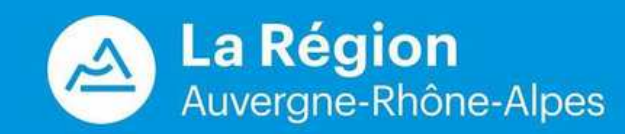

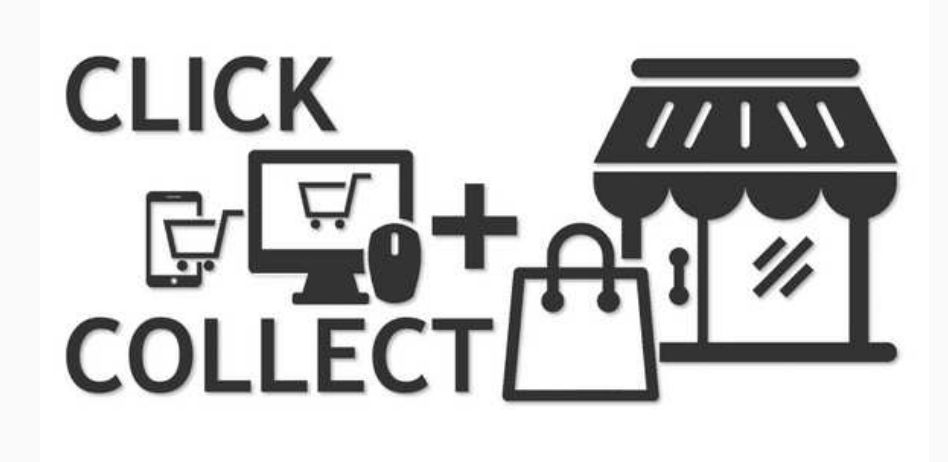

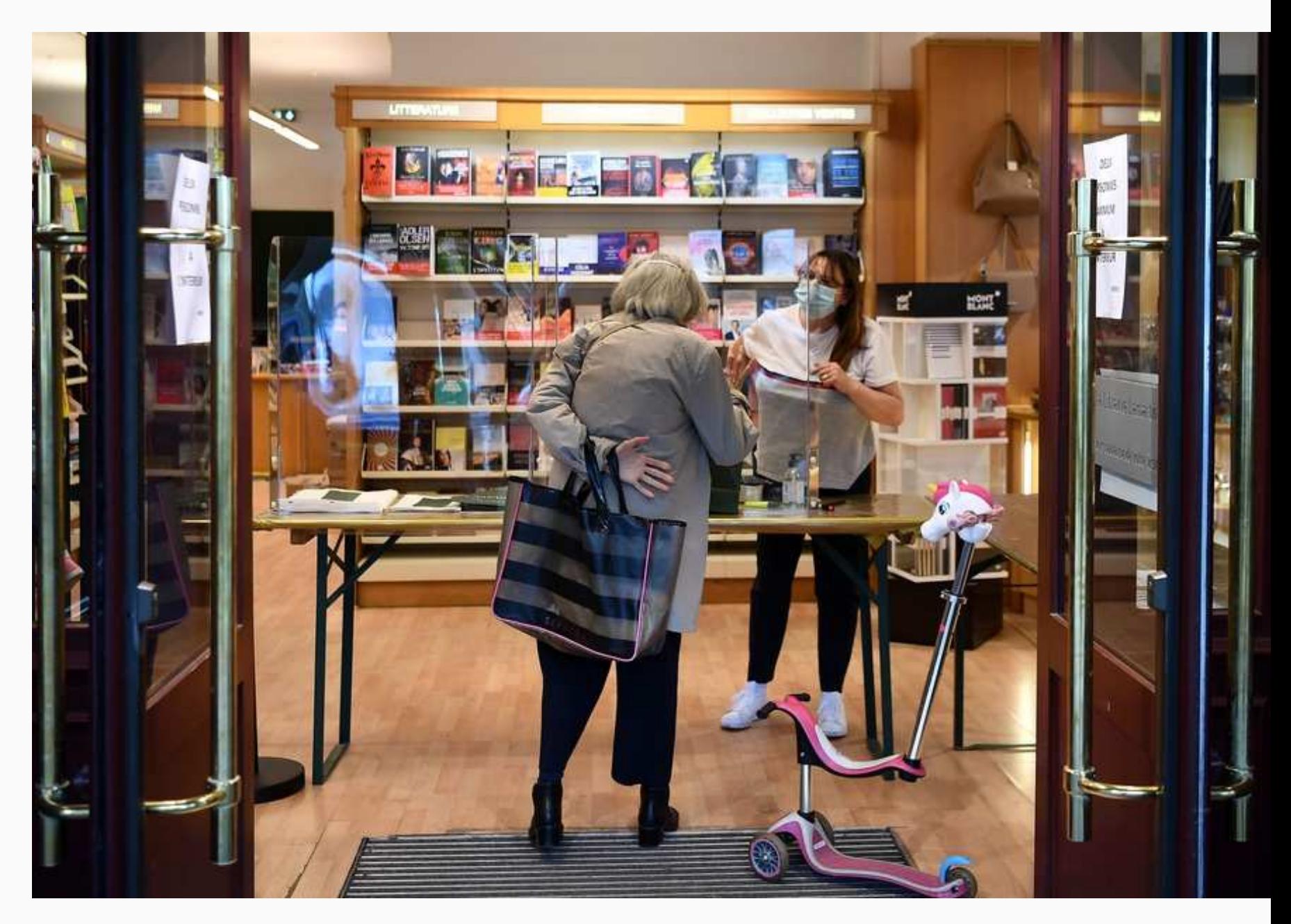

## **CLICK & COLLECT**

### comment mettre en place du click en collect dans sa boutique

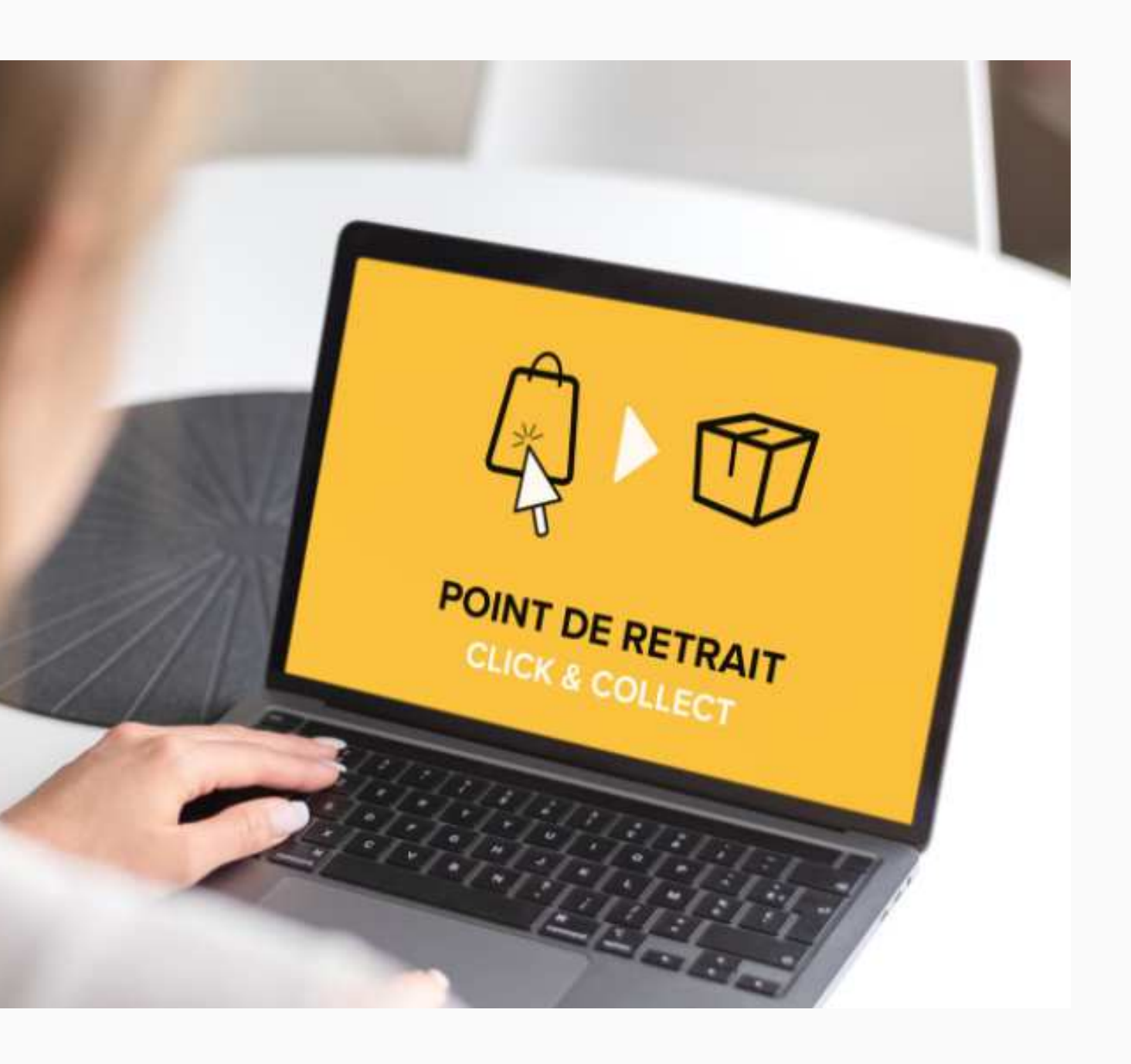

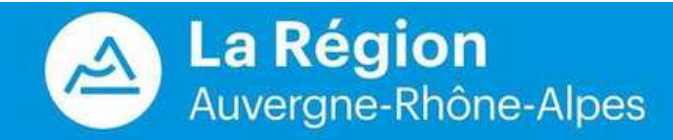

- Achat en ligne (E-commerce)
- Stock en temps réel
- Retrait en magasin
- Modalités de retours simplifiées

# **CLICK & COLLECT**

### qu'EST CE QUE LE CLICK & COLLECT

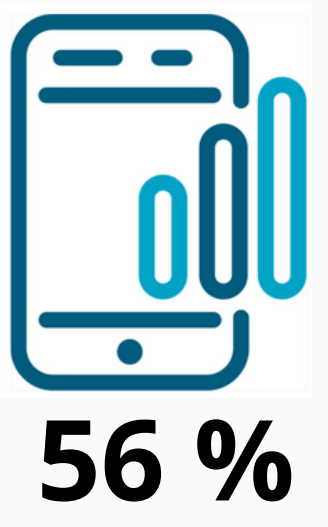

des français font des recherches sur mobile avant l'achat d'un produit/ d'un service

**42 %** 

des e-commerçants attirent en magasin de nouveaux clients hors zone de challandise habituelle

### **CONFINEMENT**

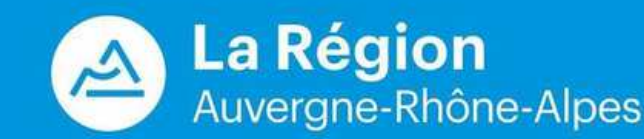

- Pour **continuer à vendre**
- Afin d'**élargir votre clientèle**
- Pour garantir la **sécurité sanitaire** de vos clients
- Afin de **garantir la pérennité de votre activité** (vos clients se baladent digitalement dans votre boutique, choisissent et payent leurs produits, puis viennent les retirer en magasin sous forme de **drive piéton**, et ce en toute sécurité)
- Pour **éviter le contact physique**
- Le **paiement effectué à l'avance**
- **Pas de files d'attentes** devant votre porte.

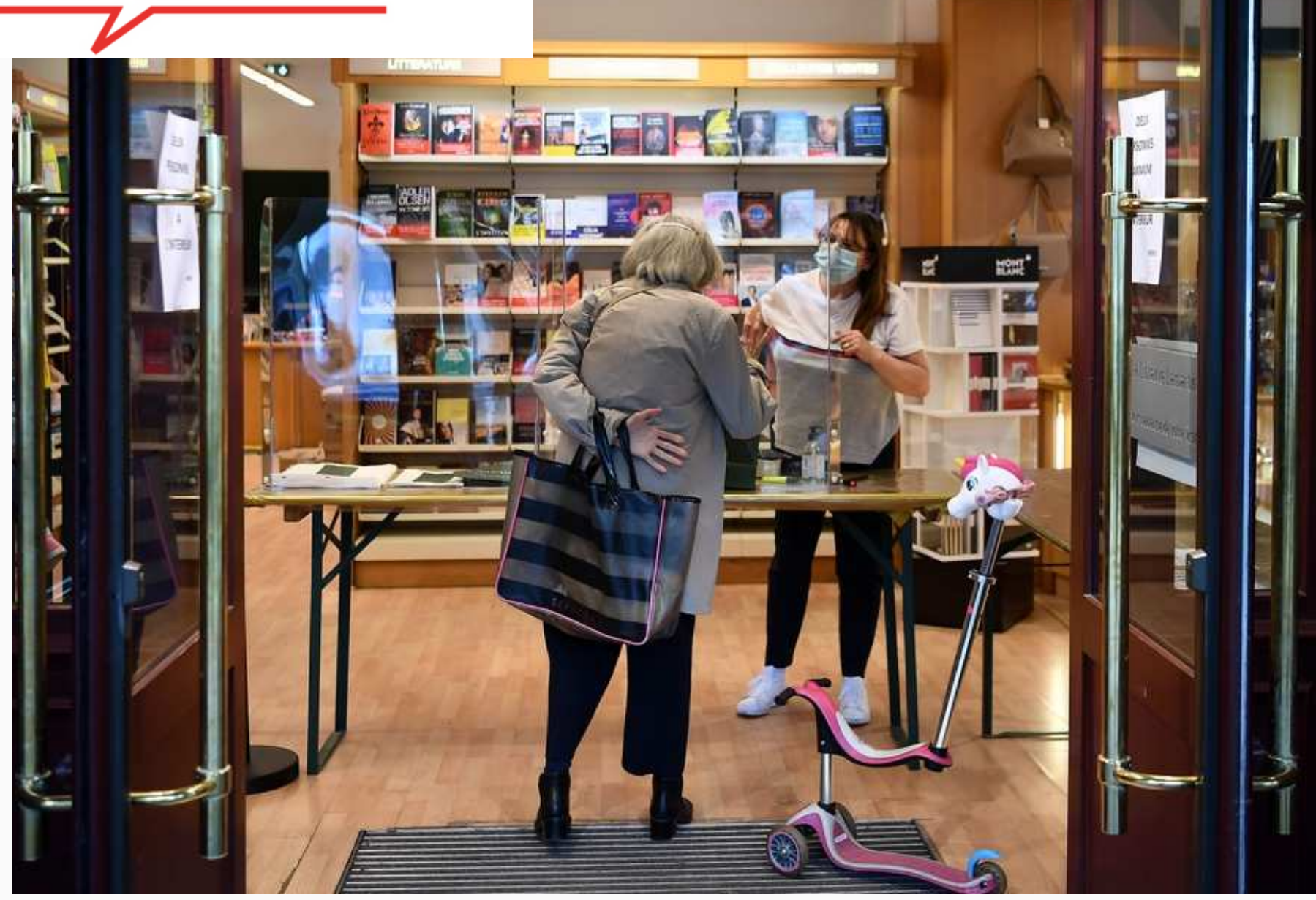

# **CLICK & COLLECT**

### **CORONAVIRUS / COVID-19**

### Pourquoi faire du Click & Collect

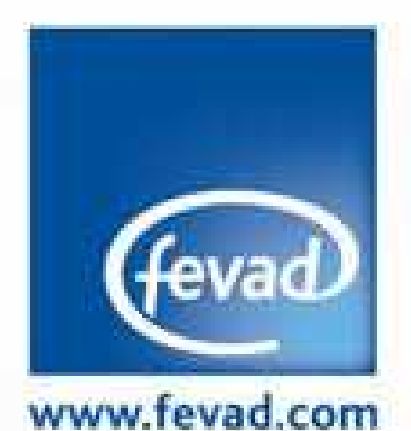

### fédération e-commerce et vente à distance

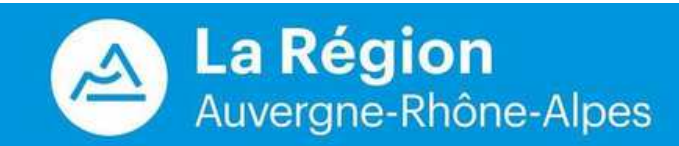

## des e-acheteurs ont profité du retrait d'une commande dans un magasin ou un point relais pour acheter d'autres produits dans ce magasin ! 28 %

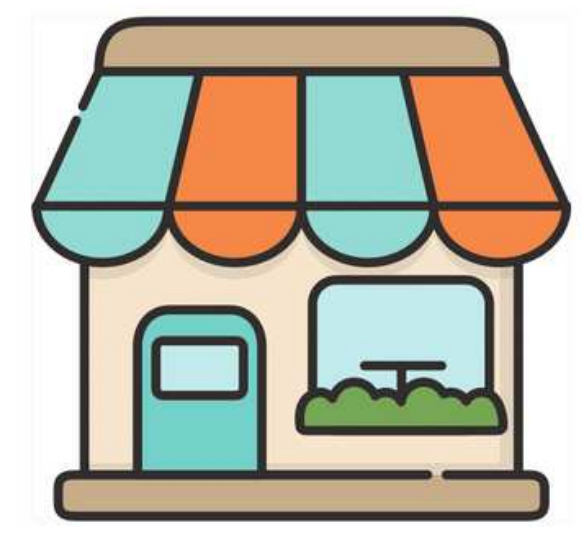

### Pourquoi faire du Click & Collect ?

## **CLICK & COLLECT**

## Hotels restaurants and the contract of the contract of the contract of the contract of the contract of the contract of the contract of the contract of the contract of the contract of the contract of the contract of the con

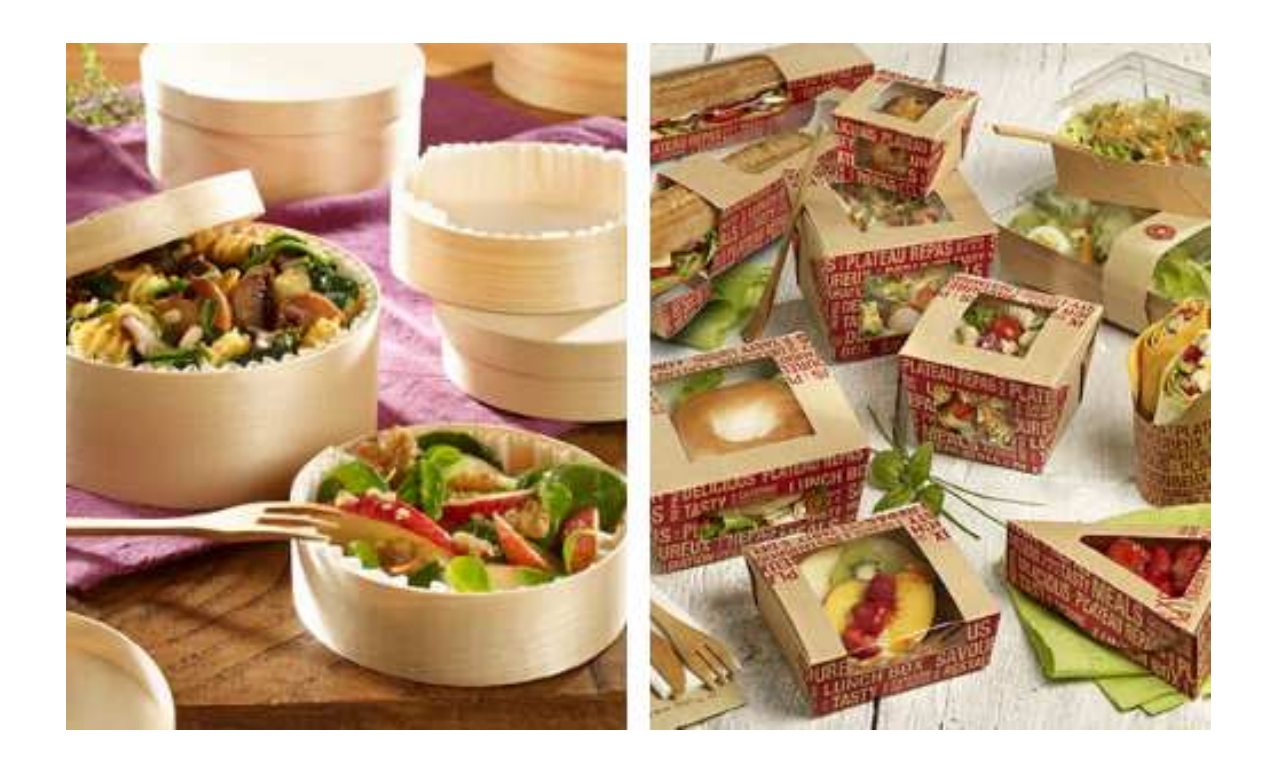

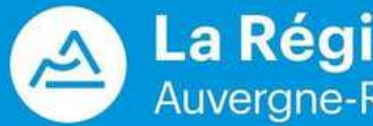

La Région<br>Auvergne-Rhône-Alpes

### cafeS / barS

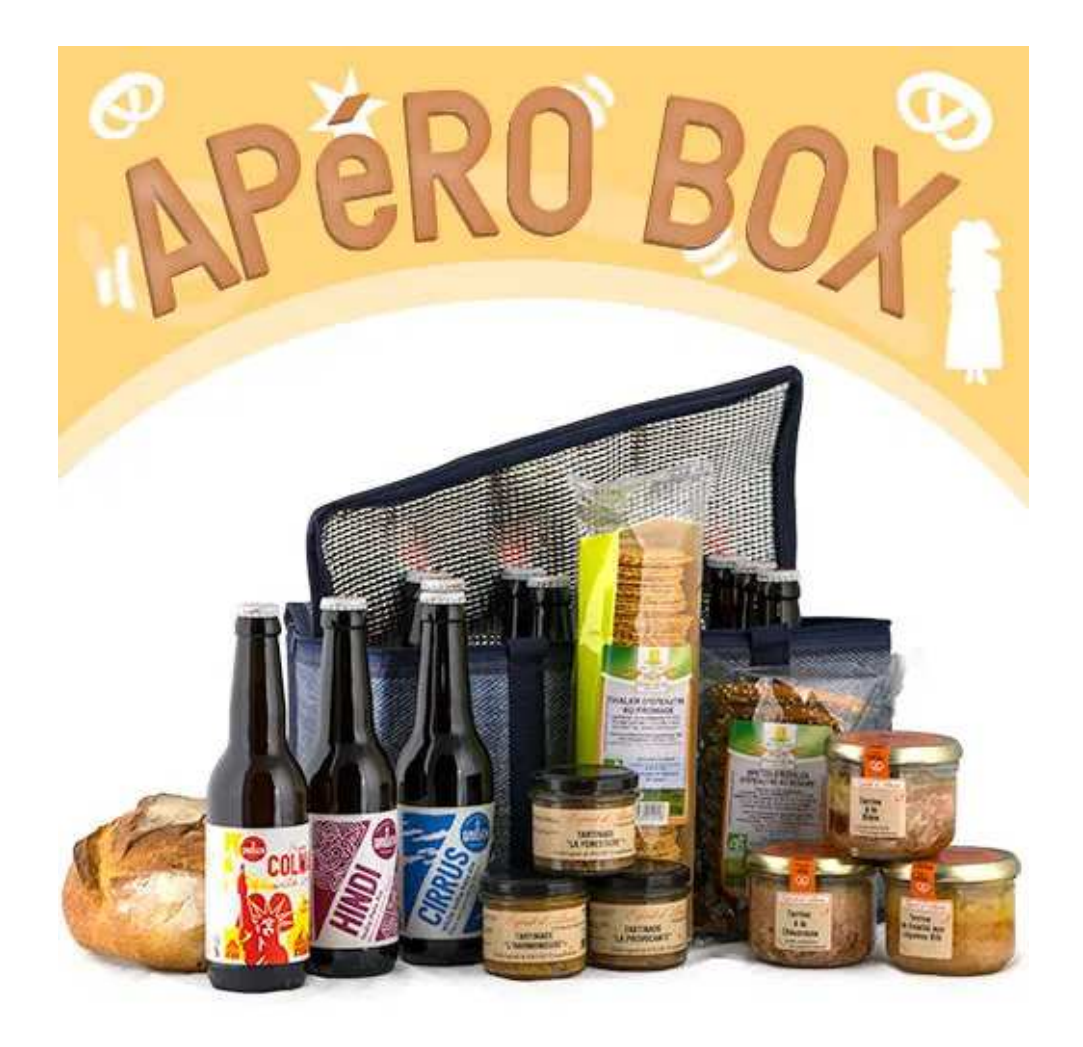

## **CLICK & COLLECT**

### **Carte cadeau digitale & physique**

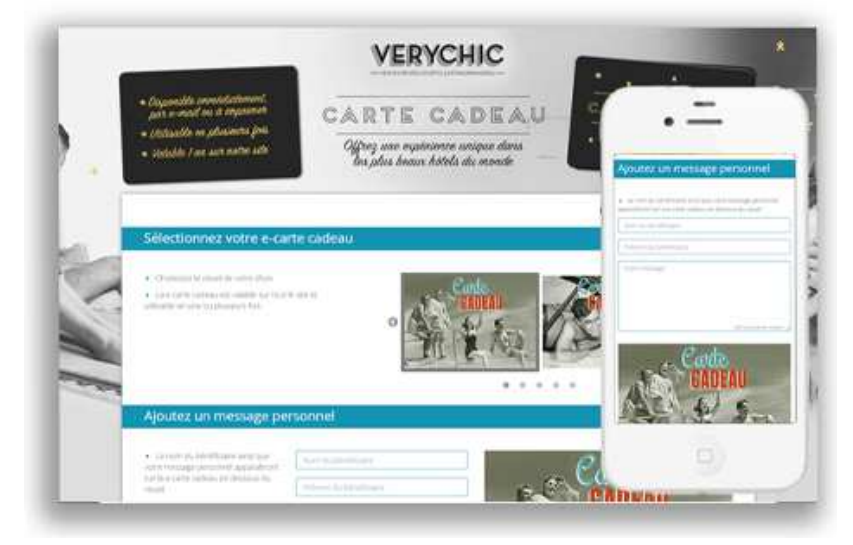

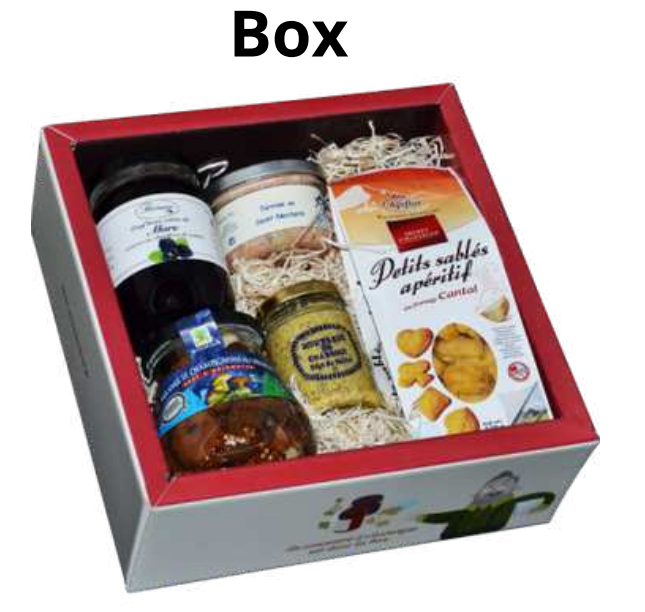

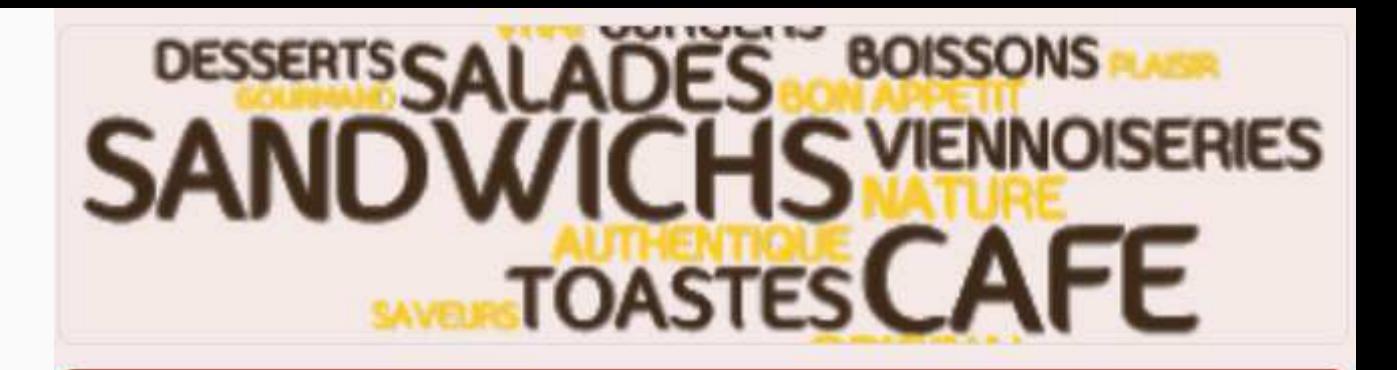

### **GOUTU COMMANDEZ EN CLICK & COLLECT**

Envie d'une pause gourmande ?

Chez Gootu, découvrez notre offre de sandwichs, salades et desserts à déquster sur place ou à emporter. Tous nos produits sont préparés le jour même. Fraicheur garantie !

Pour les lève-tôt, café et croissants chauds vous attendent dès 7h30.

Horaires d'ouverture : Du lundi au vendredi de 7 h 30 à 17 h.

Click and collect entre 11h45 et 14h45 (à préciser dans le formulaire de commande) + paiement sur place

\*Obligatoire

Nom<sup>\*</sup>

Votre réponse

Adresse<sup>\*</sup>

Votre réponse

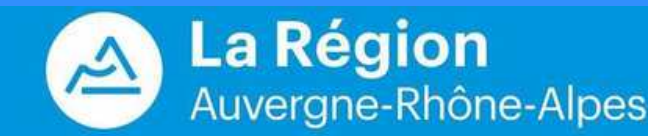

## **CLICK & COLLECT AVEC FORMULAIRE DE COMMANDES**

Mettez vous même en place le Click & Collect en créant un formulaire en ligne ou vos clients pourront vous informer des articles, produits ou services qu'ils souhaitent réserver !

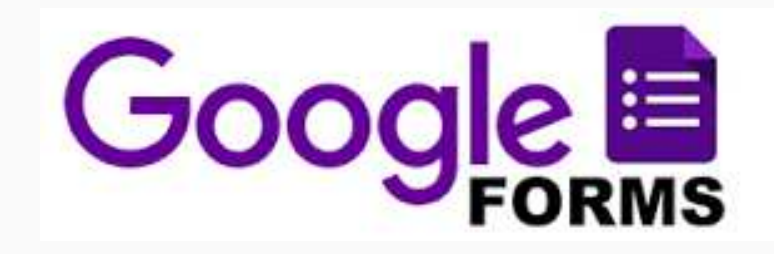

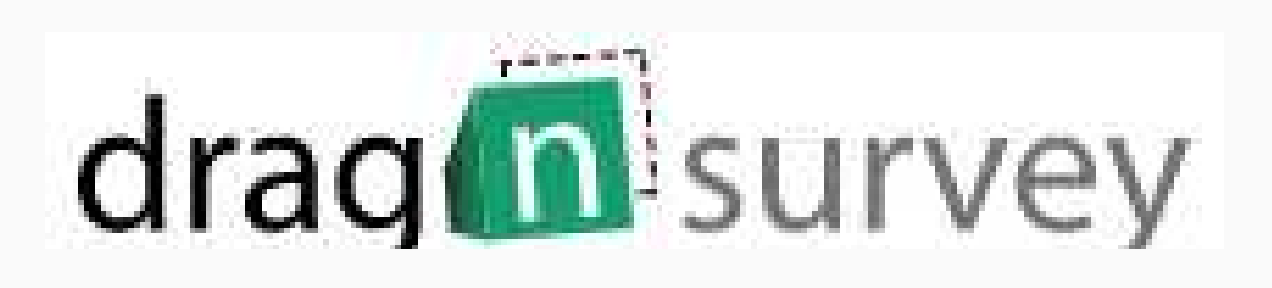

## AVEC DES FORMULAIRES DE COMMANDE EN LIGNE

# CLICK & COLLECT ARTISANAL

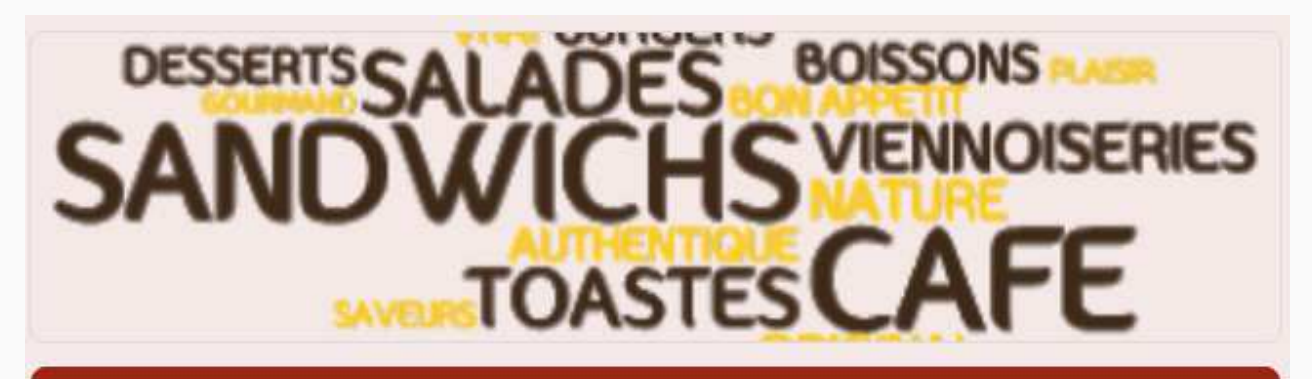

### **GOUTU COMMANDEZ EN CLICK & COLLECT**

Envie d'une pause gourmande?

Chez Gootu, découvrez notre offre de sandwichs, salades et desserts à déguster sur place ou à emporter. Tous nos produits sont préparés le jour même. Fraicheur garantie !

Pour les lève-tôt, café et croissants chauds vous attendent dès 7h30.

Horaires d'ouverture : Du lundi au vendredi de 7 h 30 à 17 h.

Click and collect entre 11h45 et 14h45 (à préciser dans le formulaire de commande) + paiement sur place

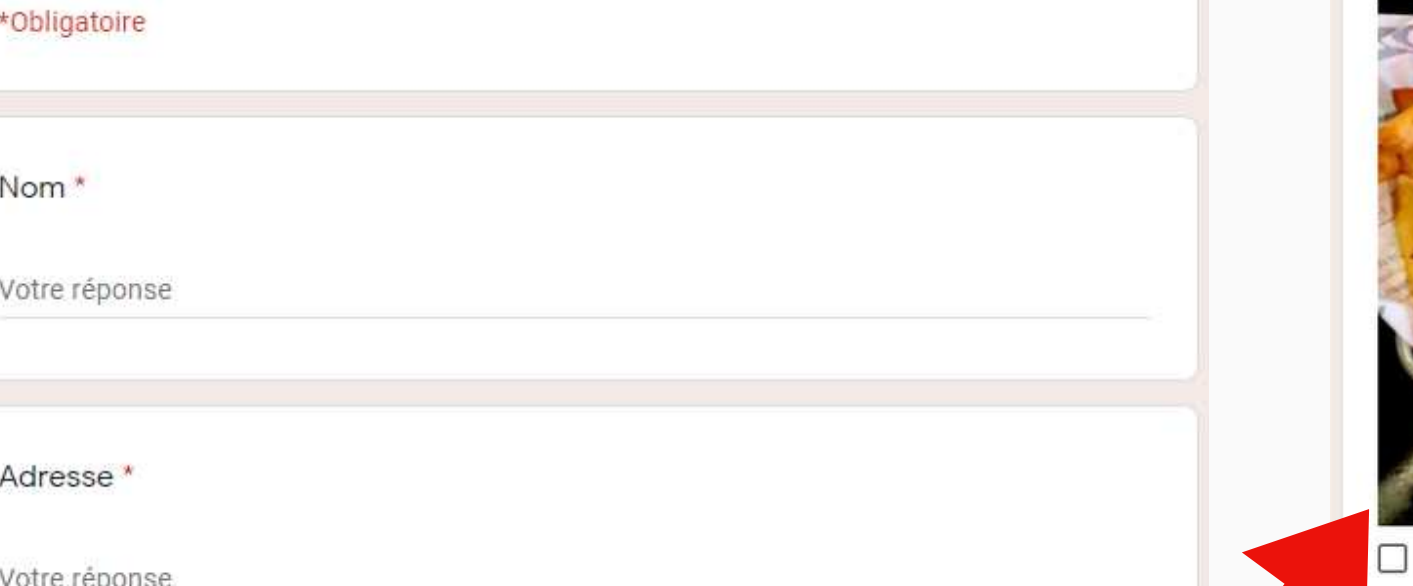

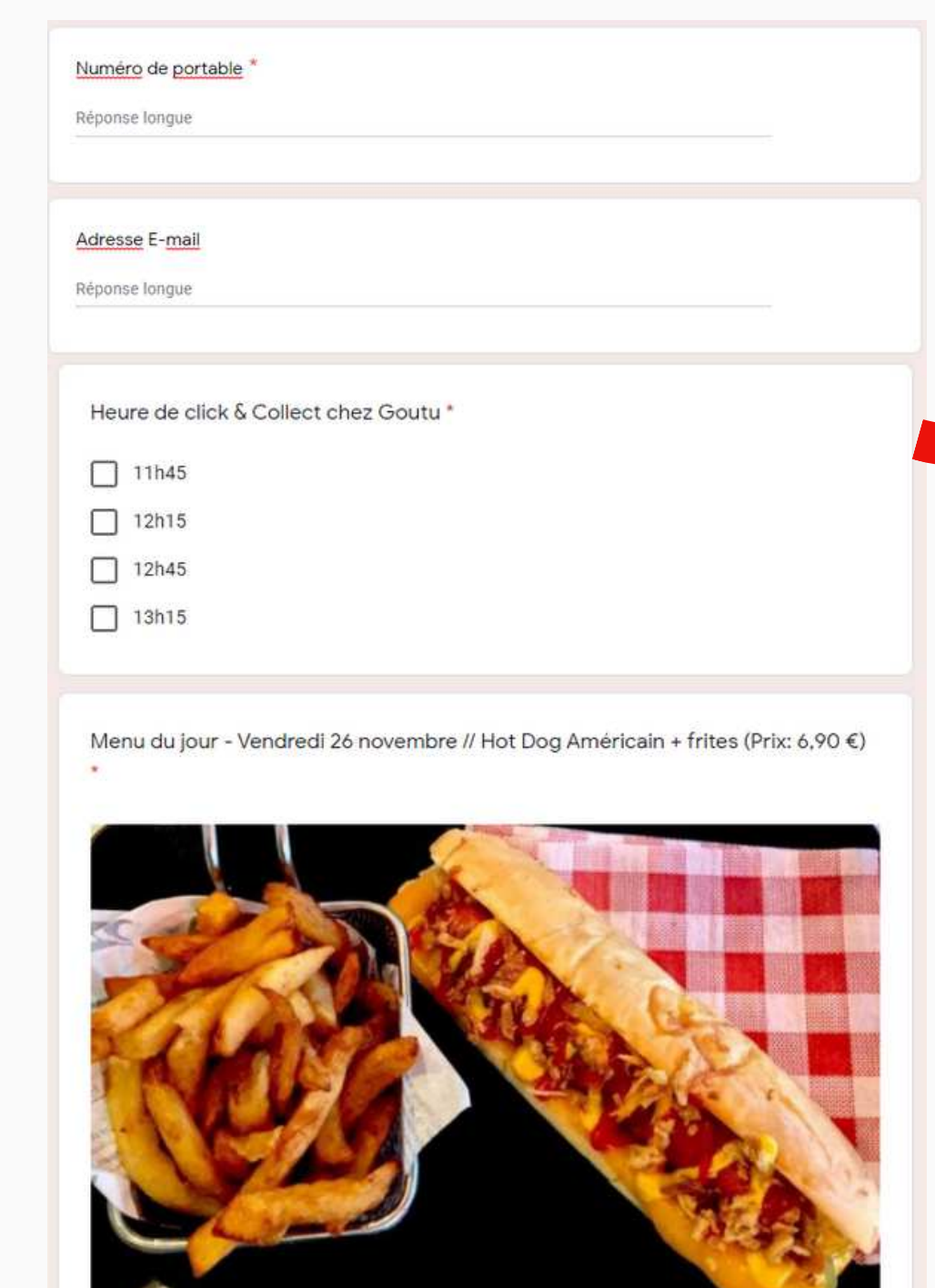

J'en achète un !

J'en achète 2

#### WEBINAIRE | 2020

Menu du jour - Vendredi 26 novembre // Cannelloni à viande de porc et de veau & Tomate + mozzarella (Prix: 6,90 €) \*

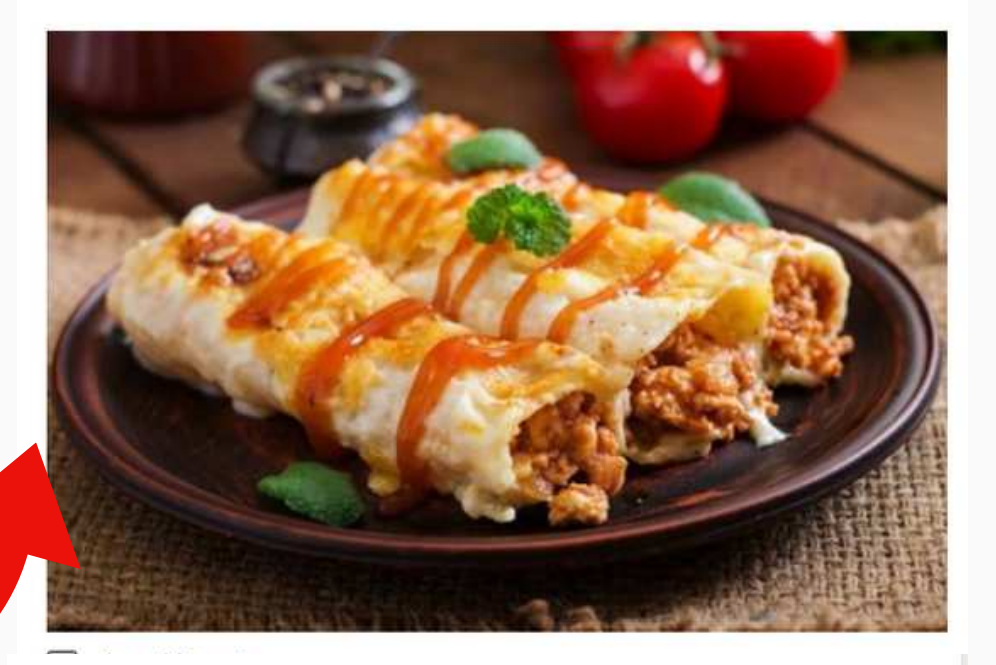

Hamburger Cantalou - Vendredi 26 novembre (Prix: 12,90 €) \*

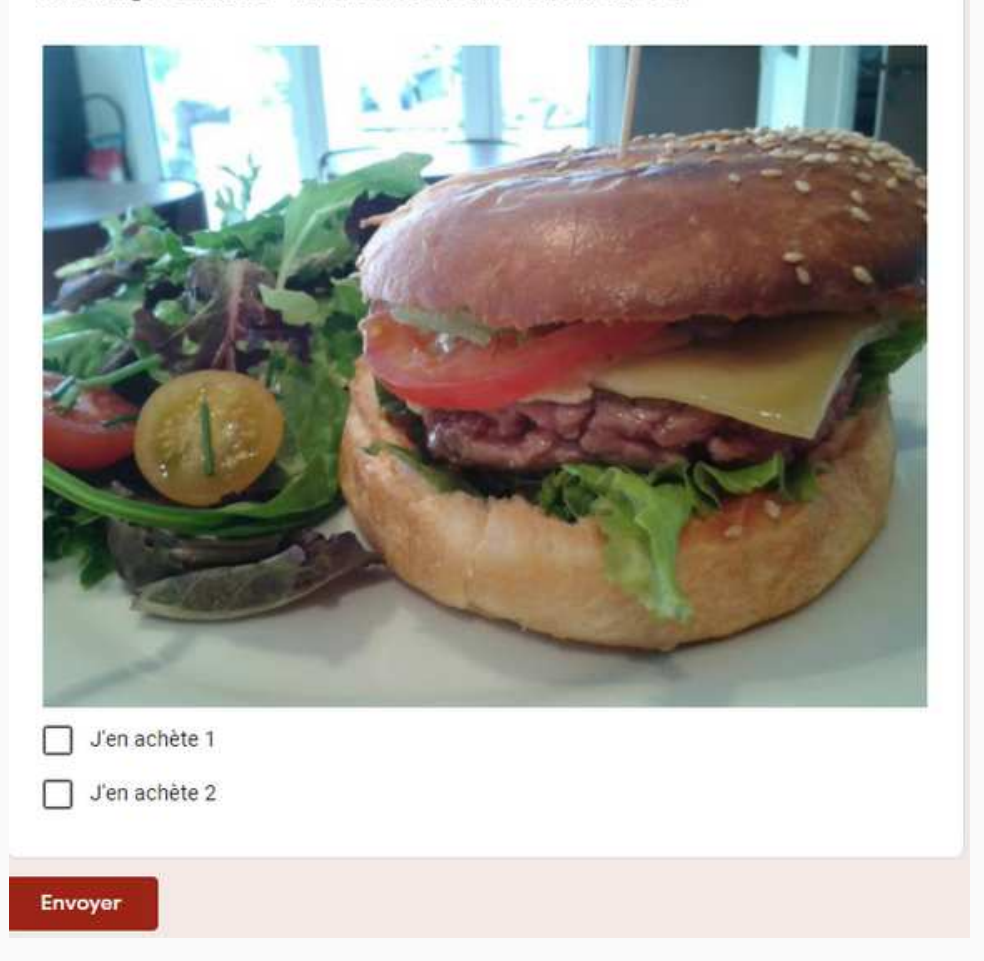

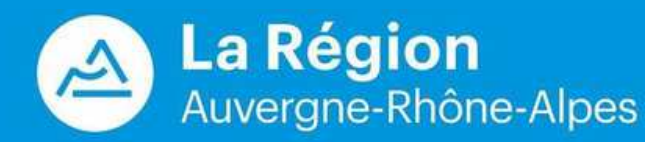

# **CLICK & COLLECT ARTISANAL**

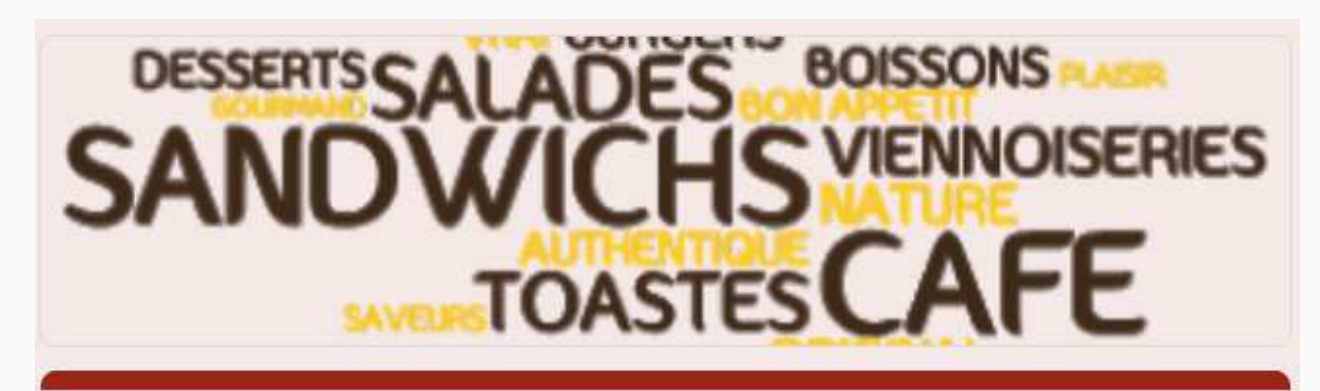

### **GOUTU COMMANDEZ EN CLICK & COLLECT**

Envie d'une pause gourmande?

Chez Gootu, découvrez notre offre de sandwichs, salades et desserts à déguster sur place ou à emporter. Tous nos produits sont préparés le jour même. Fraicheur garantie !

Pour les lève-tôt, café et croissants chauds vous attendent dès 7h30.

Horaires d'ouverture : Du lundi au vendredi de 7 h 30 à 17 h.

Click and collect entre 11h45 et 14h45 (à préciser dans le formulaire de commande) + paiement sur place

\*Obligatoire

Nom<sup>\*</sup>

Votre réponse

Adresse

Votre réponse

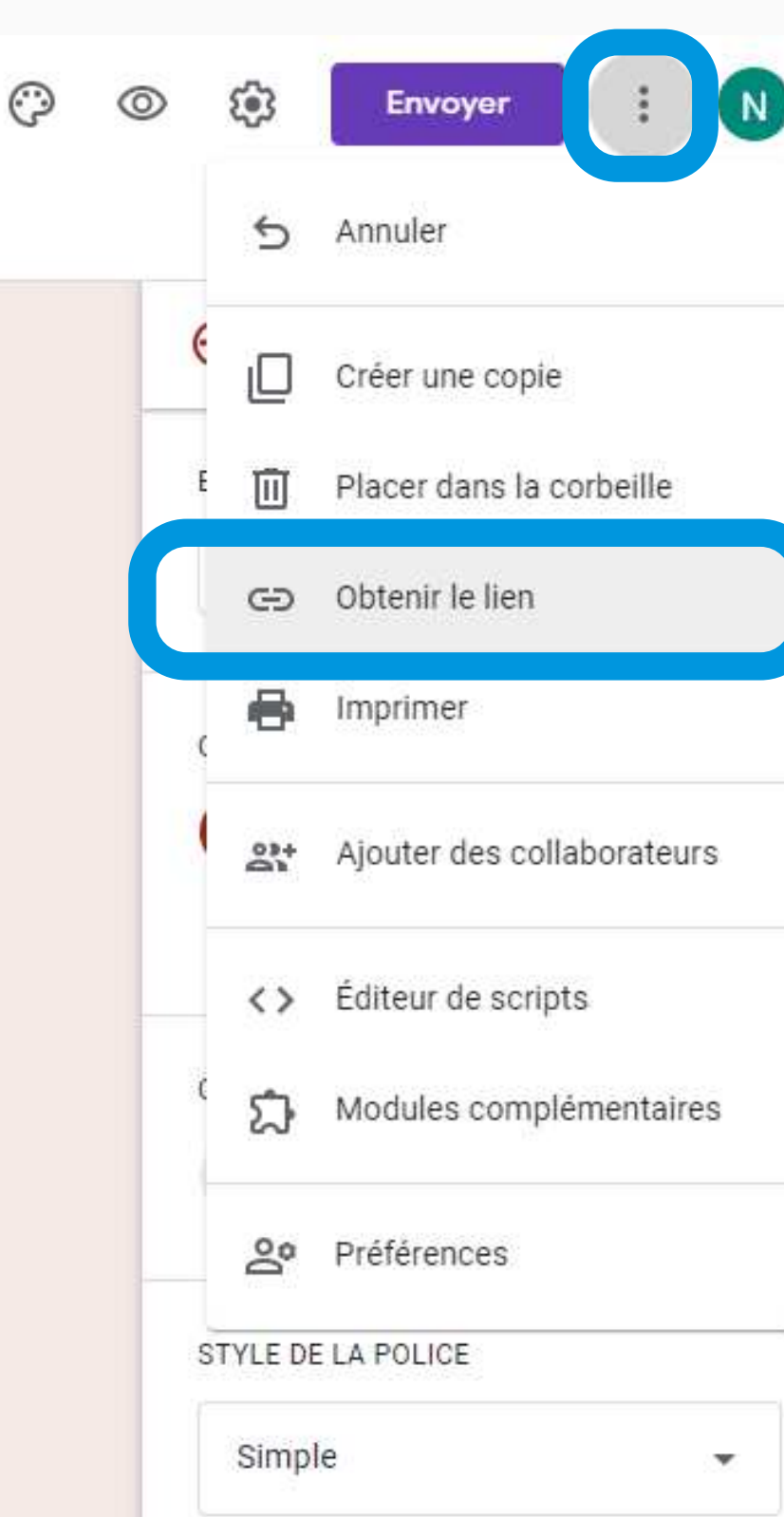

#### WEBINAIRE | 2020

### https://docs.google.com/forms/d/13 FxDeypAQBb-jjAIEYVeM-TZZ6m8jjAMGp0yt6-8\_v0/prefill

1. Bit.ly

Bitly est le plus connu de tous et sûrement le plus utilisé des raccourcisseurs d'URL

### https://bit.ly/3kVe8rU

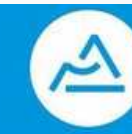

## **DIFFUSION DE VOTRE FORMULAIRE DE** COMMANDES

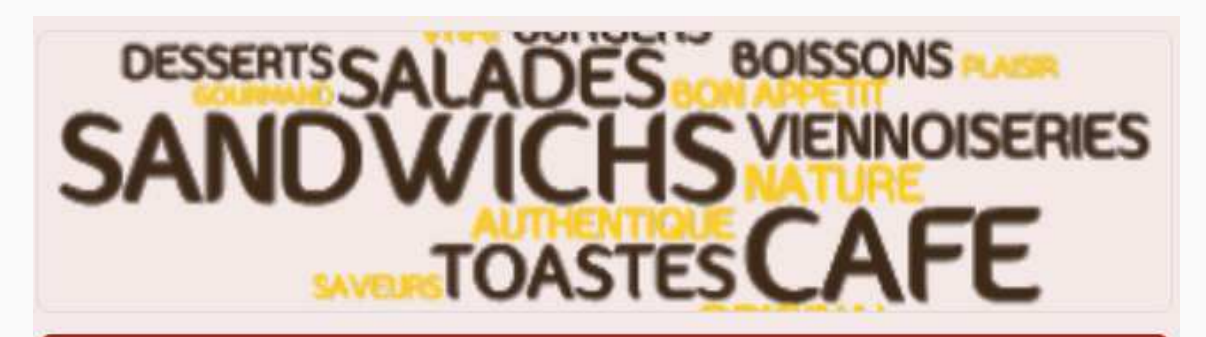

### **GOUTU COMMANDEZ EN CLICK & COLLECT**

Envie d'une pause gourmande ?

Chez Gootu, découvrez notre offre de sandwichs, salades et desserts à déguster sur place ou à emporter. Tous nos produits sont préparés le jour même. Fraicheur garantie !

Pour les lève-tôt, café et croissants chauds vous attendent dès 7h30.

Horaires d'ouverture : Du lundi au vendredi de 7 h 30 à 17 h.

Click and collect entre 11h45 et 14h45 (à préciser dans le formulaire de commande) + paiement sur place

\*Obligatoire

Nom<sup>\*</sup>

Votre réponse

Adresse

Votre réponse

### https://bit.ly/3kVe8rU

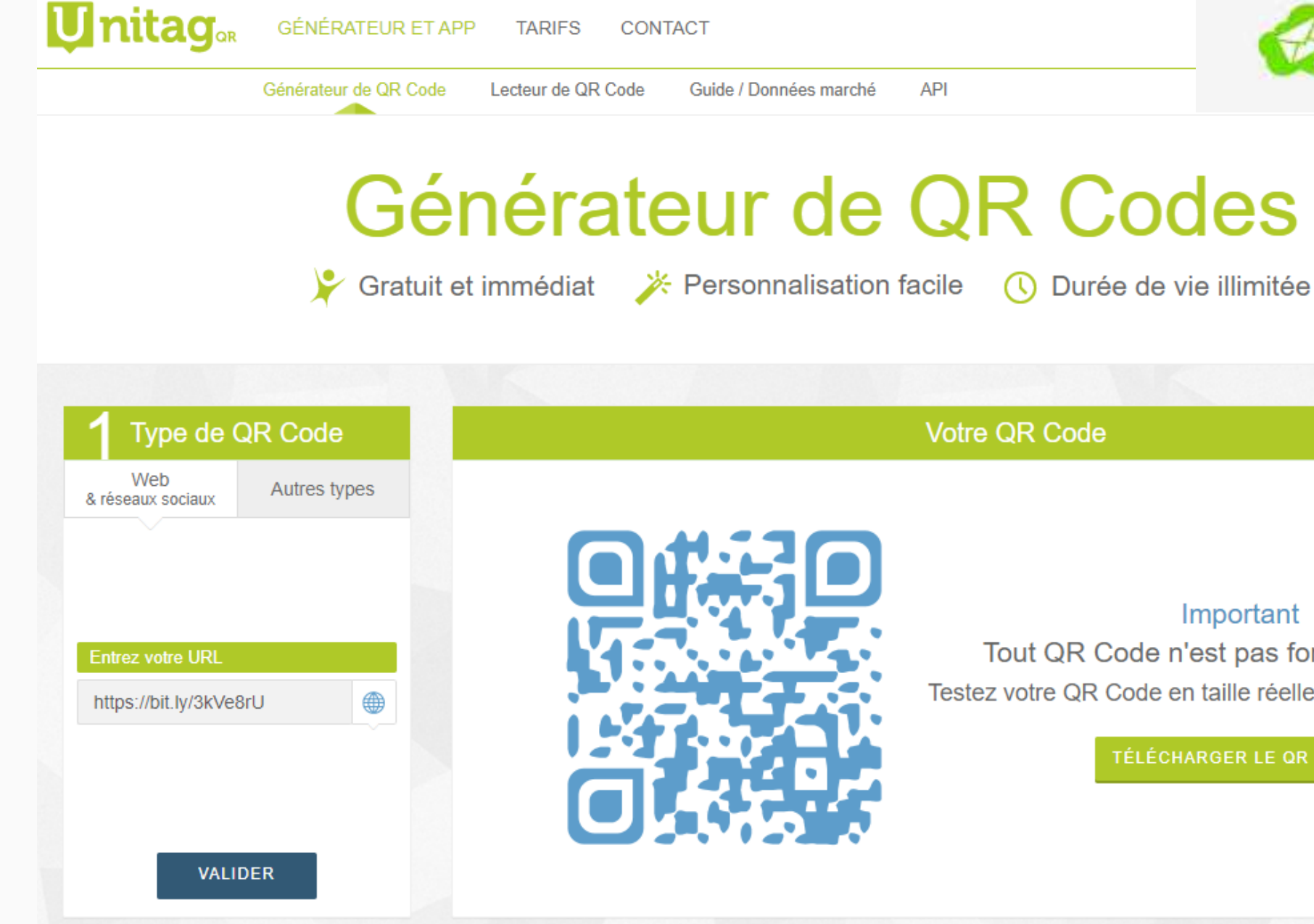

#### WEBINAIRE | 2020

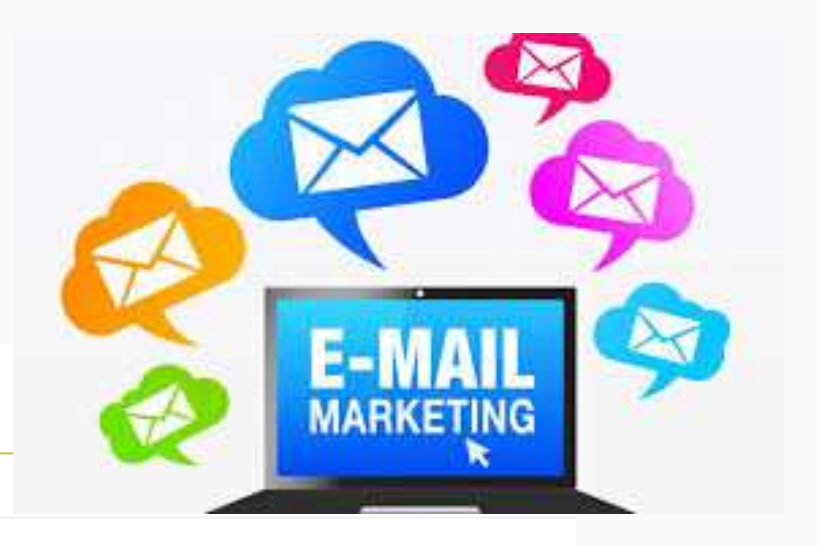

Guide / Données marché **API** 

## Générateur de QR Codes

Votre OR Code

#### Important

Tout QR Code n'est pas forcément lisible. Testez votre QR Code en taille réelle avant toute utilisation.

**TÉLÉCHARGER LE QR CODE** 

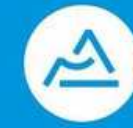

**La Région** Auvergne-Rhône-Alpes

## **LOGICIEL SAAS RAPIDLE**

### **VOTRE BOUTIQUE EN LIGNE EN MOINS DE 5 JOURS CLICK&COLLECT - DRIVE PIÉTON - LIVRAISON**

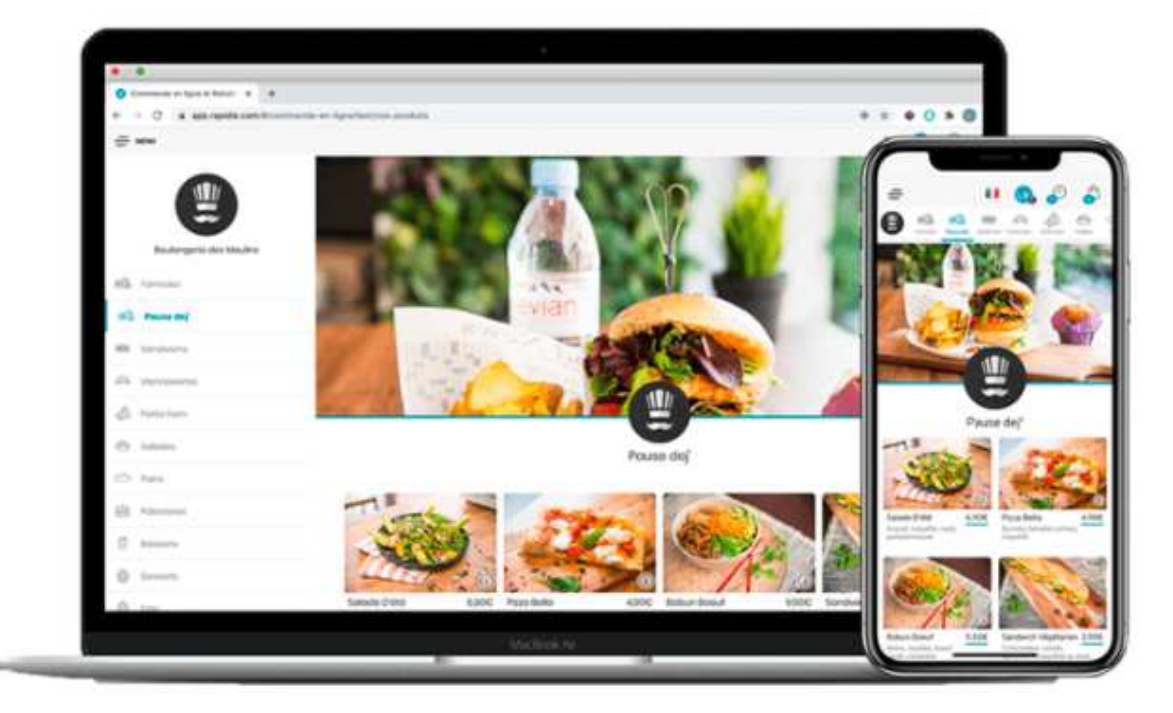

UN ESPACE À VOTRE IMAGE

Votre boutique en ligne personnalisée en moins de 5 jours

- Le nom de domaine vous appartient, Rapidle n'apparait pas  $\odot$
- $\circledcirc$ Une technologie responsive disponible sur mobile, tablettes, ordinateurs
- $\circledcirc$ Gestion des commandes en menus, à la carte, panier entreprise
- Conformité réglementaire (RGPD, allergènes, vente d'alcool)  $\circledcirc$

Inscrire ma boutique

 $\leftarrow \rightarrow$ 

WEBINAIRE | 2020

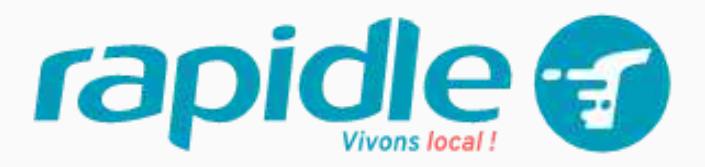

#### **BASIC**

#### 59 € HT/mois

55 €HT/mois en facturation annuelle

#### SHOP

Votre e-boutique personnalisée avec

paiement sécurisé

#### RÉCEPTION DES COMMANDES

Par e-mail et sms

#### **ADMIN**

Créez et administrez votre boutique en

ligne en toute autonomie

#### **SUPPORT SAV**

par e-mail

#### HÉBERGEMENT ET MAINTENANCE

Sécurisé en France sur nos serveurs

Voir l'offre

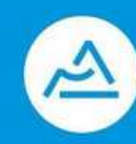

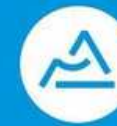

## **LOGICIEL SAAS DOOD**

### Votre boutique en ligne en moins de 24 H Click&Collect – MENU DIGITALISE – Livraison

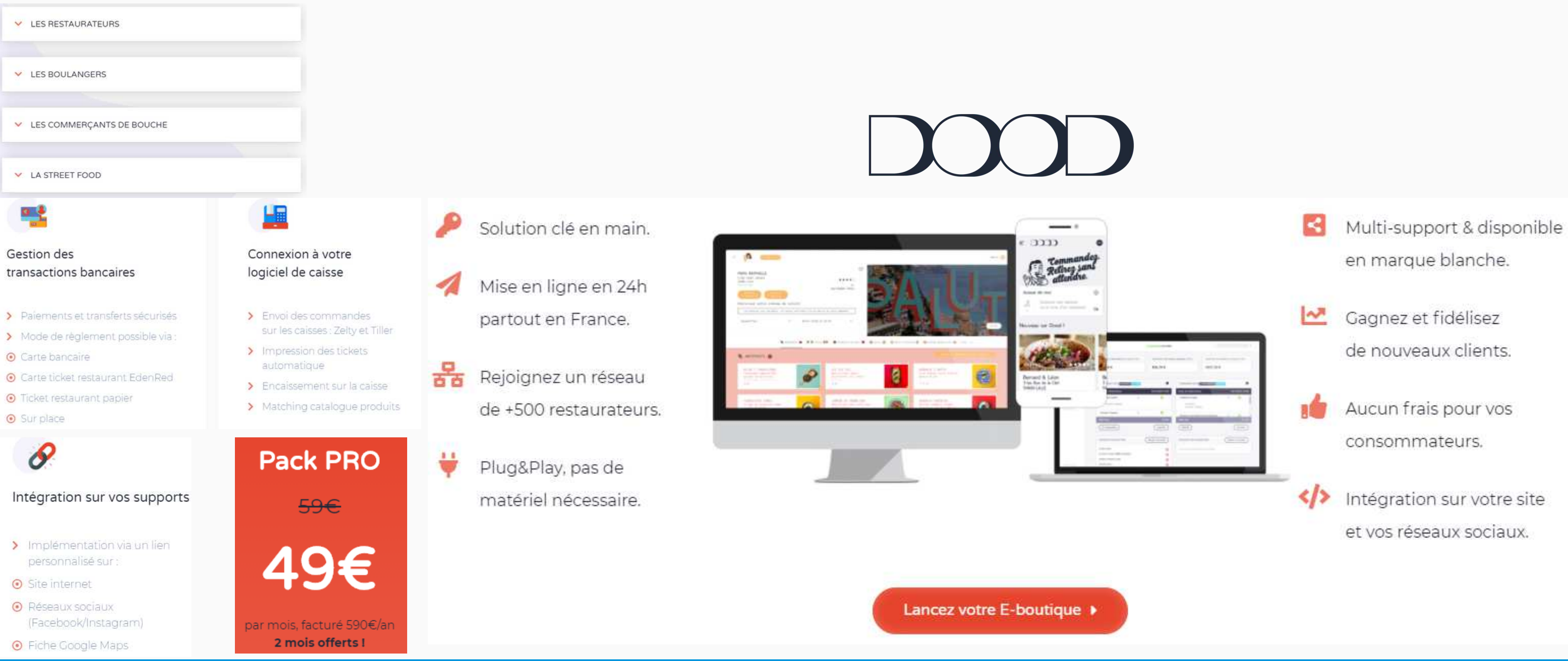

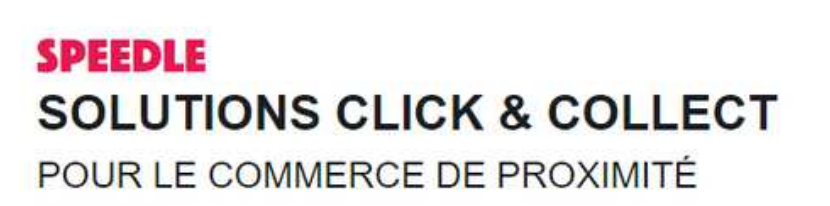

Ensemble de solutions Click and Collect, Speedle est dédié aux acteurs locaux des métiers de bouche. Fini les interminables files d'attente et leurs lots d'indécis, les vagues d'appels téléphoniques ininterrompues, les tables réservées désespérément vides en plein rush du midi... Les pizzerias, restaurants, acteurs de la restauration rapide trouveront la 'réponse' à leur problématique

 $\Box$ 

৶

# **SAAS SPEEDLE**

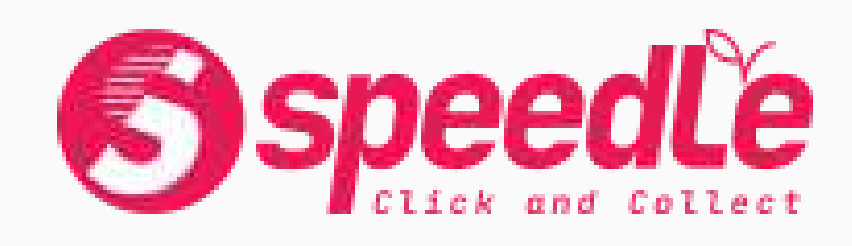

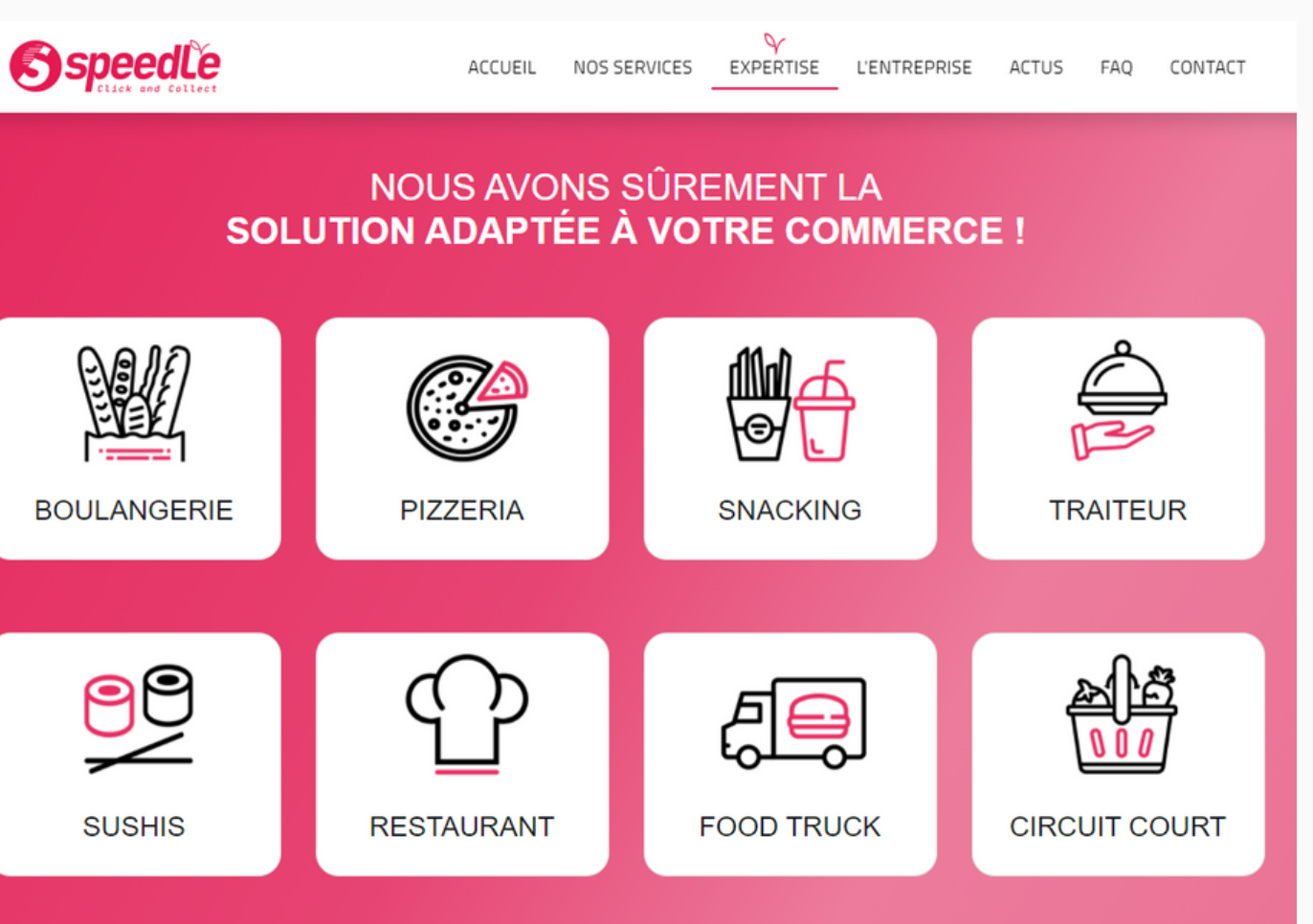

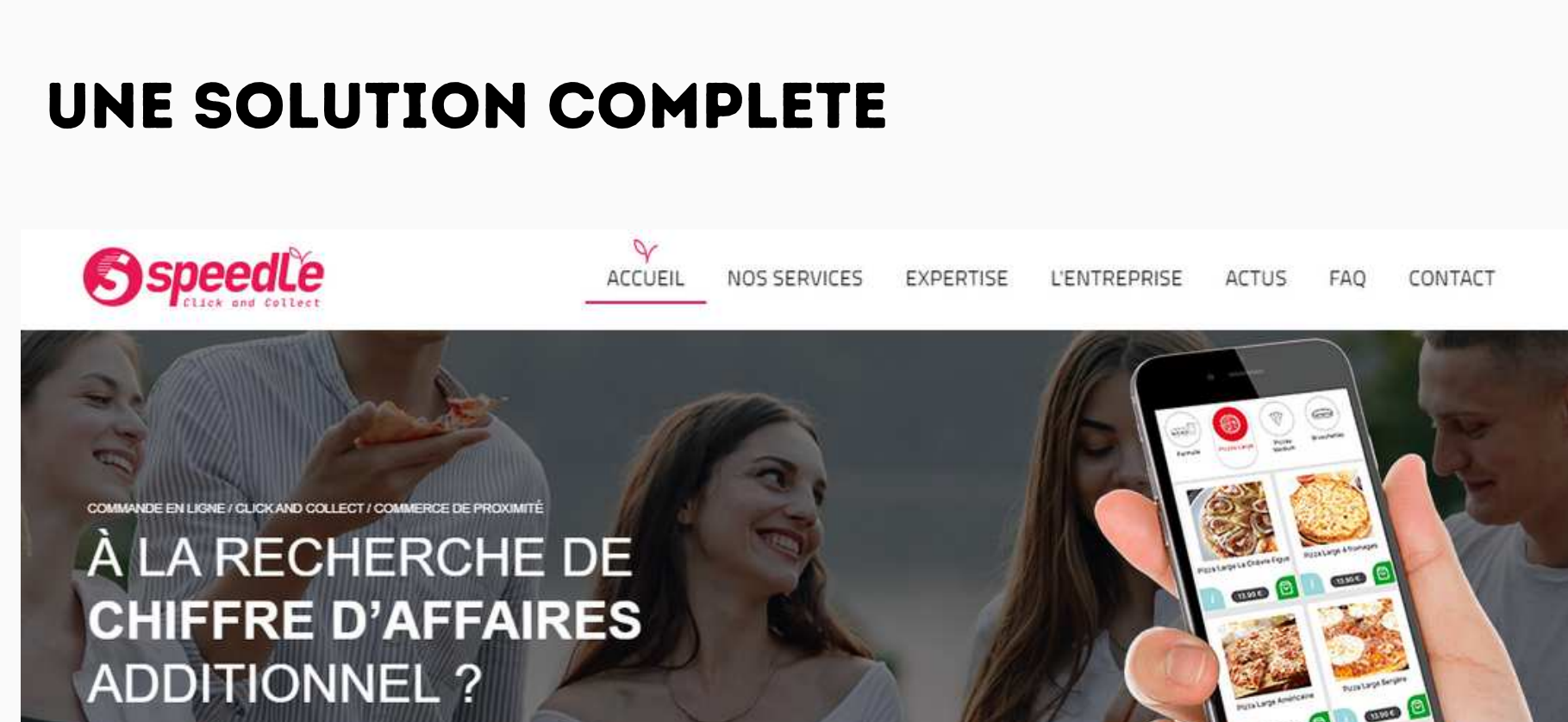

### **La solution de Click and Collect Speedle est accessible à partir de 99€HT/mois en fonction des options choisies.**

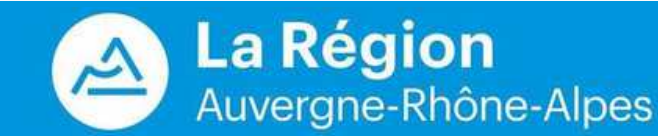

## **SAAS SPEEDLE**

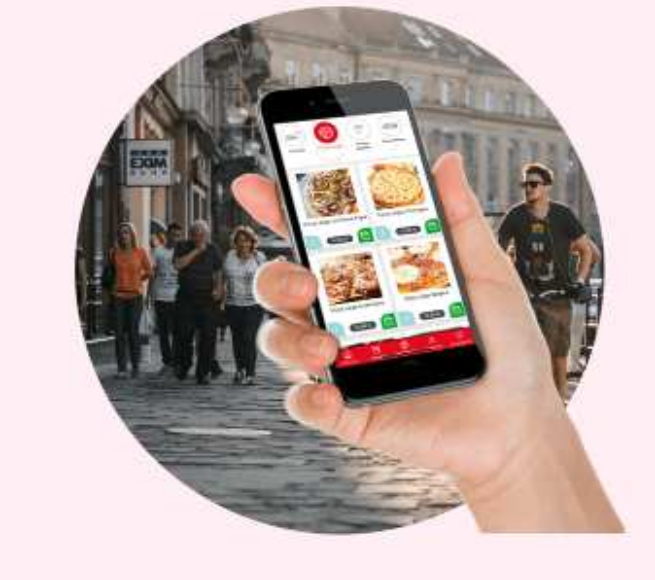

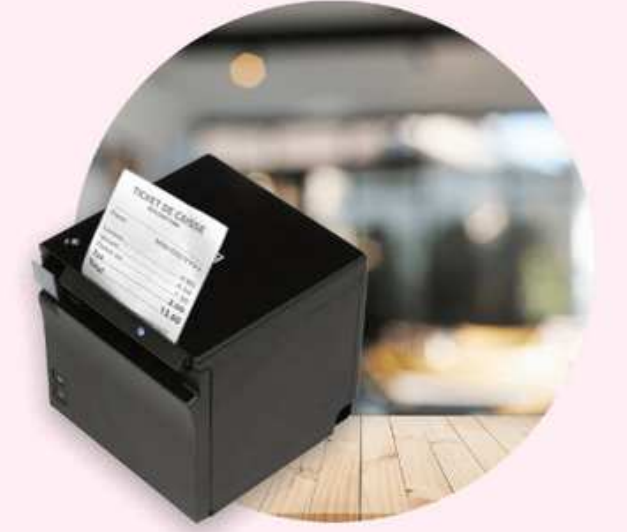

#### **COMMANDES** Accessible depuis tous les navigateurs internet, Speedle est

avant tout un site internet de commande en ligne adapté à tous les médias (ordinateurs de bureaux, portables, tablettes, phablettes ou smartphone). C'est aussi une application mobile disponible sur les stores (Google Play et Apple Store). Vos clients bénéficient de la fluidité, et de l'ergonomie intuitive des dernières technologies digitales.

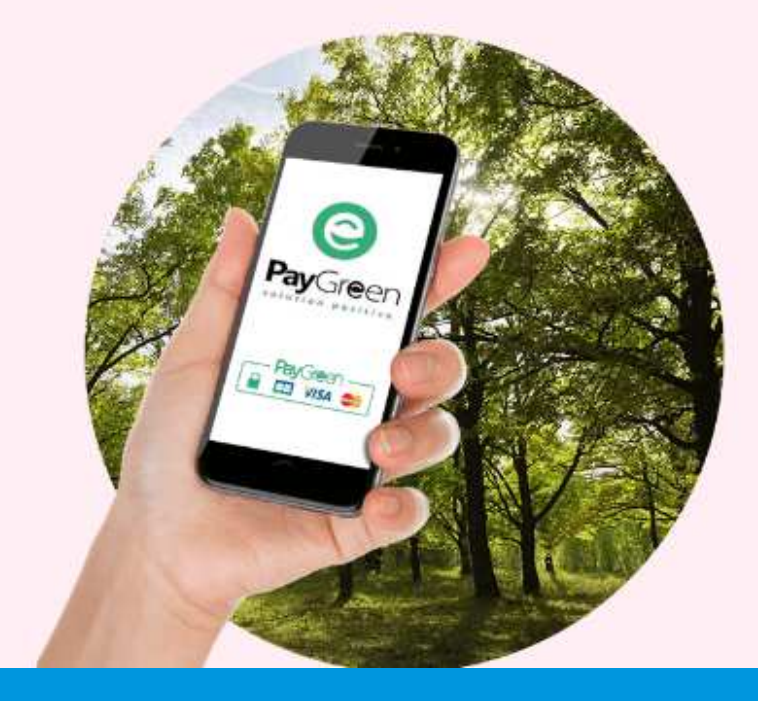

### **PAIEMENTS**

Nous avons sélectionné pour vous les meilleures solutions de paiement en ligne sécurisées (Stripe, PayGreen).

Cartes bancaires et/ou Cartes Titre Restaurant sont acceptées, les commissions bancaires liées aux transactions sont modérées.

Vous pouvez en plus choisir de devenir acteur de la lutte contre le réchauffement climatique et/ou en proposant "l'arrondi", soutenir financièrement des associations caritatives.

La commande est prête. Prévenez instantanément vos clients par mail ou par sms de sa disponibilité. Invitez-les à la retirer au point de retrait express en boutique

Les solutions Speedle intègrent nativement cette option dans le processus de commande.

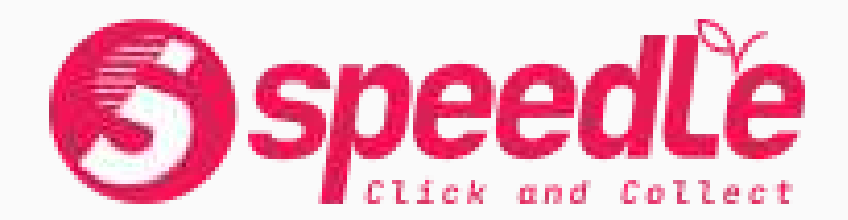

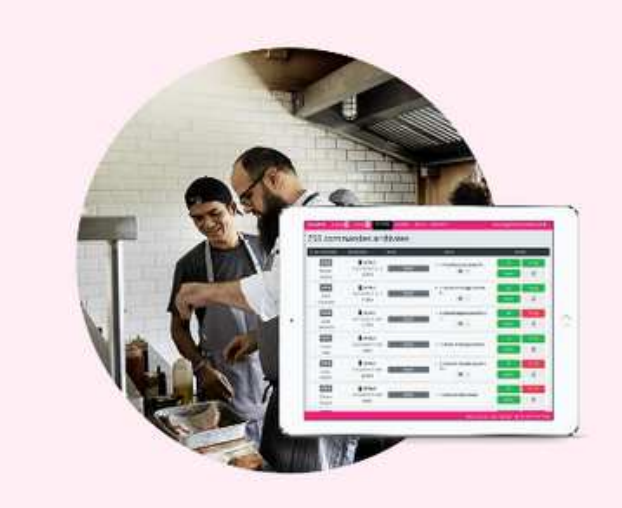

#### **PRÉPARATION**

Grâce à notre terminal de réception de commandes SpeedTab, vous frisez l'excellence organisationnelle. La planification horaire des commandes vous permet d'anticiper les périodes de rush et d'améliorer votre productivité.

Mobile, notre interface de gestion de commandes est accessible sur tous les supports nomades (portables, tablettes, smartphones...).

Vous supervisez votre production du comptoir à la cuisine en un coup d'œil.

#### **IMPRESSION TICKET**

Pour l'impression de vos tickets de caisse, nous avons sélectionné une imprimante Epson Bluetooth. Compatible avec l'environnement Speedle, son faible encombrement s'intégrera parfaitement dans le parc informatique existant. NFC, elle bénéficie des dernières avancées technologiques et sera un outil indispensable de votre système de vente online.

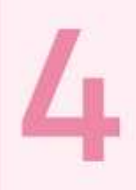

#### **RETRAIT / LIVRAISON**

- Vous souhaitez intégrer un service de livraison ?
- Nous avons sélectionné un partenaire qui pourra vous aider à proposer ce service.

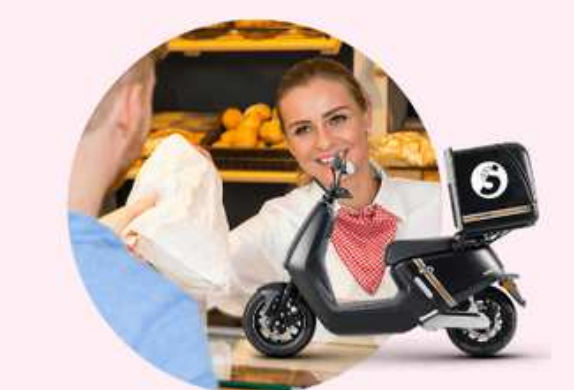

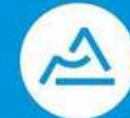

La Région Auvergne-Rhône-Alpes

## **GAINS AVEC SPEEDLE**

### 7 BONNES RAISONS DE PASSER AU CLICK AND COLLECT SPEEDLE

#### PLUS DE PROXIMITÉ ET DE **MODERNITÉ**

Avec les solutions de commande en ligne Speedle, vous entrez dans une nouvelle ère digitale. Vous proposez à vos clients une nouvelle expérience d'achat intuitive 100% sécurisée. Votre boutique en ligne est ouverte 7j/7, 24h/24, vous améliorez votre présence sur le web, la qualité de votre offre et de vos services.

### **RÉDUCTION DE LA FILE D'ATTENTE**

Savez-vous que 3 personnes sur 10 renoncent à acheter en voyant une file d'attente ? C'est autant de chiffre d'affaires perdu.

#### Les solutions de commande en ligne Speedle

permettent à votre clientèle de ne plus attendre et de diminuer l'insatisfaction liée aux ruptures. 'Chouchoutez' encore plus vos clients grâce à des espaces de retraits dédiés.

#### **DIMINUTION DES APPELS TÉLÉPHONIQUES ENTRANTS**

Fini les indécisions, les incompréhensions inhérentes à la qualité des appels téléphoniques... Les solutions Click and Collect Speedle permettent de diminuer les appels entrants et le temps de prises de commandes (en moyenne 2 mn/appel). Vous pouvez réattribuer ce gain de temps (€) à votre production ou à la qualité de l'accueil de vos clients sur place.

### **AUGMENTATION DU PANIER MOYEN ET DES COMMANDES**

Moins de stress, moins d'attente, plus de temps pour choisir... Les solutions Online Speedle permettent une augmentation mécanique du panier moyen (+22% constaté en moyenne). Vous améliorez votre présence digitale, augmentez votre flux clients et le nombre de commandes. Vous boostez votre business !

### **FICHIERS CLIENTS ET CARTES DE FIDÉLITÉ**

Grâce à la carte de fidélité digitale, plus votre client commande plus il cumule d'euros dans sa cagnotte. Il dépense sa cagnotte uniquement chez vous quand il le souhaite. Vous augmentez naturellement la fréquence d'achat. Grâce aux statistiques de vente, vous améliorez votre connaissance client et le ciblage de vos offres.

#### **PROMOTIONS COMMERCIALES EN TEMPS RÉEL**

Faites parvenir à vos clients des notifications en temps réel en push ou par SMS : Codes promos, offres promotionnelles, offres événementielles lors de rencontres sportives ou culturelles, offres antigaspillage pour solder les invendus et les plats arrivant à date limite de consommation... Toutes les occasions sont bonnes!

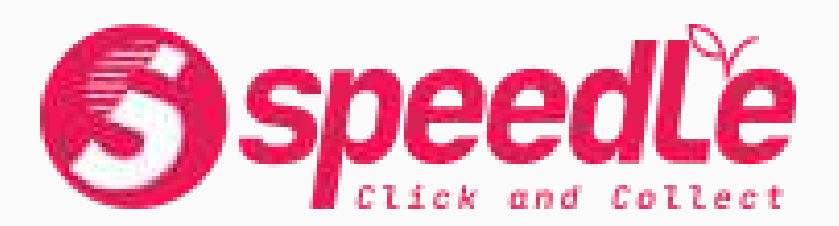

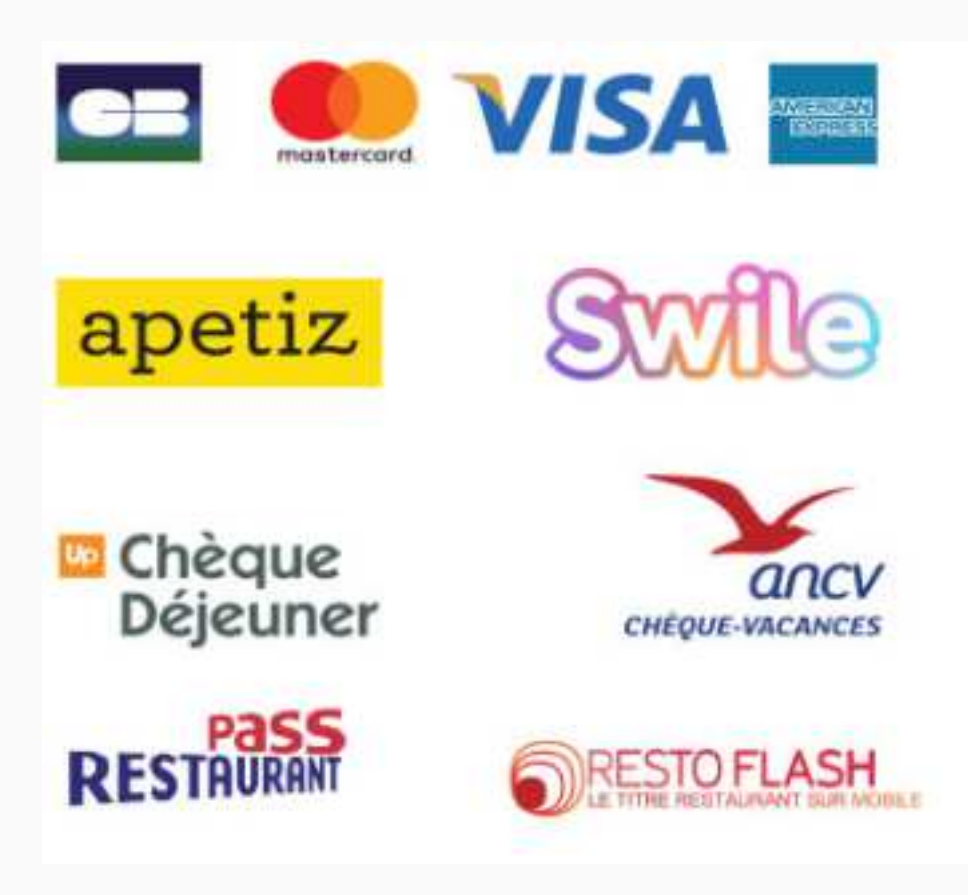

### PAIEMENT FACILITÉS ET **SÉCURISÉS**

Cartes bancaires ou titre-restaurants (papier et carte), vos clients bénéficient de systèmes de paiements fiables et sécurisés. Pour vous, fini les pertes de temps dues aux encaissements en période de rush. Lors du paiement en ligne, vous pourrez même proposer l'arrondi solidaire à vos clients. Grâce à leur générosité, vous soutenez l'action de plusieurs associations caritatives.

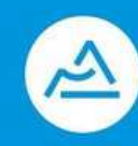

**La Région** Auvergne-Rhône-Alpes

## CAS DU JARDIN DE LINE

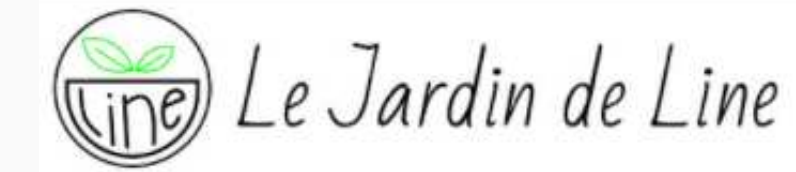

CONTACT LE COMMERCE

 $A^3$  Q

### LE JARDIN DE LINE À ST-PRIEST

### LE JARDIN DE LINE

Bar à salade - épicerie fine - Salon de thé

#### LINE ET SON ÉQUIPE

Le Jardin de Line se modernise et s'équipe du service de Click & Collect SPEEDLE afin d'apporter à ses clients tout le confort d'un achat tranquille et un retrait

rapide de sa commande.

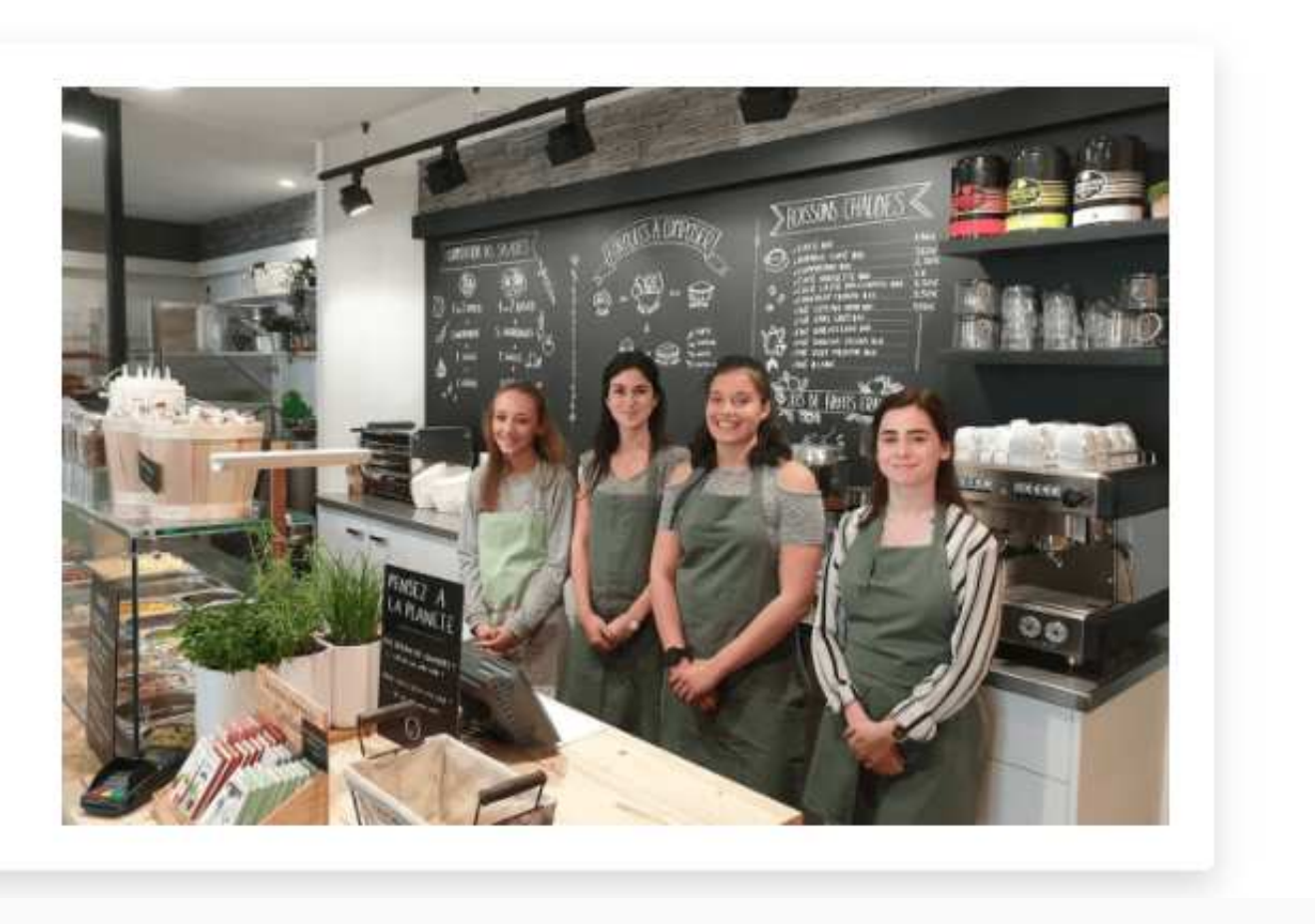

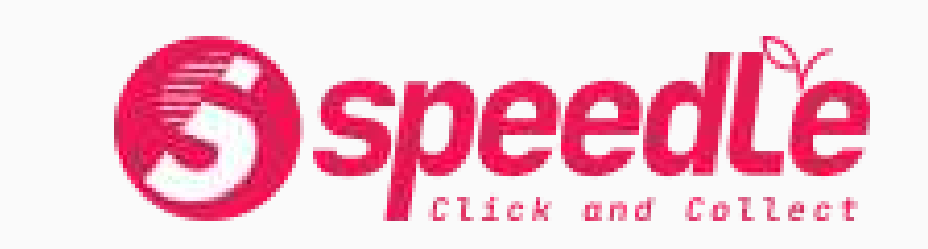

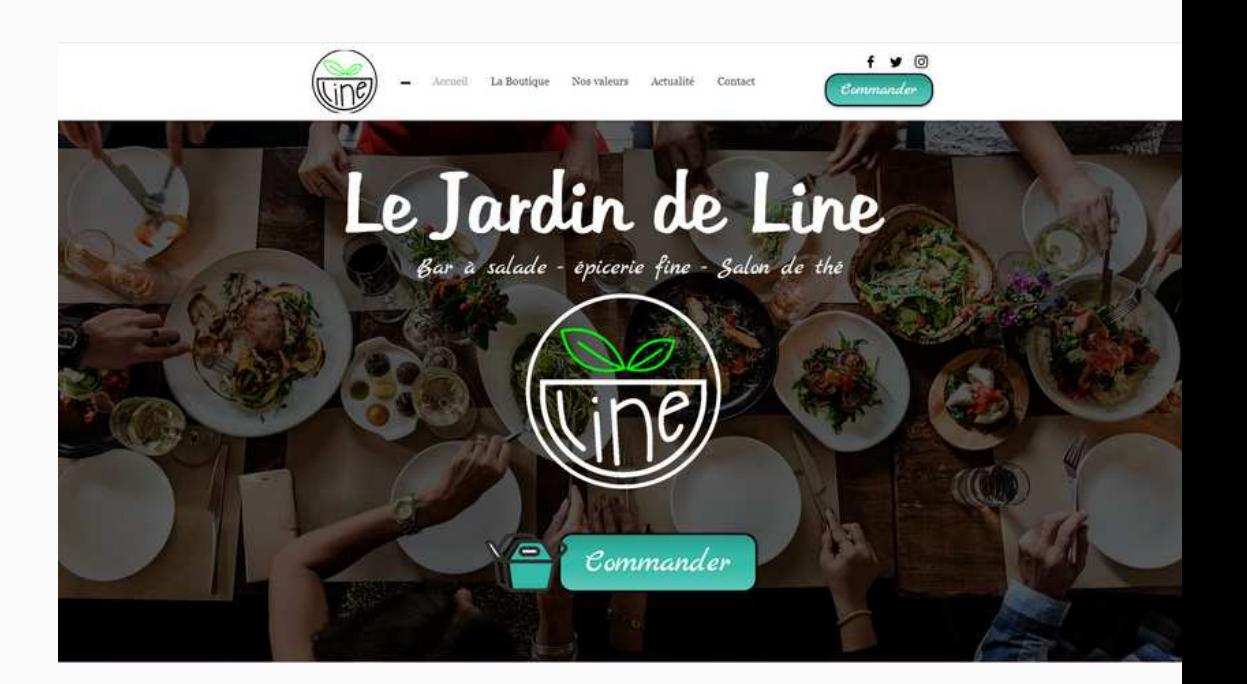

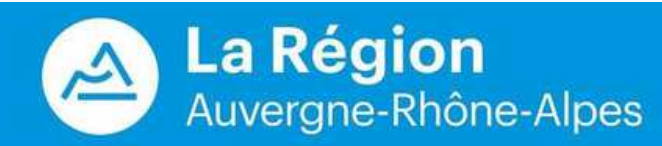

# (ine) Le Jardin de Line

 $\begin{picture}(40,40) \put(0,0){\line(1,0){155}} \put(15,0){\line(1,0){155}} \put(15,0){\line(1,0){155}} \put(15,0){\line(1,0){155}} \put(15,0){\line(1,0){155}} \put(15,0){\line(1,0){155}} \put(15,0){\line(1,0){155}} \put(15,0){\line(1,0){155}} \put(15,0){\line(1,0){155}} \put(15,0){\line(1,0){155}} \put(15,0){\line(1,0){155}} \$ SALADES

 $3.00 \text{ } \in$ 

 $\Xi$ **TRAITEUR** 

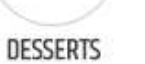

N

**BOISSONS** 

 $\frac{1}{\Box}$ 

FROMAGE

 $\boxed{\circ}$ 

 $\widehat{\Xi}$ 

PETIT **PLAISIR** 

Quiche Bleu-Chèvre et emmental 3.00€  $\bullet$ 

WEBINAIRE | 2020

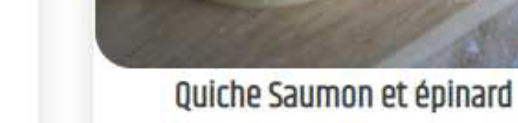

3.00€

 $3.00 \text{ } \in$ 

 $\bullet$ 

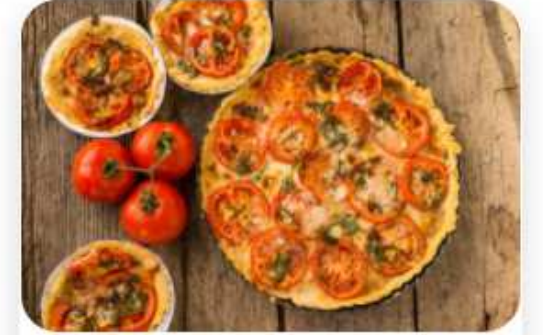

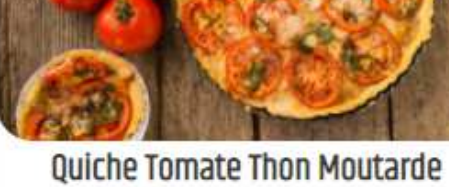

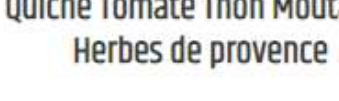

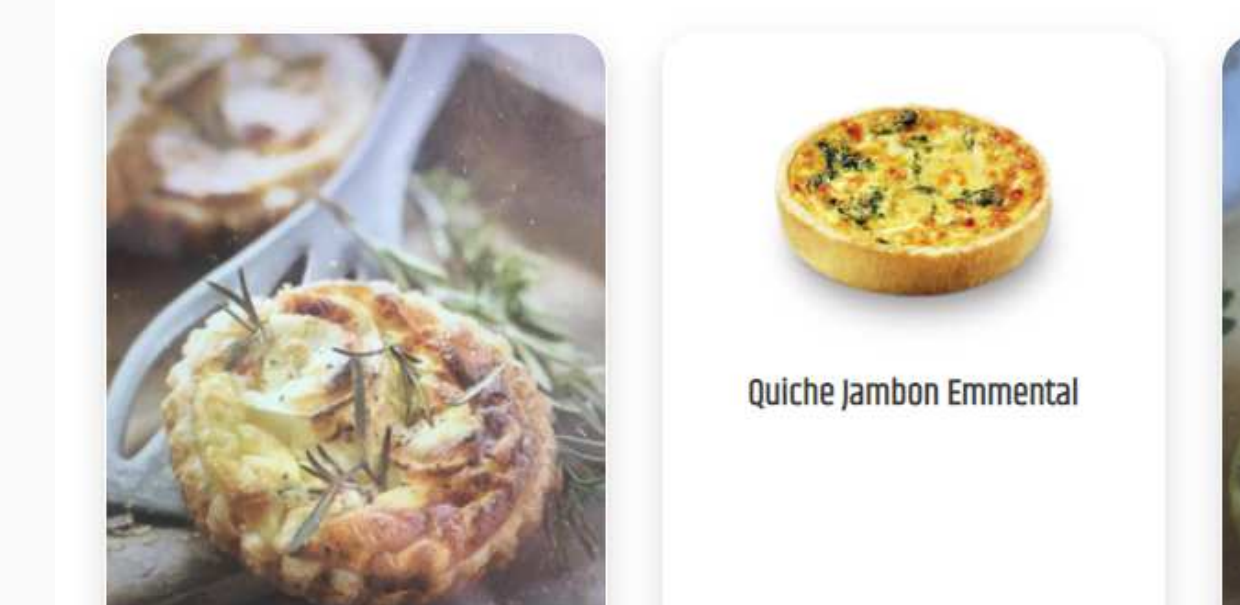

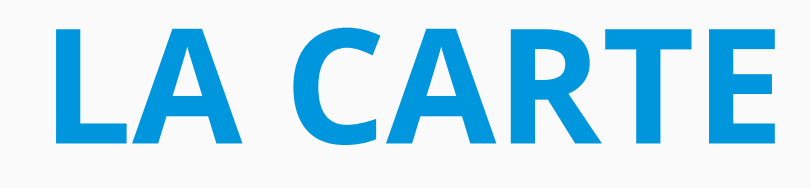

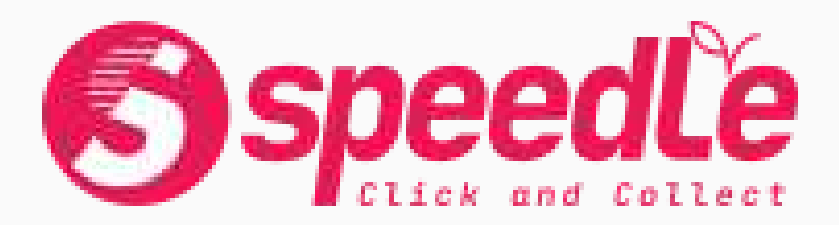

 $A^3$  Q LE COMMERCE CONTACT

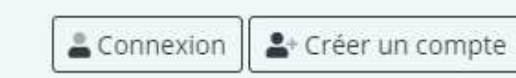

#### **VOTRE PANIER**

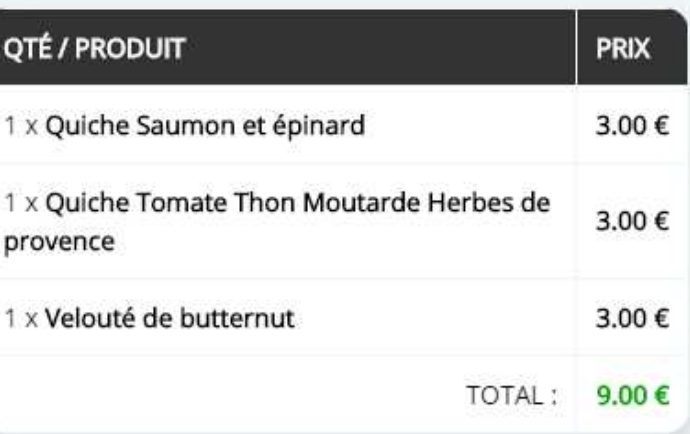

**<> Passer Commande** 

 $\boxed{\bullet}$ 

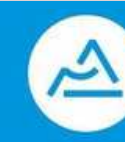

# CHOIX DU POINT DE LIVRAISON

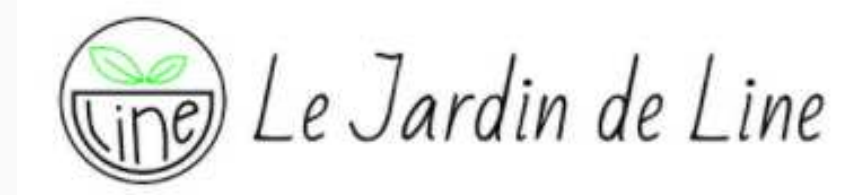

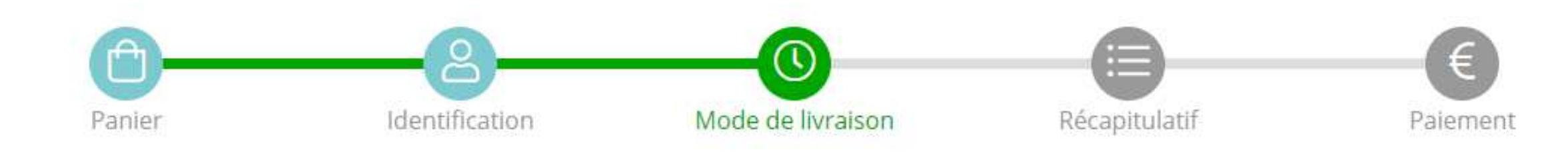

**MODE DE LIVRAISON** 

### **CHOISISSEZ VOTRE POINT DE RETRAIT**

..........

RETRAIT EN MAGASIN : 31 Grande rue - 69800 ST PRIEST

POINT RETRAIT 1 : Point n°1 -12H00 à 12H10 -8 Place Berthe Morisot- Parc Technologique de Lyon- 69800 Saint-Priest POINT RETRAIT 2 : Point n°2- 12H15 à 12H25 240 Allée Jacques Monod-Saint-Priest- Devant Le restaurant Class Croute POINT RETRAIT 3 : Point nº3-12H30 à 12H40 Allée Alexandre Borodine Saint-Priest- Devant le Bâtiment Wood Club POINT RETRAIT 4 : Point nº4- 12H45 à 12H55 523 Cours du 3ème Millénaire Saint Priest- Devant le point information POINT RETRAIT 5 : Point n°5 13H00 à 13H10 7 Avenue des Temps Modernes-Devant Midi à 2

WEBINAIRE | 2020

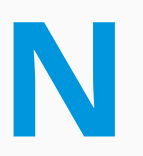

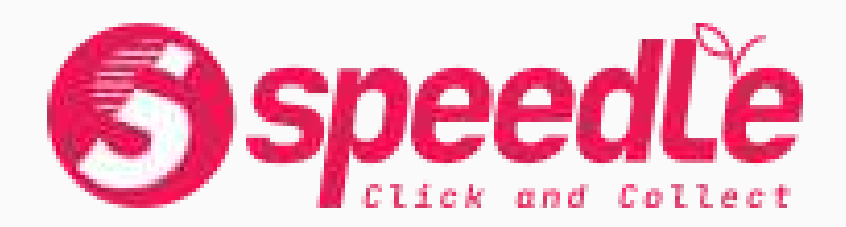

#### $\alpha$ LE COMMERCE CONTACT

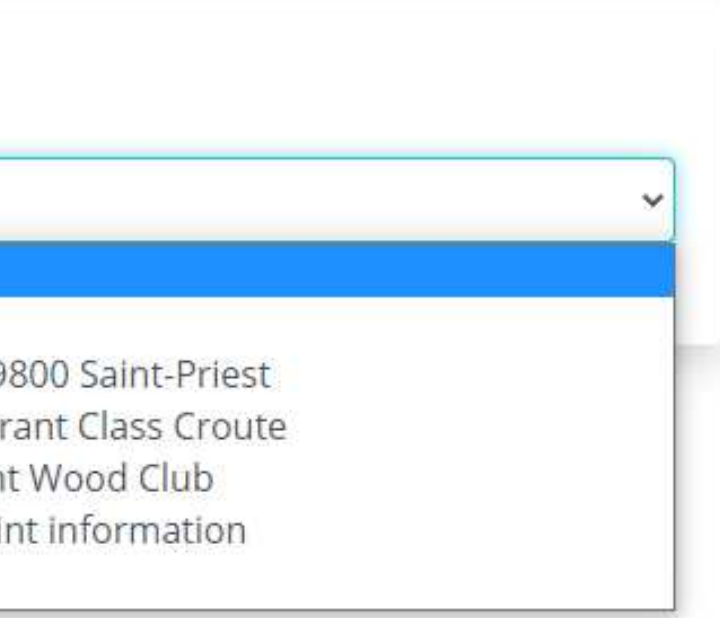

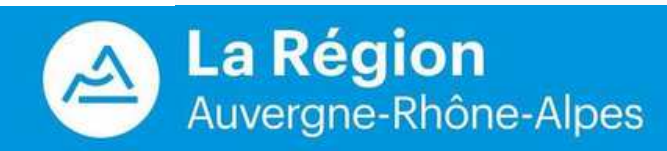

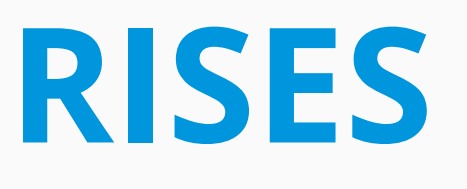

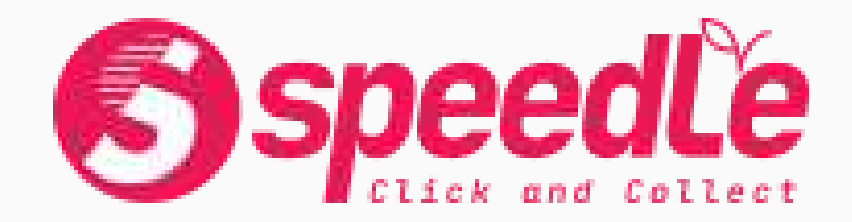

 $A<sup>3</sup>$ LE COMMERCE CONTACT

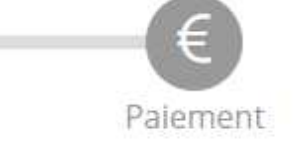

### **& INFORMATIONS**

M. serge BALEYDIER nicolas.baleydier@stimuleo.com  $J$  06 22 41 44 01

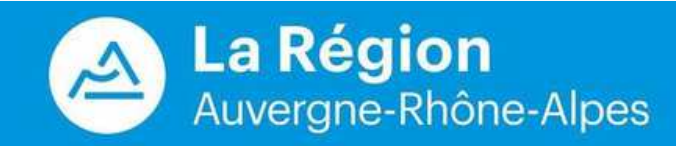

## **LE PANIER & PAIEMENTS SECURISES**

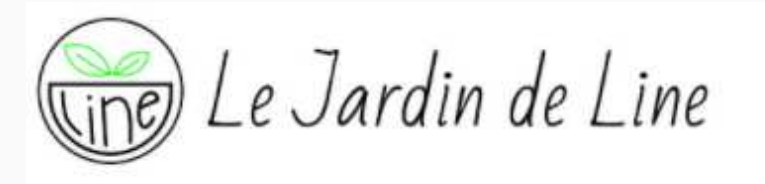

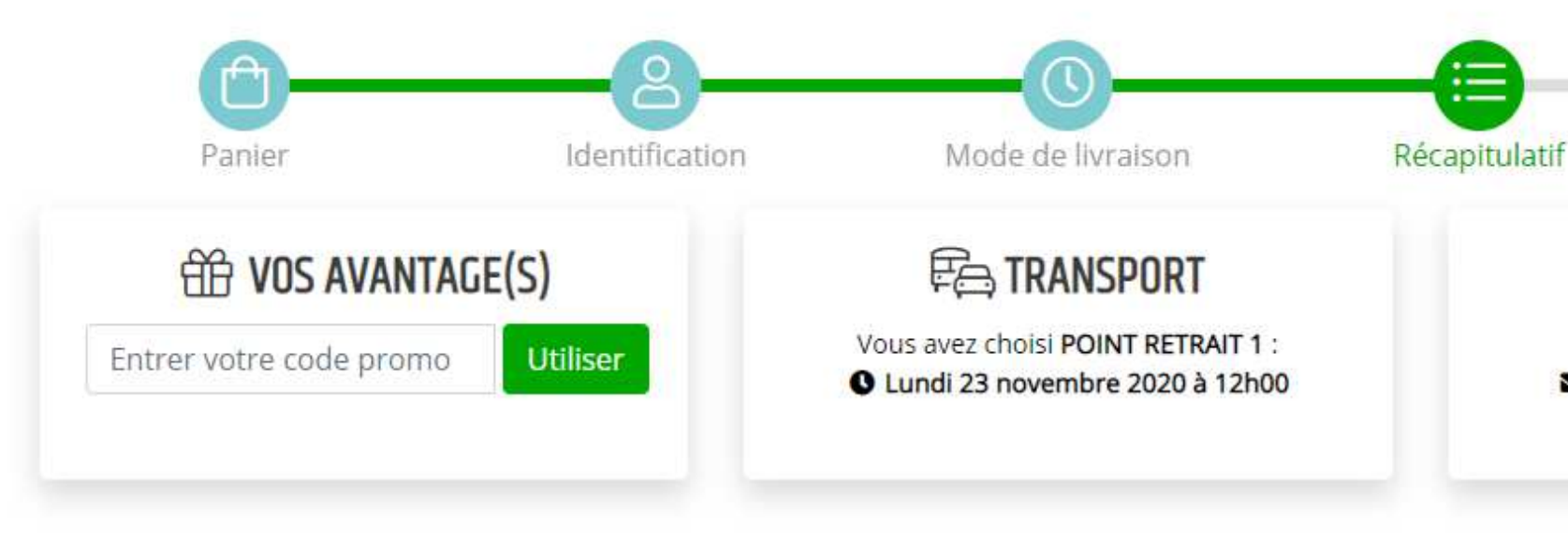

### RÉCAPITULATIF DE VOTRE COMMANDE

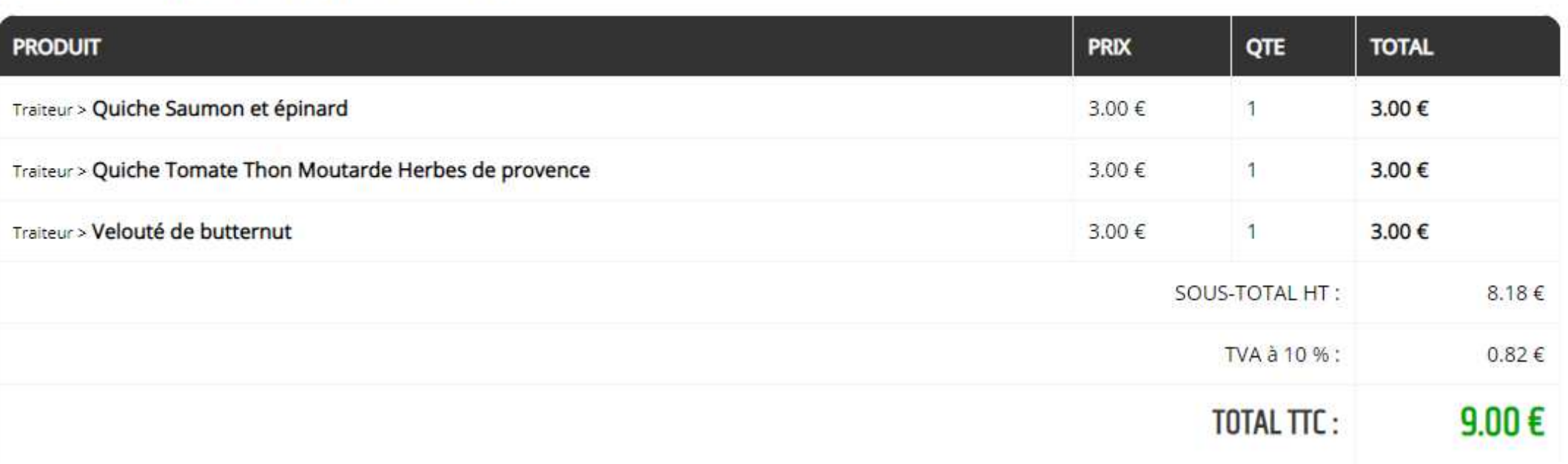

## **LOGICIEL SAAS TASTYCLOUD**

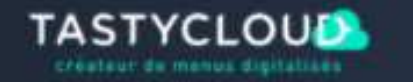

Confinement : aides & outils Nos solutions Nos clients

#### Blog

## La solution digitale solidaire des restaurants

- \* Click & collect gratuit intégré à votre site
- \* Menus sur QR code ou tablettes pour la salle
- \* Mise à jour de tous vos menus depuis 1 seul endroit

**Click & Collect GRATUIT** 

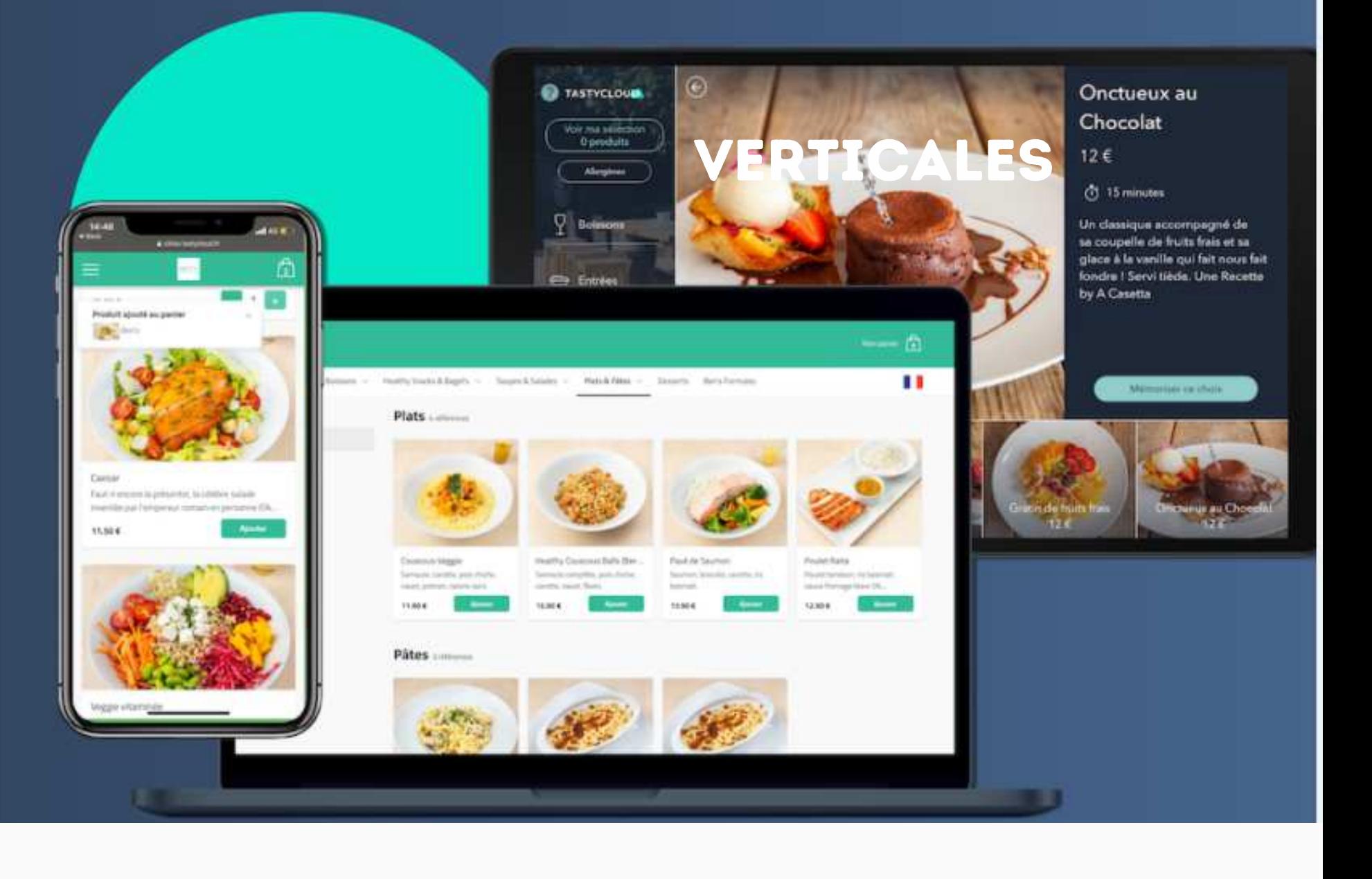

#### Accès client

#### 0188320670

#### Demandez votre démo

#### **W E B I N A I R E E C O M M E R C E | 2 0 2 0**

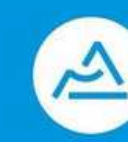

VERTICALESclients un parcours de paiement rapide et sécurisé. Acceptez tous moyens de paiement (cartes bancaires et titres restaurant) et profitez des commissions les plus basses du marché.

### Un suivi de commande en temps réel

Profitez d'un modèle sans aucune commission sur les ventes. Proposez des recommandations intelligentes, des formules et mettez en avant vos meilleures ventes !

#### Allez jusqu'à proposer la livraison

Définissez vos stocks de produits disponibles à la vente Permettez à vos clients de précommander plusieurs jours à l'avance pour une meilleure organisation

# **CREER UN CLICK & COLLECT EN 5 MINUTES**

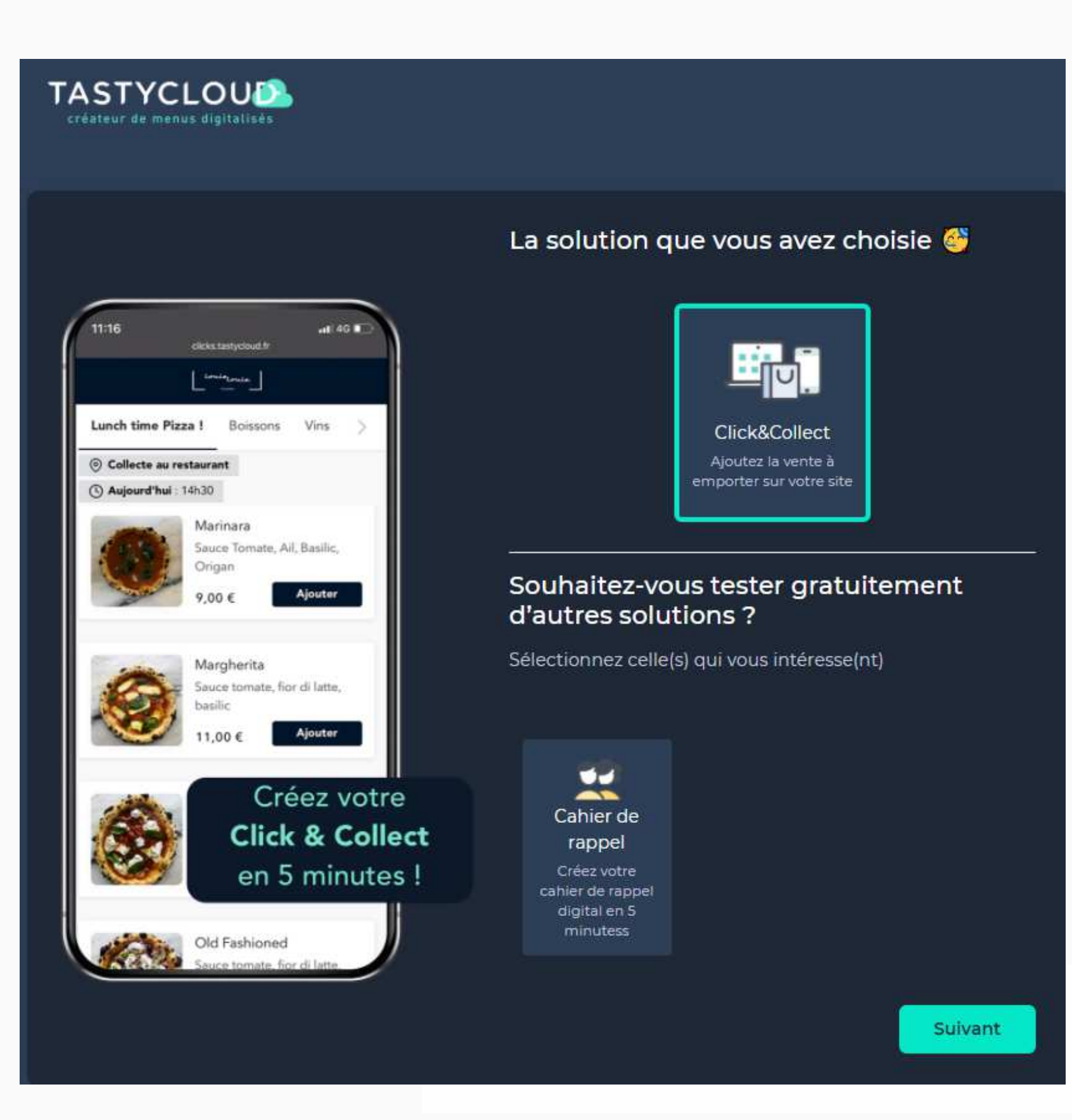

#### Une parcours de commande simple

Visuels appétissants, descriptions détaillées de chaque plat : votre Click & Collect est conçu pour faciliter l'acte d'achat chez vos clients

#### Une expérience de paiement rapide et sécurisée

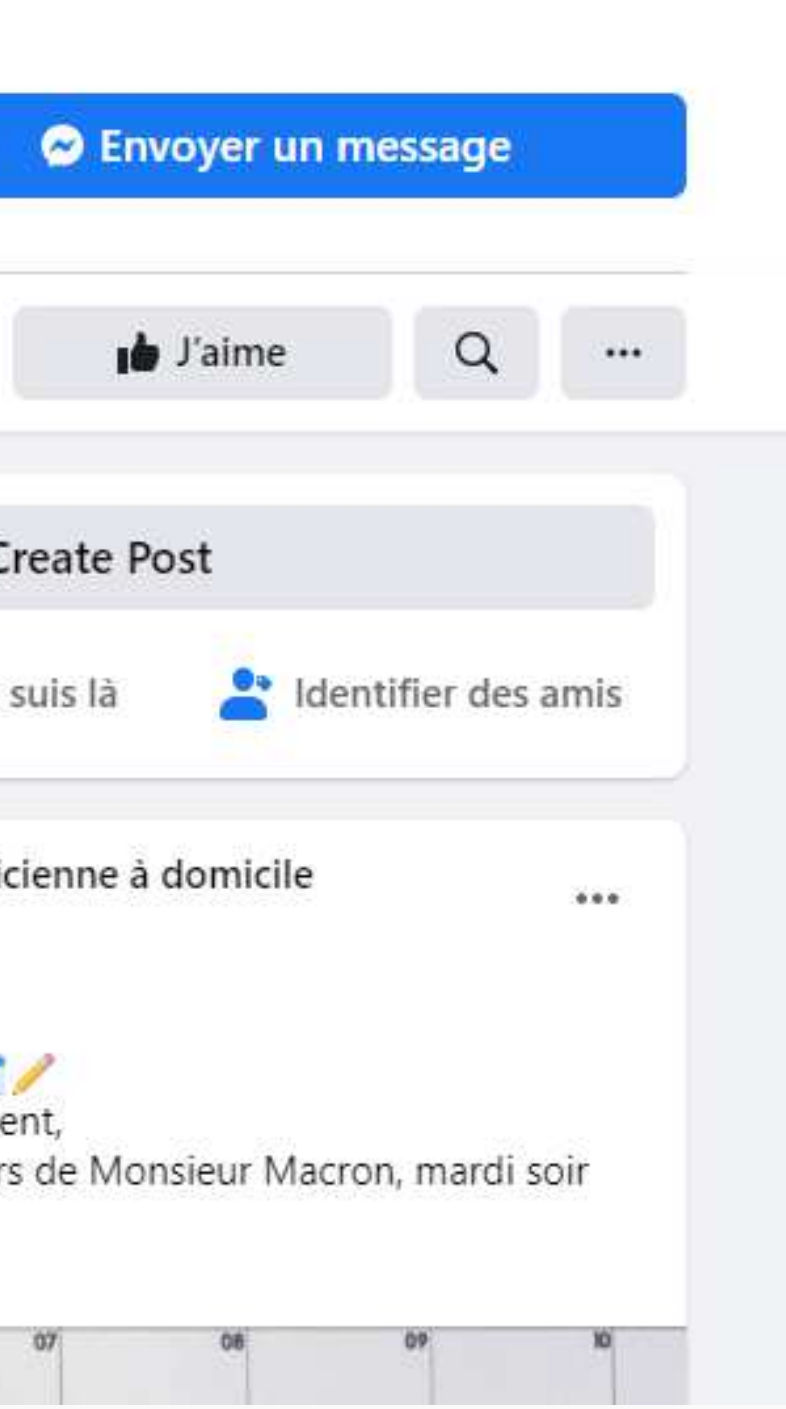

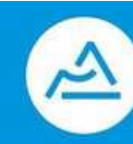

## **RESERVATION PAR MESSAGE !**

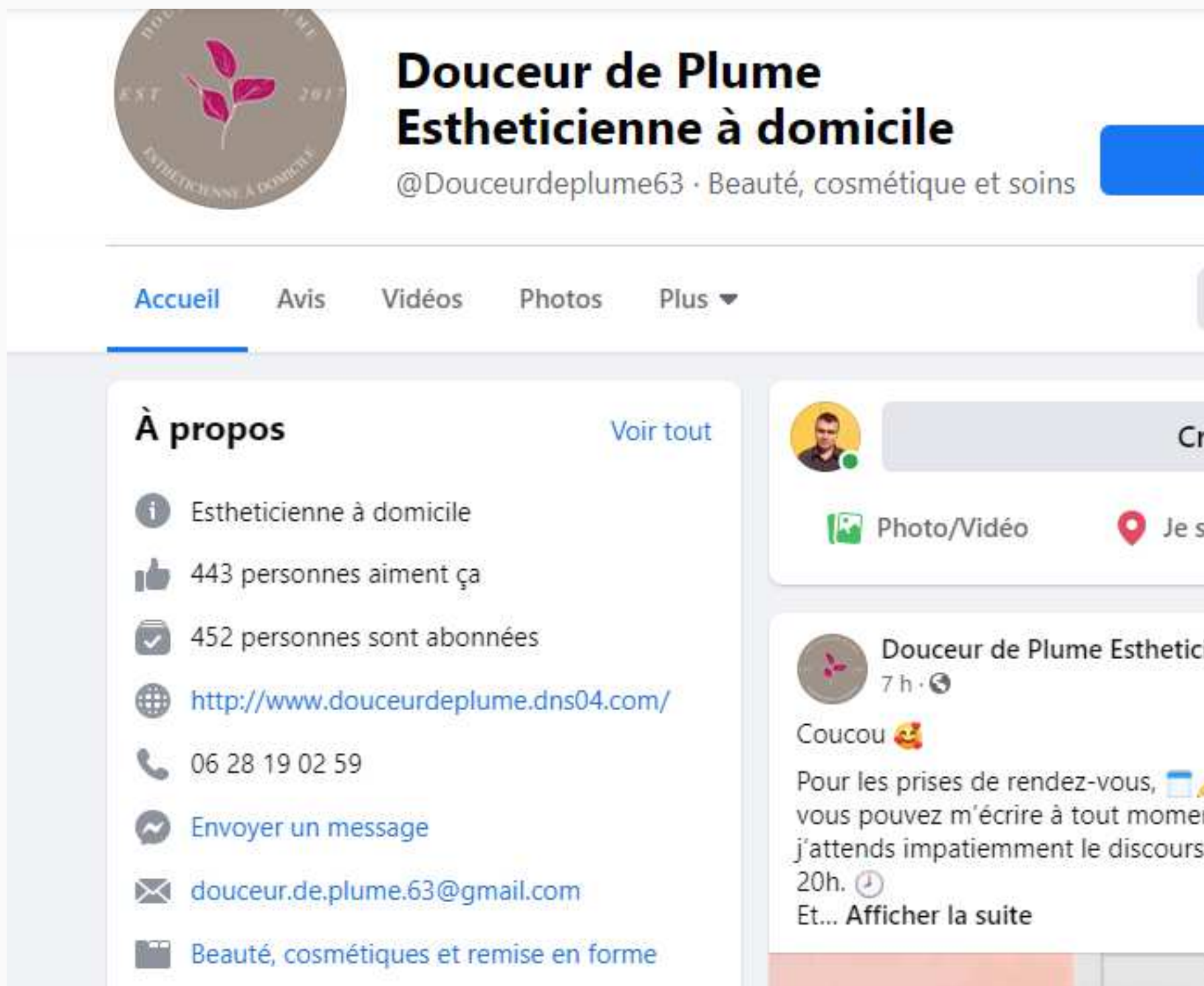

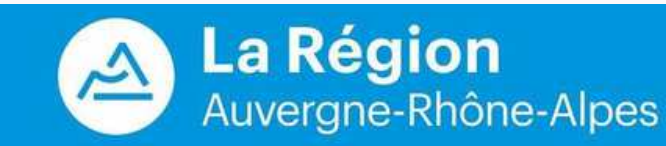

## **RESERVATION SUR VOTRE PAGE FACEBOOK**

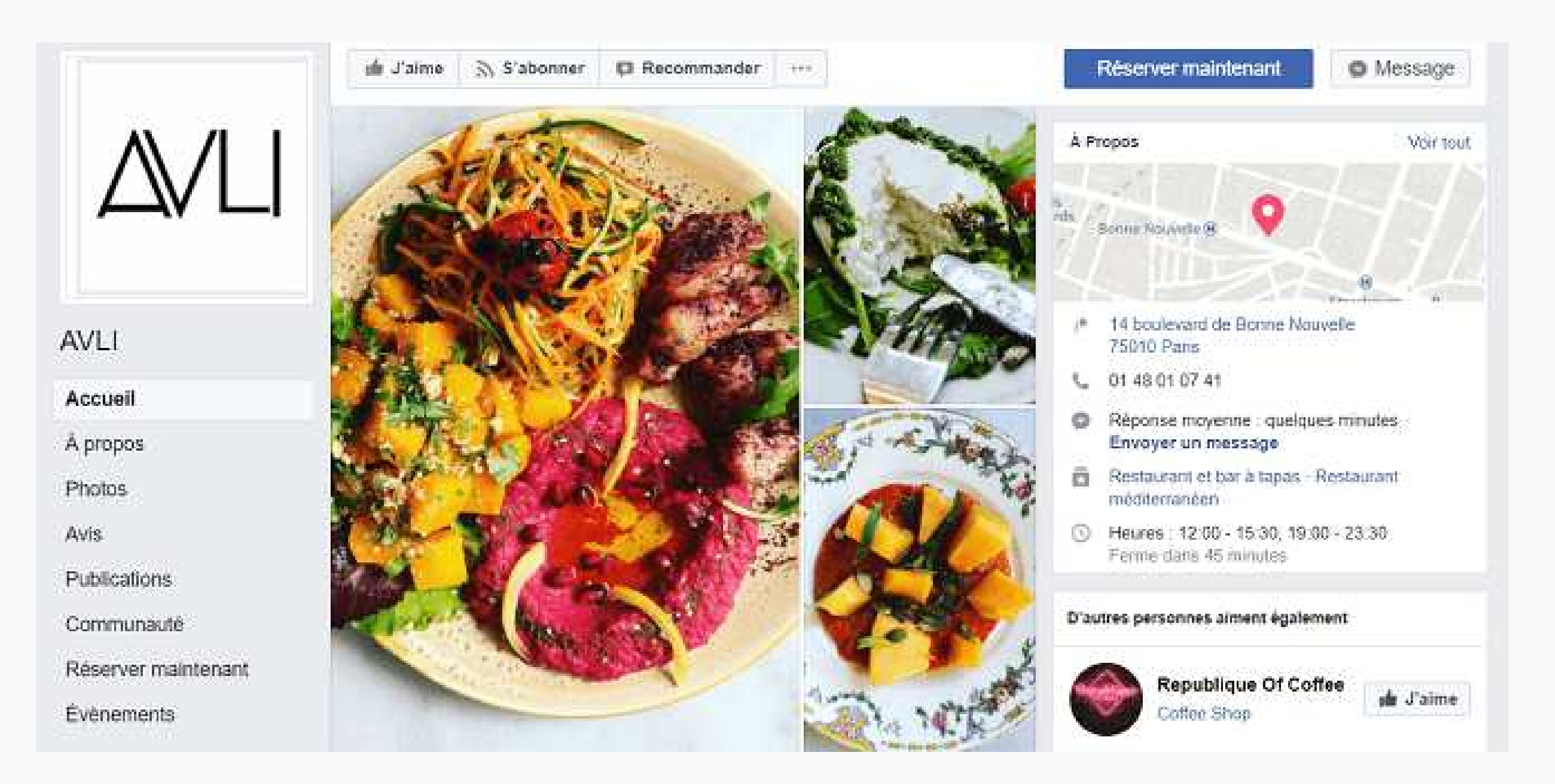

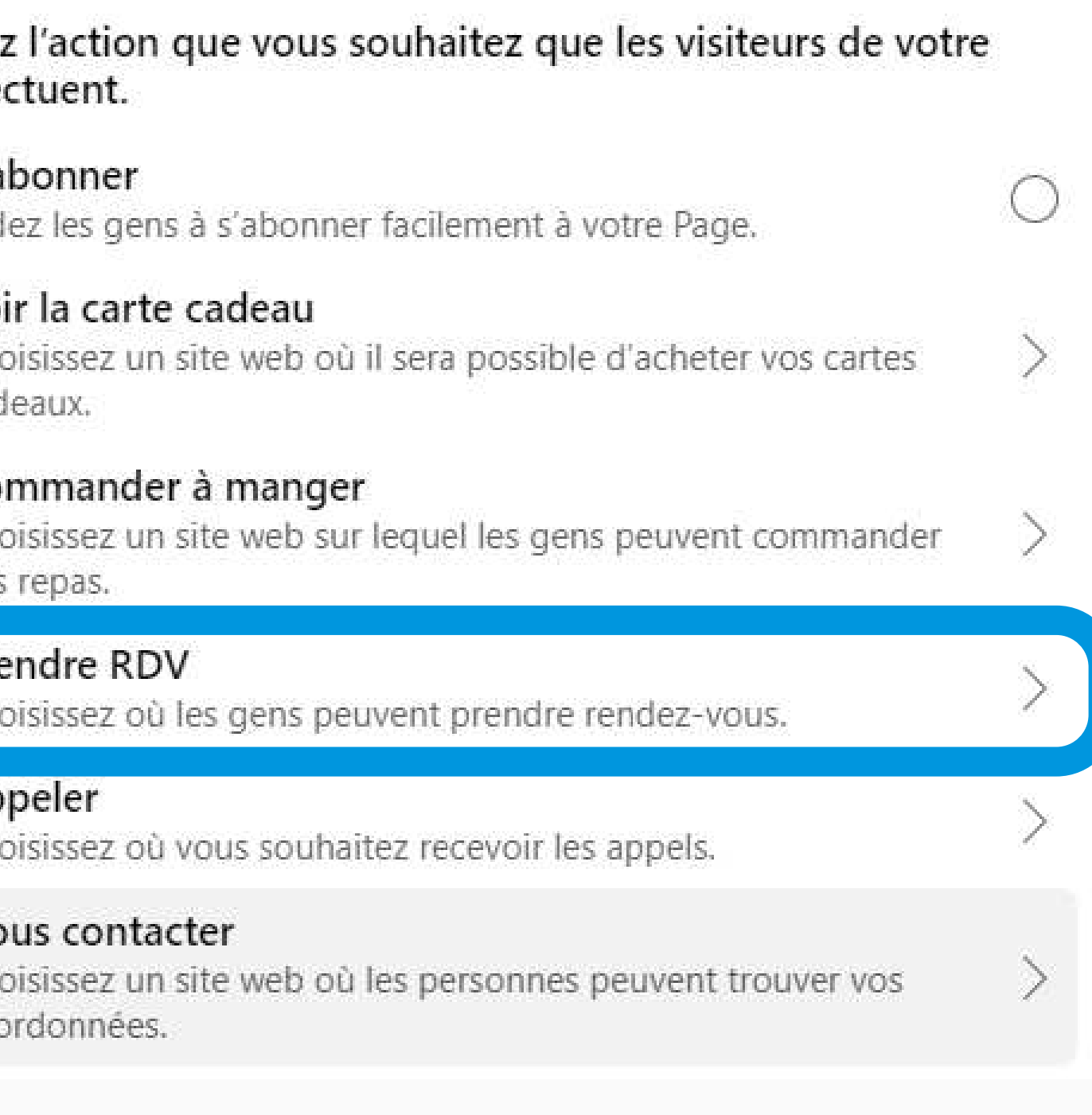

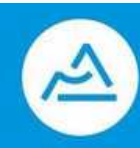

# **PRENDRE UN RENDEZ VOUS VIA FACEBOOK ?**

## ETAPE 1 (En haut a droite de votre page facebook)

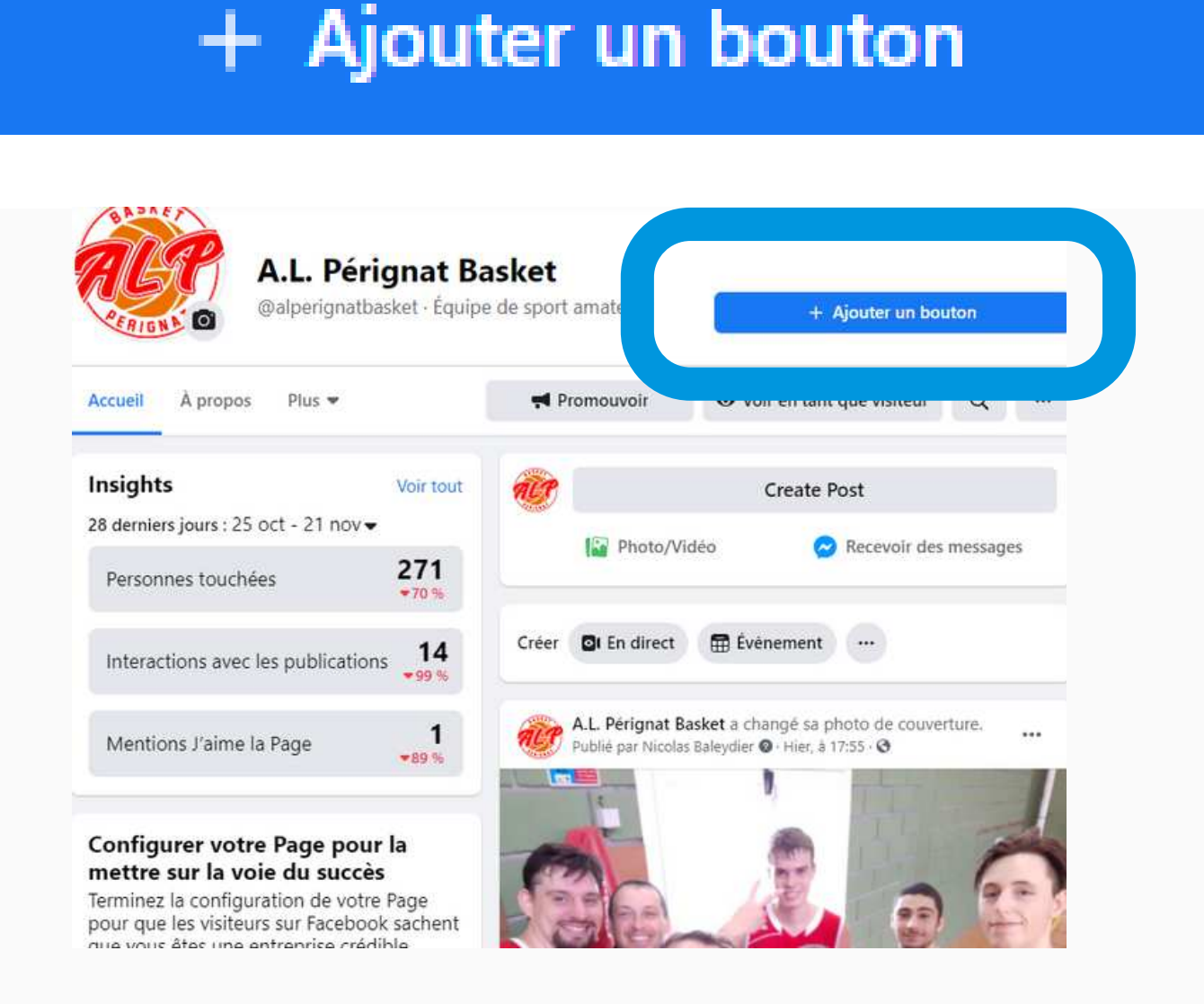

### ETAPE 2

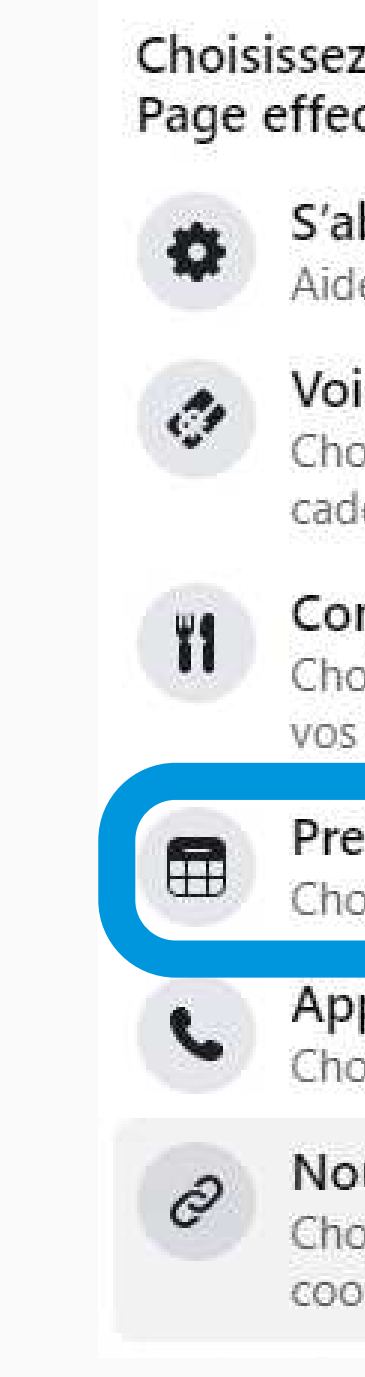

## **RDV INTEGRE DANS FACEBOOK OU LOGICIEL SPECIALISE**

### **ETAPE 3**

### **Prendre RDV**

### Où voulez-vous diriger les personnes qui cliquent sur ce bouton ?

Rendez-vous sur Facebook

Les gens peuvent prendre rendez-vous avec vous directement sur Facebook et recevoir des rappels automatiquement.

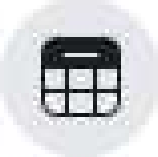

### Associer un autre outil

Associez votre Page à un autre outil que vous utilisez déjà.

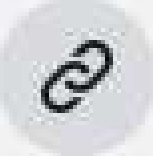

### Lien vers le site web

Dirigez les gens vers votre site web pour qu'ils y réservent auprès de vous.

#### Rendez-vous sur Facebook

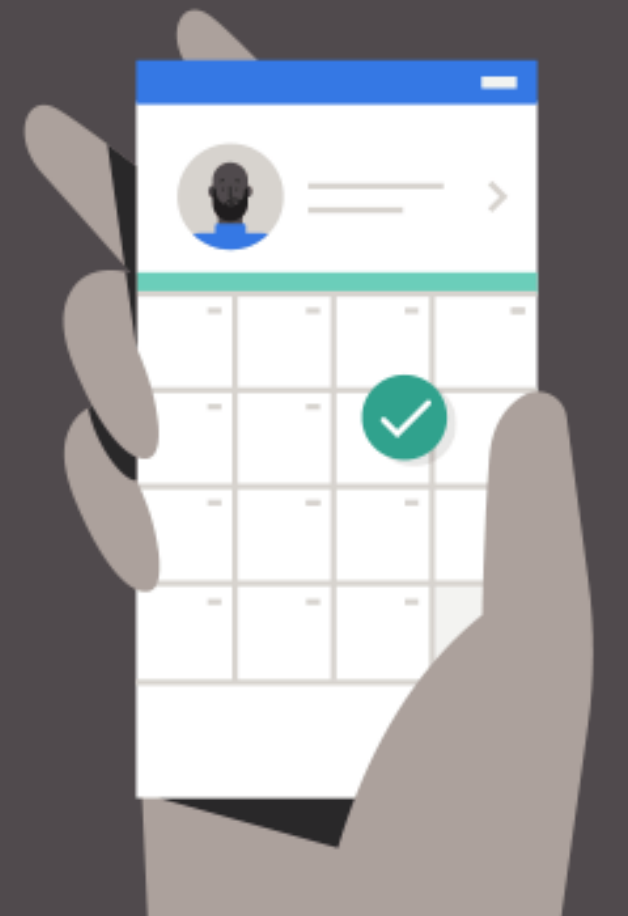

### Transformez vos abonnés en clients

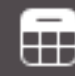

Indiquez vos dates et horaires de disponibilité

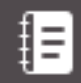

 $\blacksquare$ 

**Afficher les services** disponibles à la réservation

**Envoyez automatiquement** les messages de confirmation et de rappel

#### **Suivant**

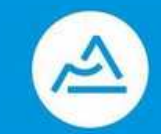

**La Région** Auvergne-Rhône-Alpes

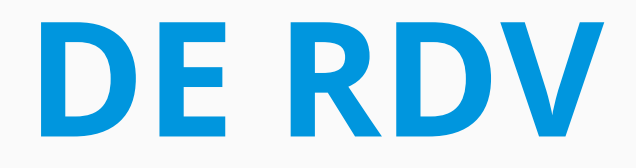

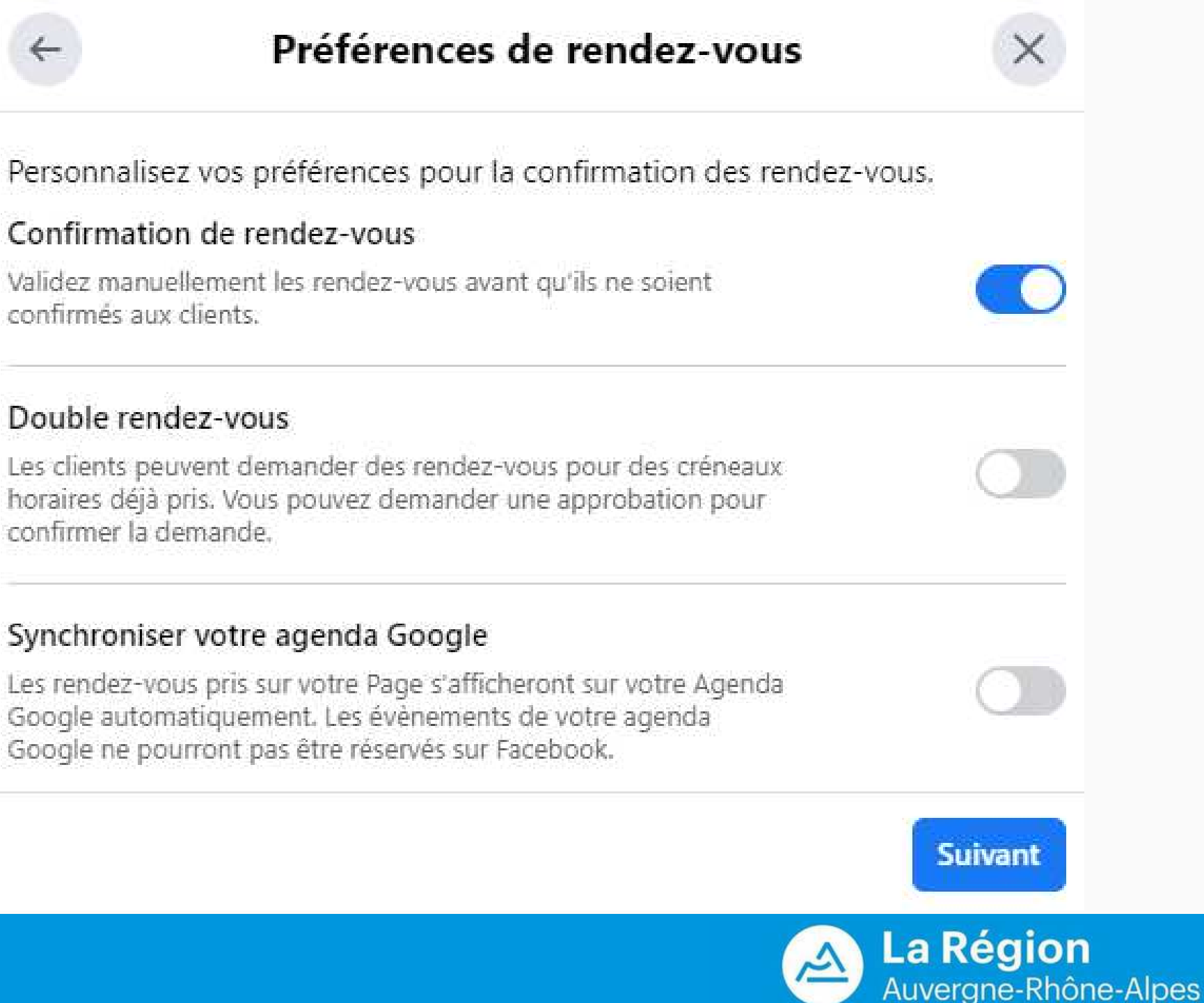

## **PARAMETRER VOS CRENEAUX DE RDV**

### ETAPE 5 PARAMETRAGE DES CONFIRMATIONS DE RDV & SYNCHRONISATION

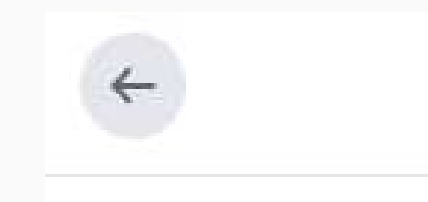

#### Confirmation de rendez-vous

confirmés aux clients.

#### Double rendez-vous

confirmer la demande.

#### Synchroniser votre agenda Google

### ETAPE 4 PARAMETREZ VOTRE AGENDA ET VOS DISPONIBILITES

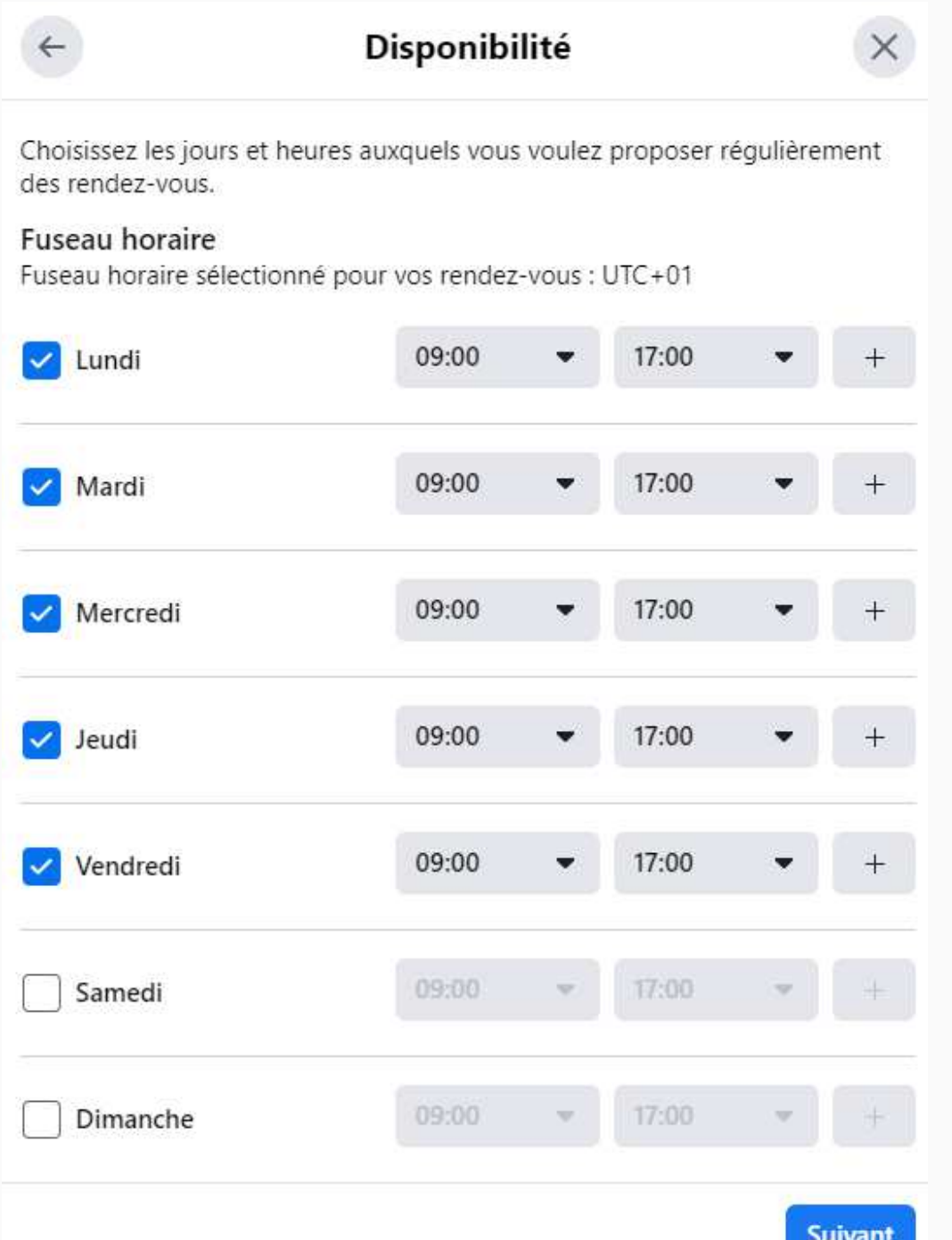

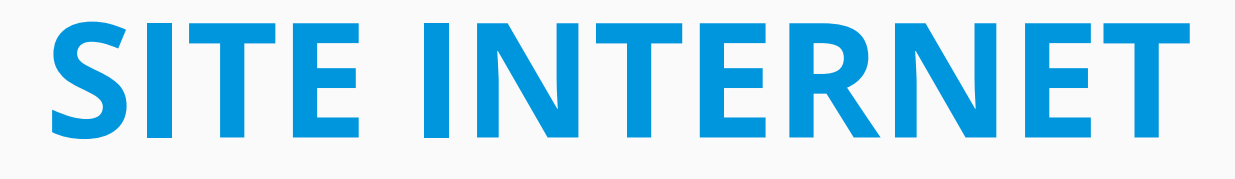

## **PRENDRE UN RENDEZ SUR UN SITE INTERNET**

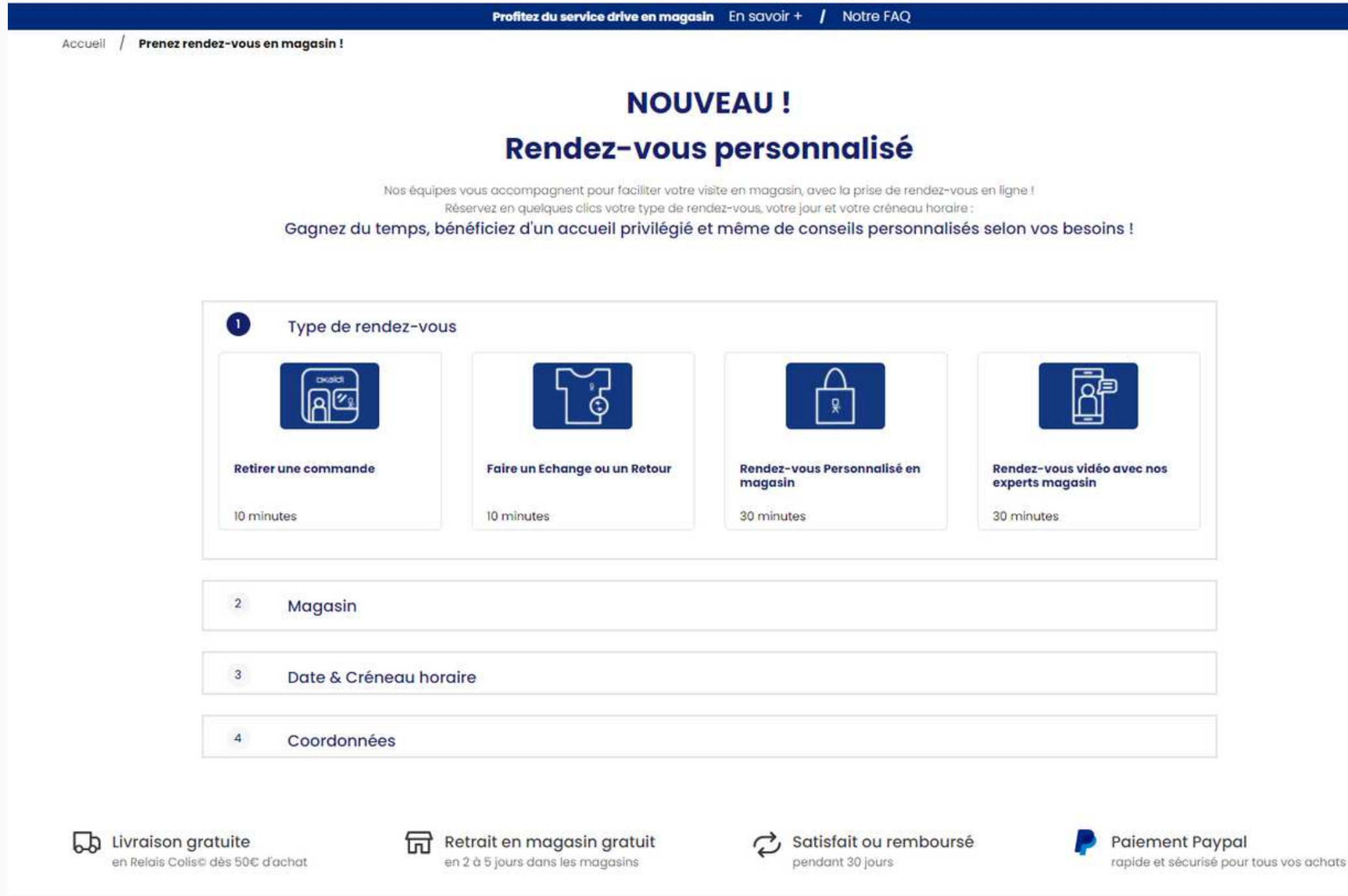

### MODULES

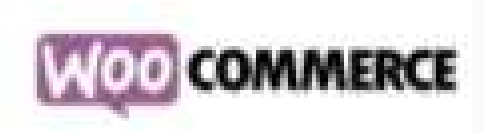

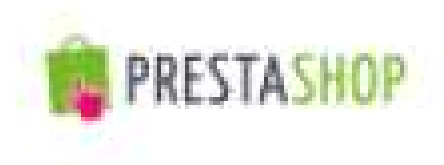

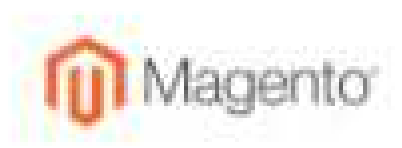

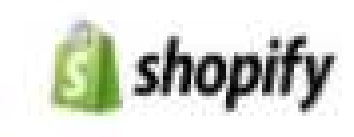

WiziShop

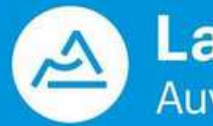

La Région Auvergne-Rhône-Alpes

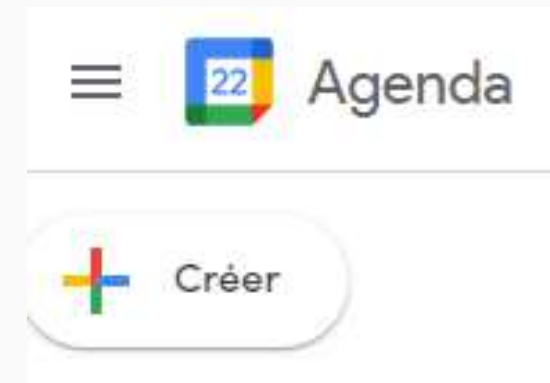

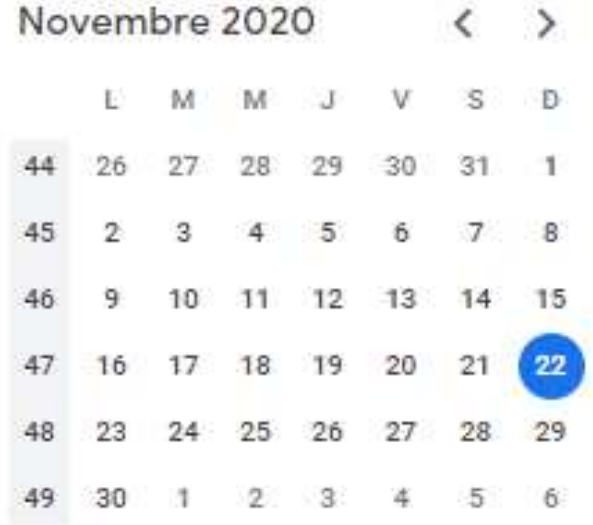

음, Rechercher des cont...

#### Mes agendas

 $\wedge$ 

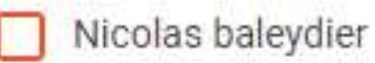

- COMMERCE DOCK AVENUE
- Contacts
- Rappels  $\checkmark$ 
	- Tasks
- WEBINAIRE

Autres agendas

Jours fér Tous les autres agendas

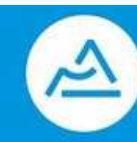

## **GOOGLE CALENDAR**

### ETAPE 1: AVOIR UN COMPTE GOOGLE

### ETAPE 2: ALLER SUR GOOGLE CALENDAR

### https://calendar.google.com/

### ETAPE 3: CREER UN AGENDA

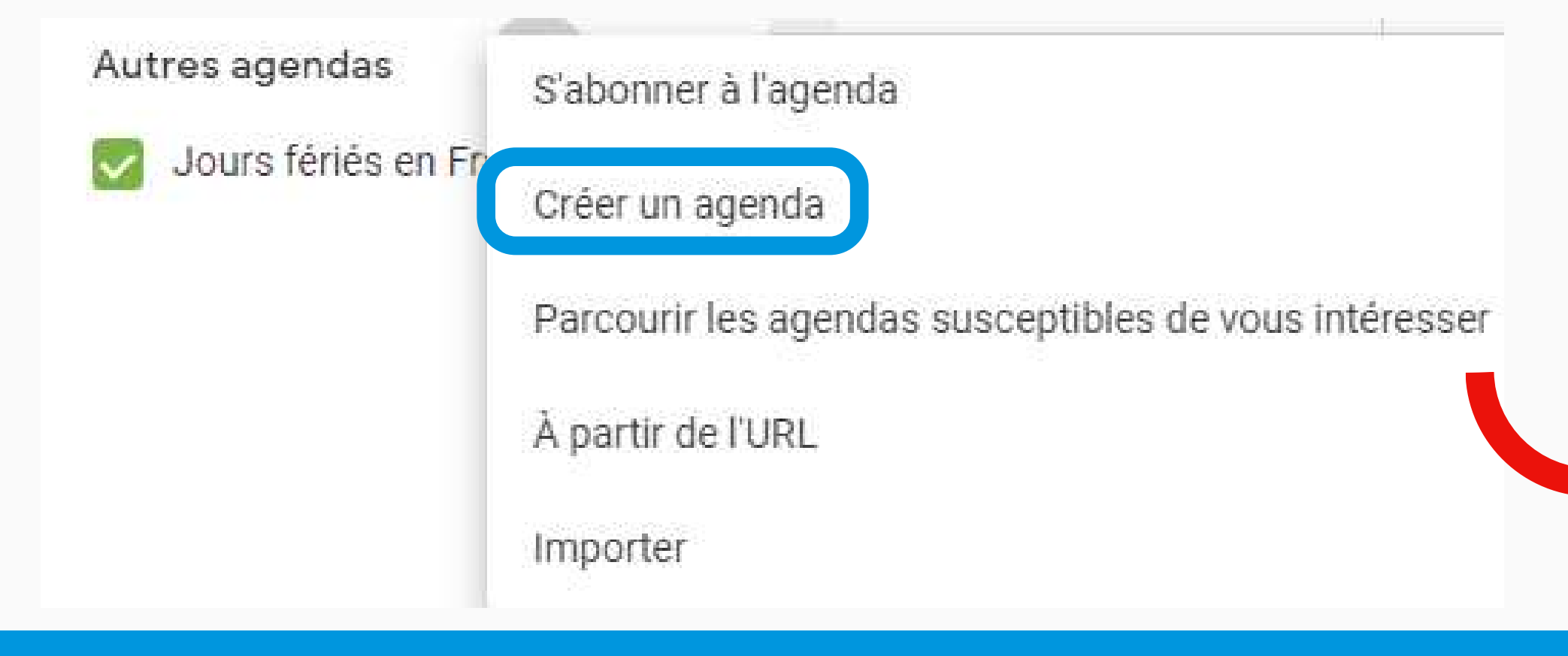

# **CREER UN AGENDA DE PRISE DE RDV**

### Créer un agenda

**Nom CLICK & COLLECT** 

#### Description

Agenda de prise de rendez-vous pour venir récupérer vos commandes de bouquets passées en ligne à la boutique pendant la période du Covid (à partir du 1er décembre)

Fuseau horaire (GMT+01:00) Heure d'Europe centrale - Paris

Propriétaire Nicolas baleydier

Créer l'agenda

 $\equiv$  22 Agenda  $\langle$  ) Aujourd'hui LUN. Créer 16 Novembre 2020  $\langle$   $\rangle$  $M$   $J$   $V$   $\equiv$   $R$ 26 27 28 2 9 30 1 2 3 4 5 6 2. Rechercher des cont. Mes agendas Nicolas baleydier CLICK & COLLECT COMMERCE DOCK AVENUE Contacts Rappels  $\Box$  Tasks WEBINAIRE  $+$ Autres agendas Jours fériés en France

WEBINAIRE | 2020

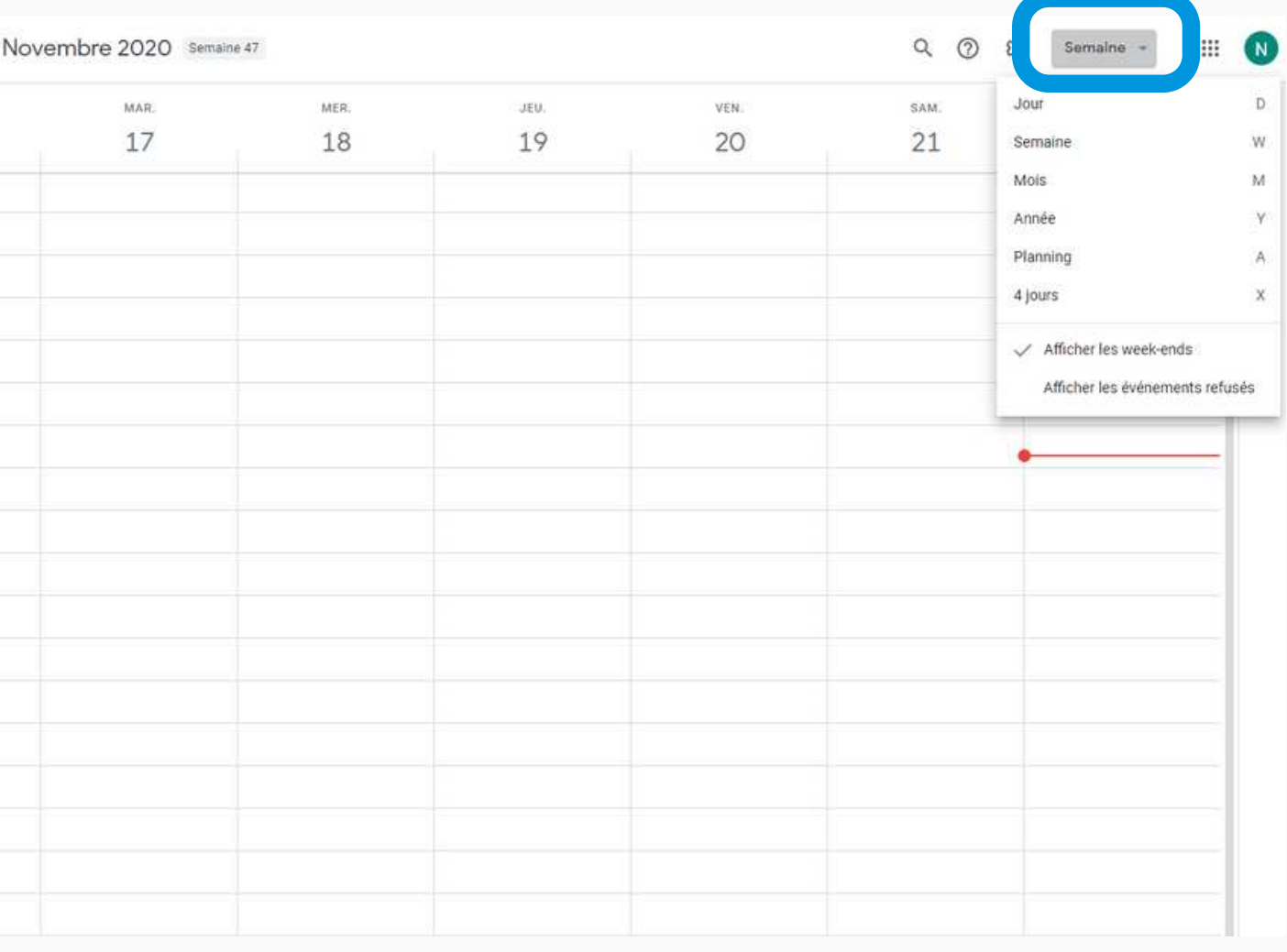

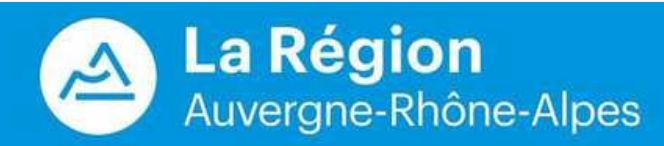

# **CREER LES CRENEAUX POUR LES RDV**

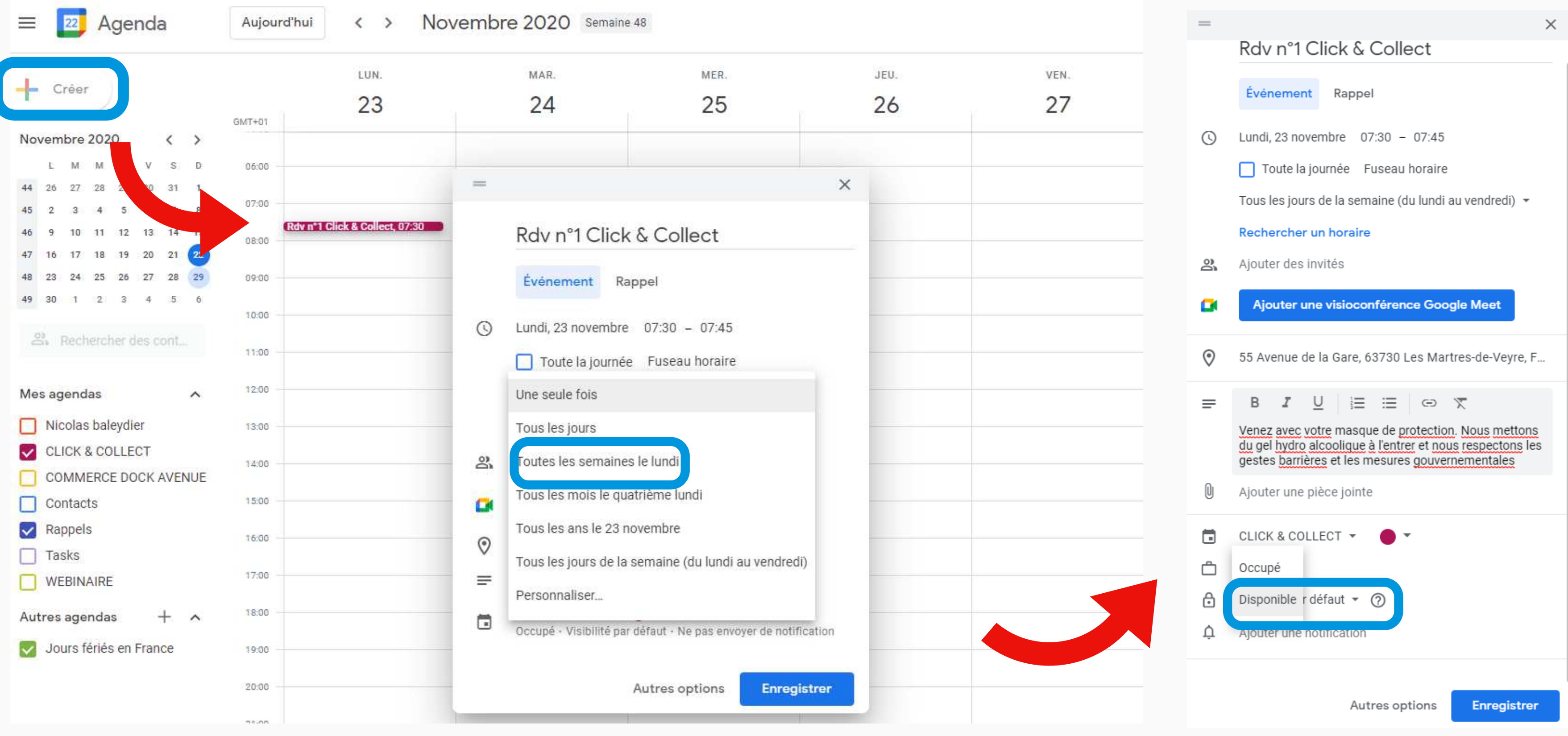

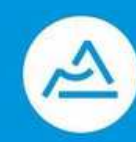

La Région

Auvergne-Rhône-Alpes

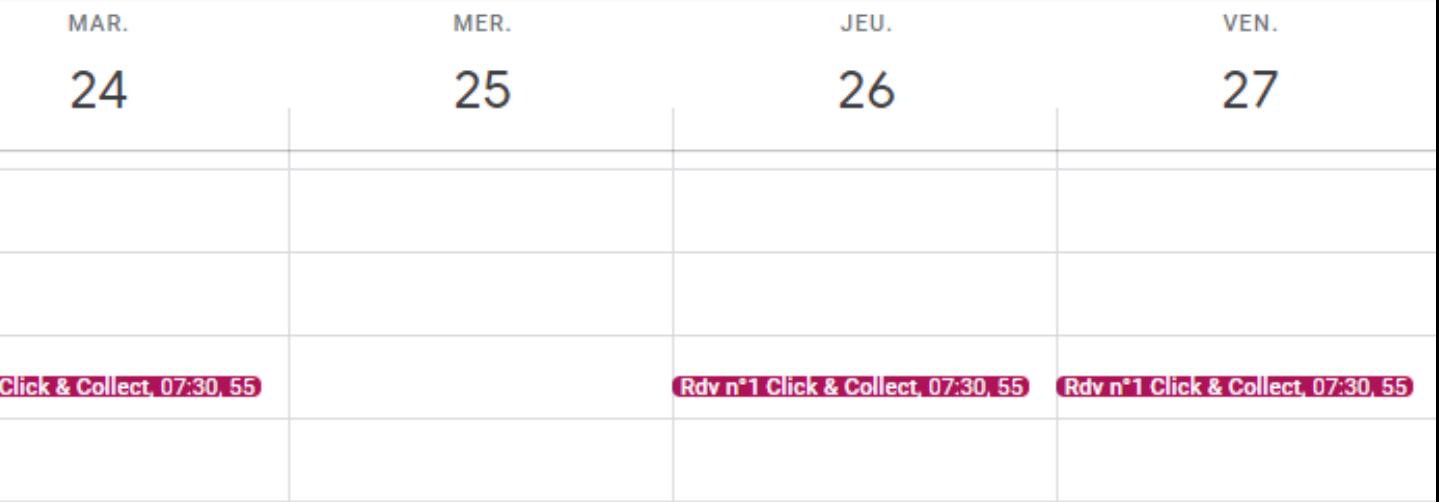

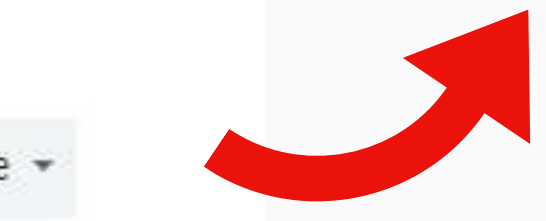

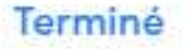

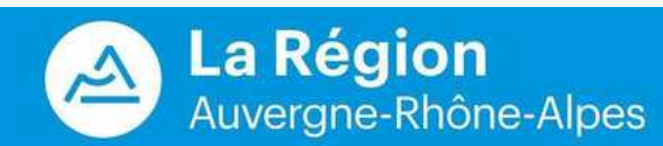

## **PARAMETRAGE DE VOTRE SEMAINE TYPE**

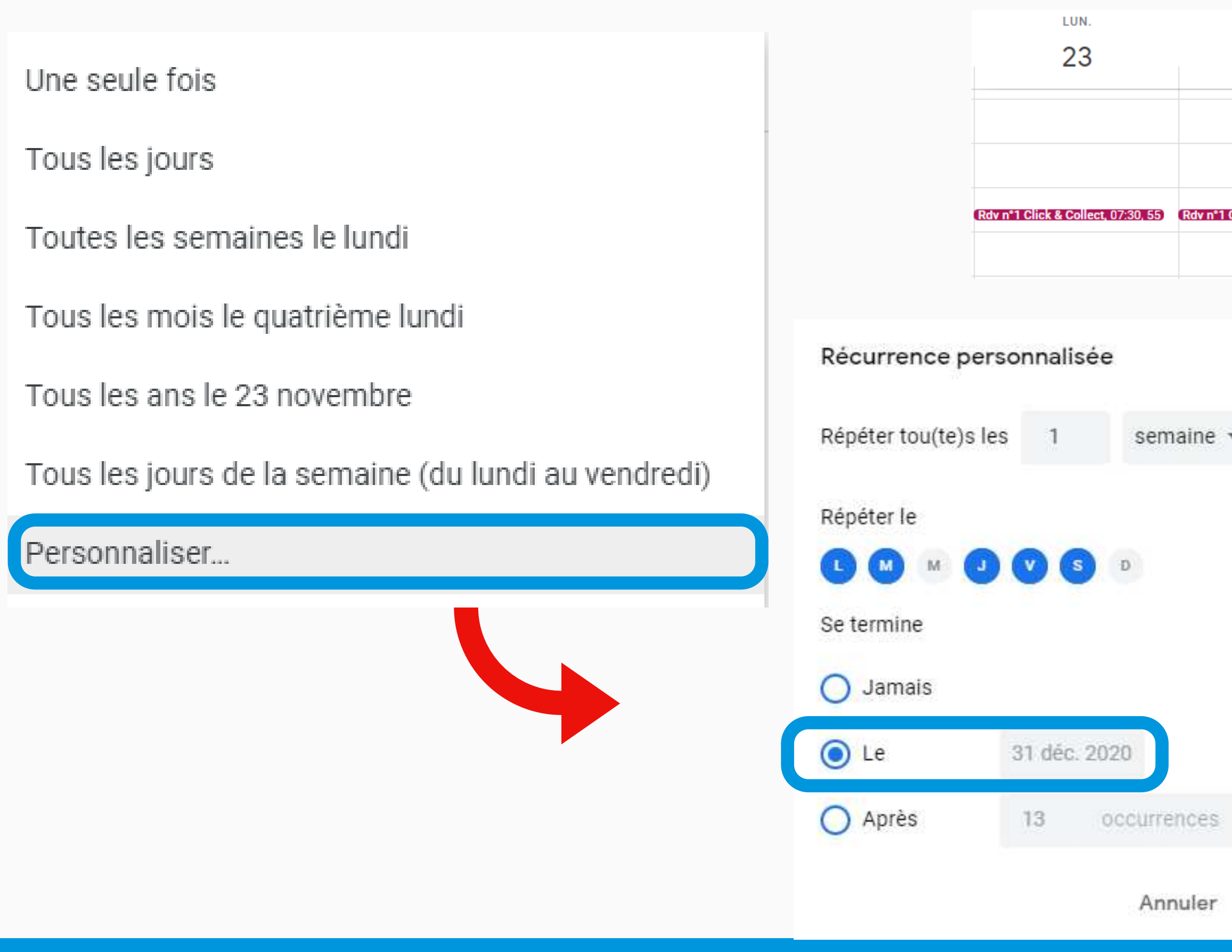

### **RECEVOIR DES EMAIL + INTEGRATION DANS VOTRE SITE** Nouveaux événements

#### CLICK & COLLECT

#### Paramètres de Google Agenda

Accepter automatiquement les invitations

Autorisations d'accès

Partager avec des personnes en particulier

Notifications relatives à un événement

Notifications des événements "Toute la iournée"

Autres notifications

Intégrer l'agenda

Supprimer l'agenda

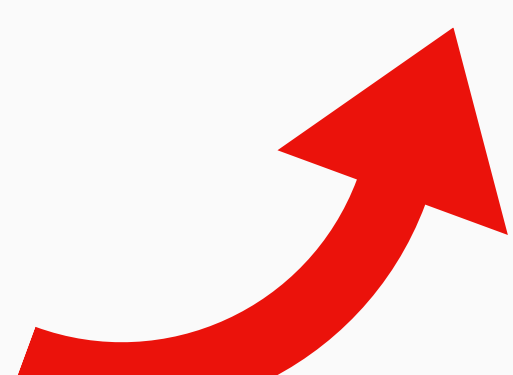

Un événement a été ajouté à cet agenda

Événements modifiés Un événement de cet agenda a été modifié

Événements annulés Un événement de cet agenda a été annulé

Réponses aux invitations Les invités répondent à une invitation à un événeme

Planning quotidien Recevoir un e-mail quotidien concernant cet agenda

Intégrer l'agenda

ID de l'agenda ip0oeoo2t8p2g6s69d9suth2tg@group.calendar.google.com

URL publique de cet agenda

https://calendar.google.com/calendar/embed?src=ip0oeoo2t8p2g6s69d9suth2tg%40group.cali Cette URL permet d'accéder à cet agenda dans un navigateur Web.

Code d'intégration <iframe src="https://calendar.google.com/calendar/embed?src=ip0oeoo2t8p2g6s69d9suth2tg9

Ce code permet d'intégrer cet agenda dans une page Web. Vous pouvez personnaliser le code ou intégrer plusieurs agendas.

WEBINAIRE | 2020

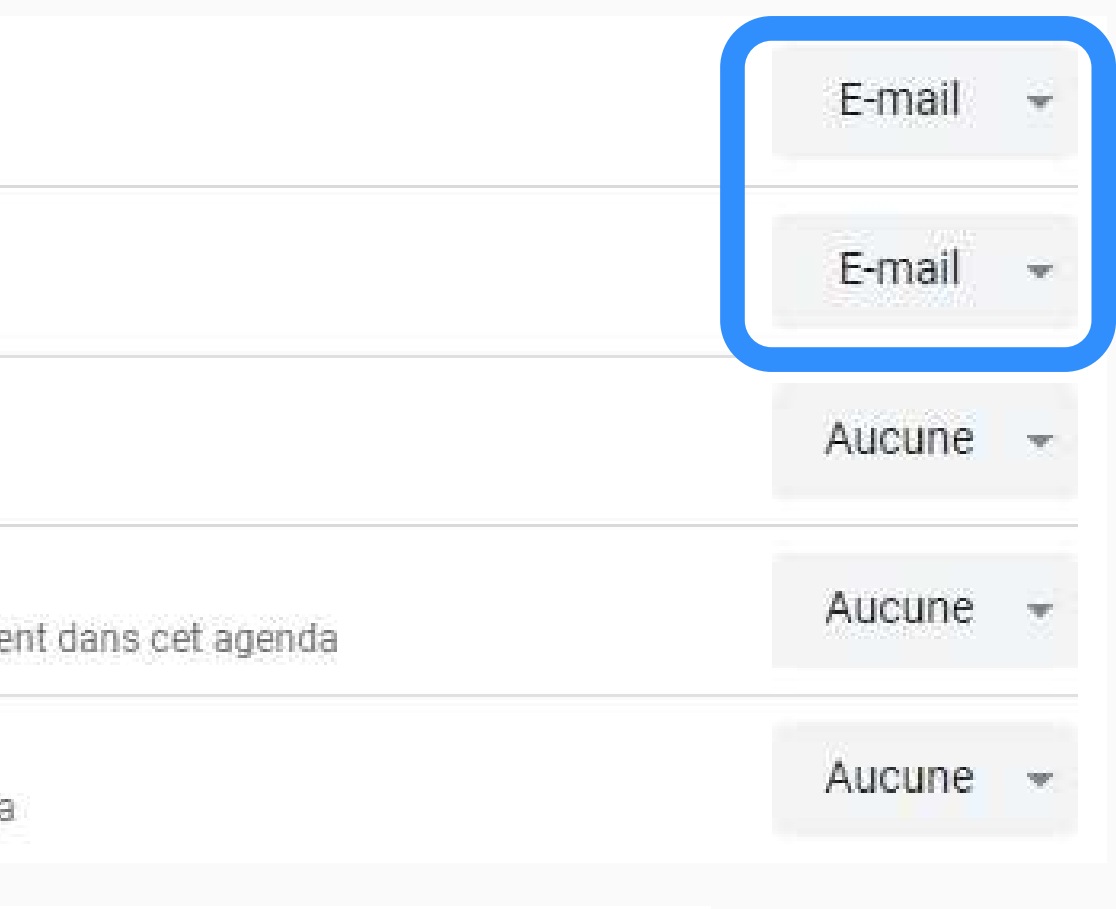

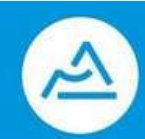

**La Région** 

Auvergne-Rhône-Alpes

<iframe src="https://calendar.google.com/calendar/embed?height=600&amp;wkst=1&amp;bgcolor=%23ffffff&amp;ctz=Europe opiez et collez le code HTML ci-dessus pour insérer cet agenda dans votre page Web'.

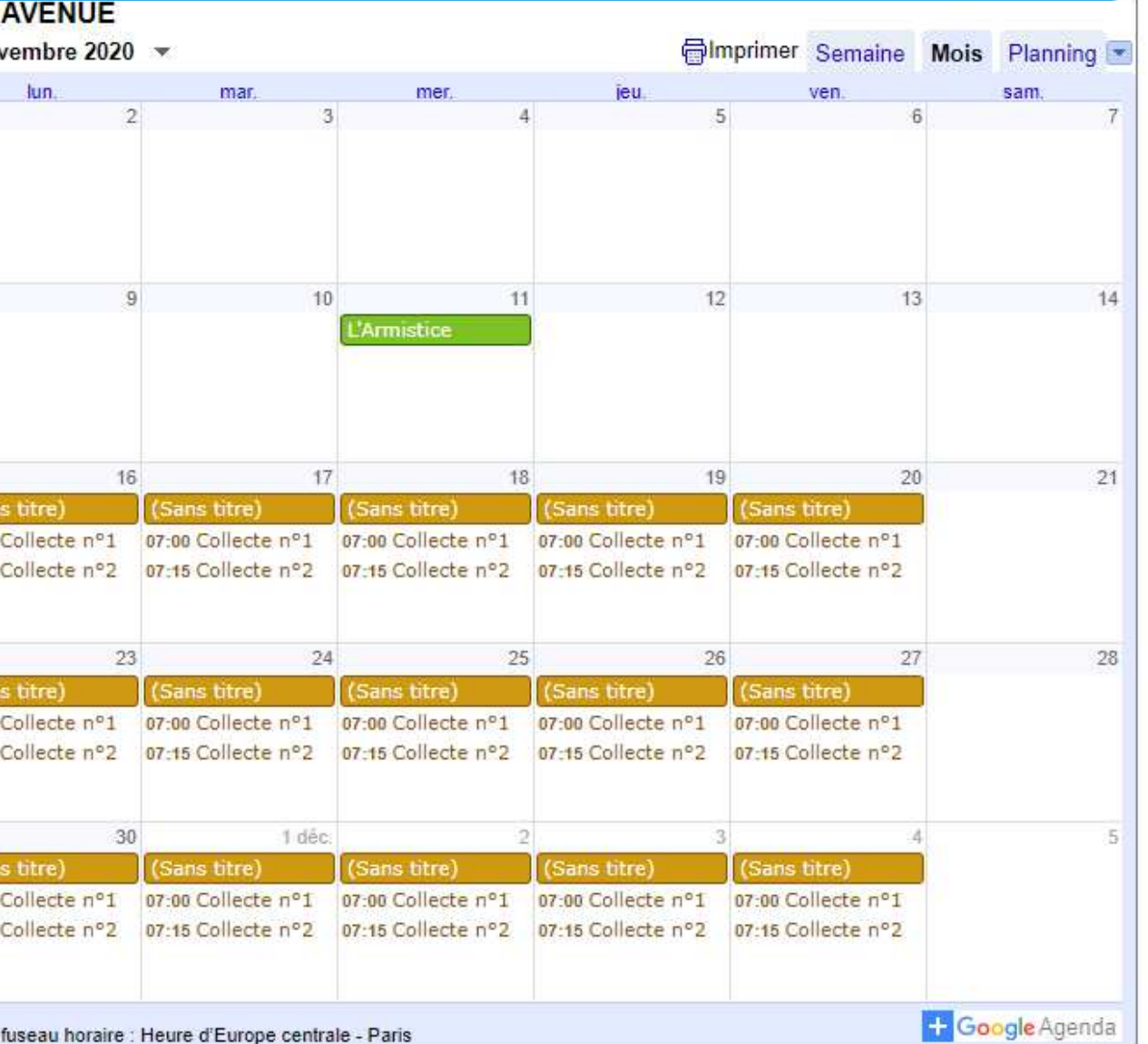

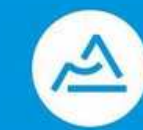

## **INSERER DANS VOTRE SITE**

### INTEGRATION DANS VOTRE SITE INTERNET

Dans l'outil d'édition de site Web, allez à la page de votre site à laquelle vous désirez ajouter le calendrier Google.

Cliquez sur l'onglet Modules et faites glisser un module Script à l'endroit désiré sur la page.

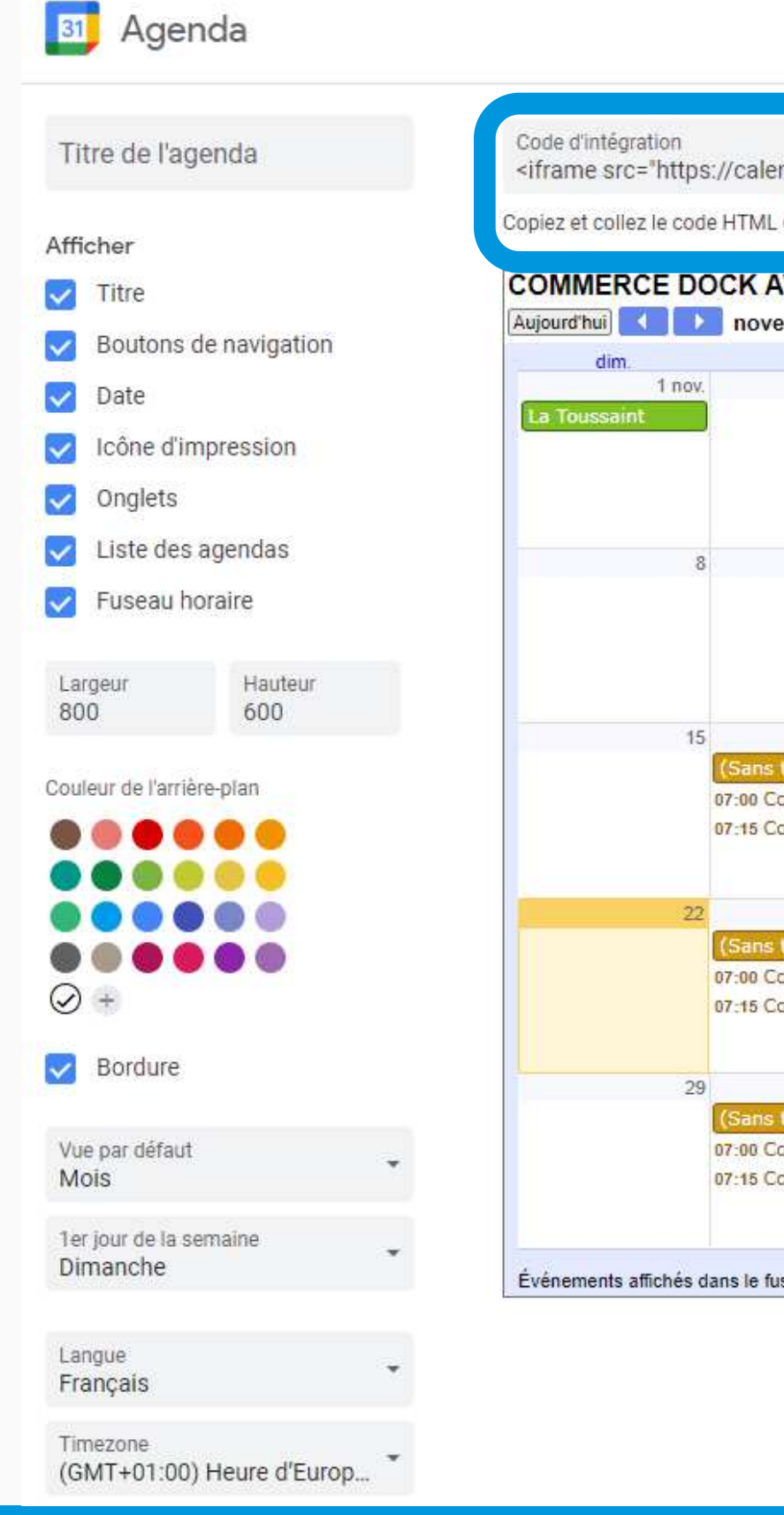

## QUELLES SOLUTIONS POUR LIVRER VOS **CLIENTS?**

## **PLATEFORMES**  $W$ olt $\tau$ Glovo loodpan Uber **Delivery Haro** Eats deliveroc DOORDATH

### **COURSIERS LOCAUX OU VOS COLLABORATEURS**

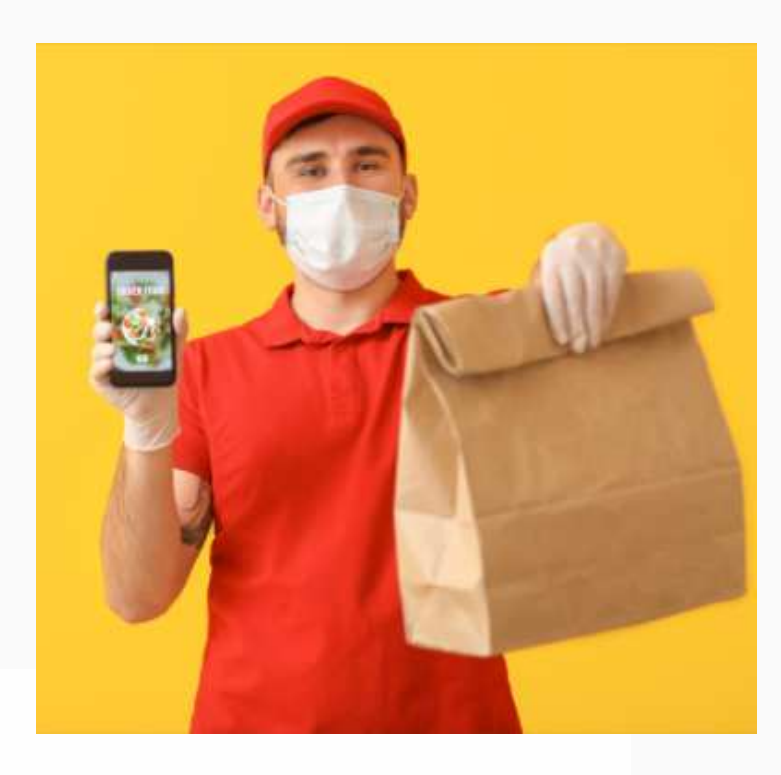

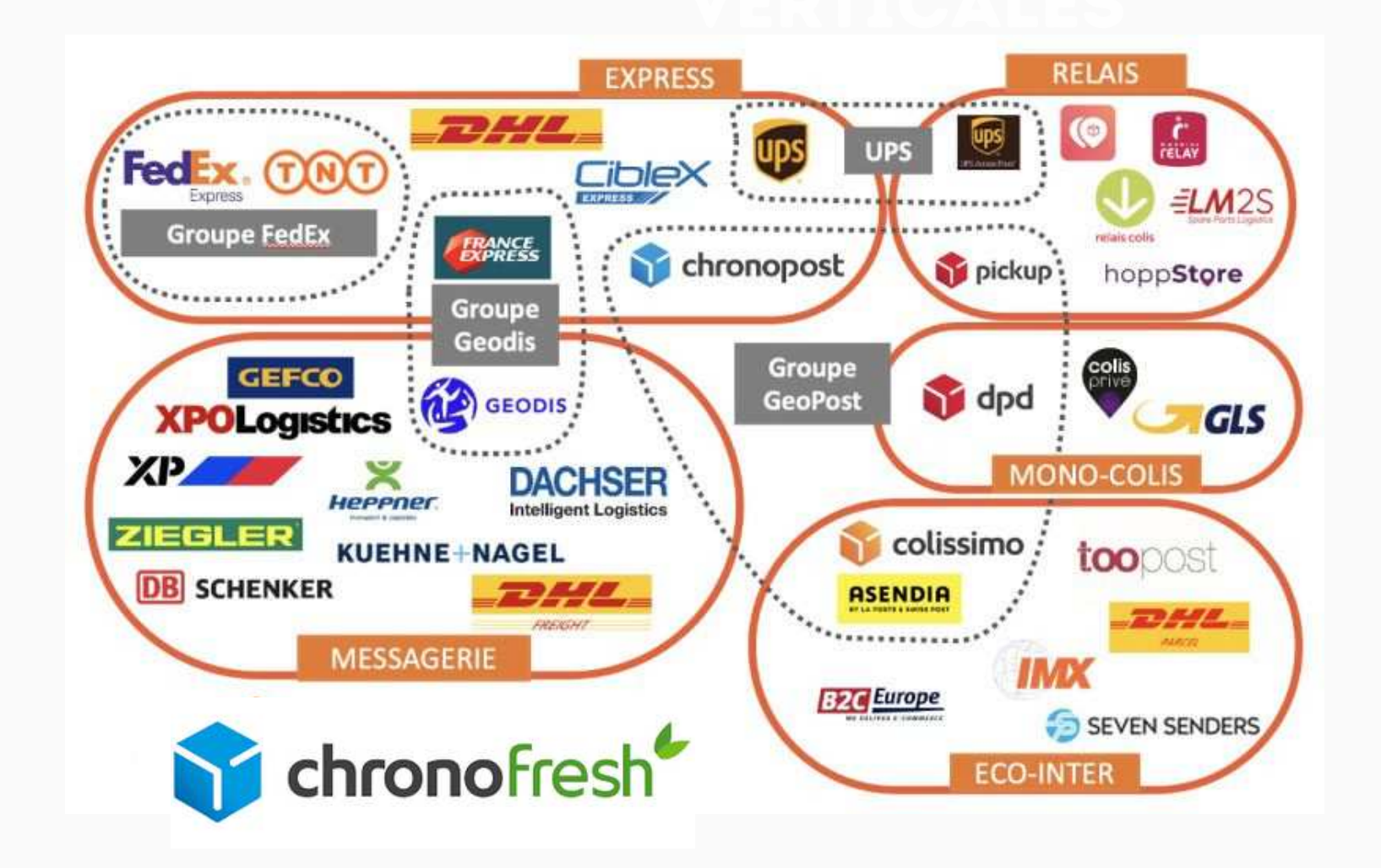

WEBINAIRE E COMMERCE | 2020

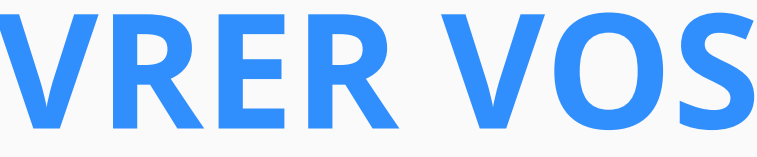

### **ENVOI DE COLIS E-COMMERCE**

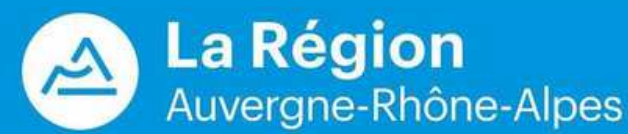

**W E B I N A I R E E C O M M E R C E | 2 0 2 0**

(b) Comment ca marche?

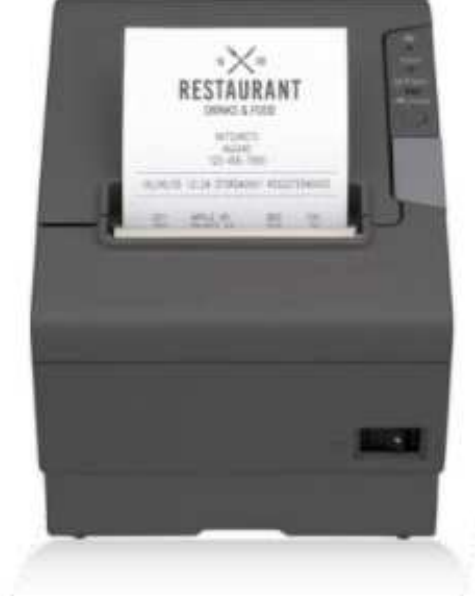

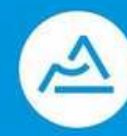

------------

**La Région** Auvergne-Rhône-Alpes

## **GESTION DES LIVRAISONS ET DES COMMANDES PLATEFORMES**

## **O** deliverect

### Vos commandes de livraison directement dans votre système de caisse!

Avec Deliverect, plus besoin de taper manuellement vos commandes de livraison en caisse! Fini les erreurs manuelles, nous transmettons toutes ces commandes directement dans votre caisse, puis en cuisine.

Demande de démo

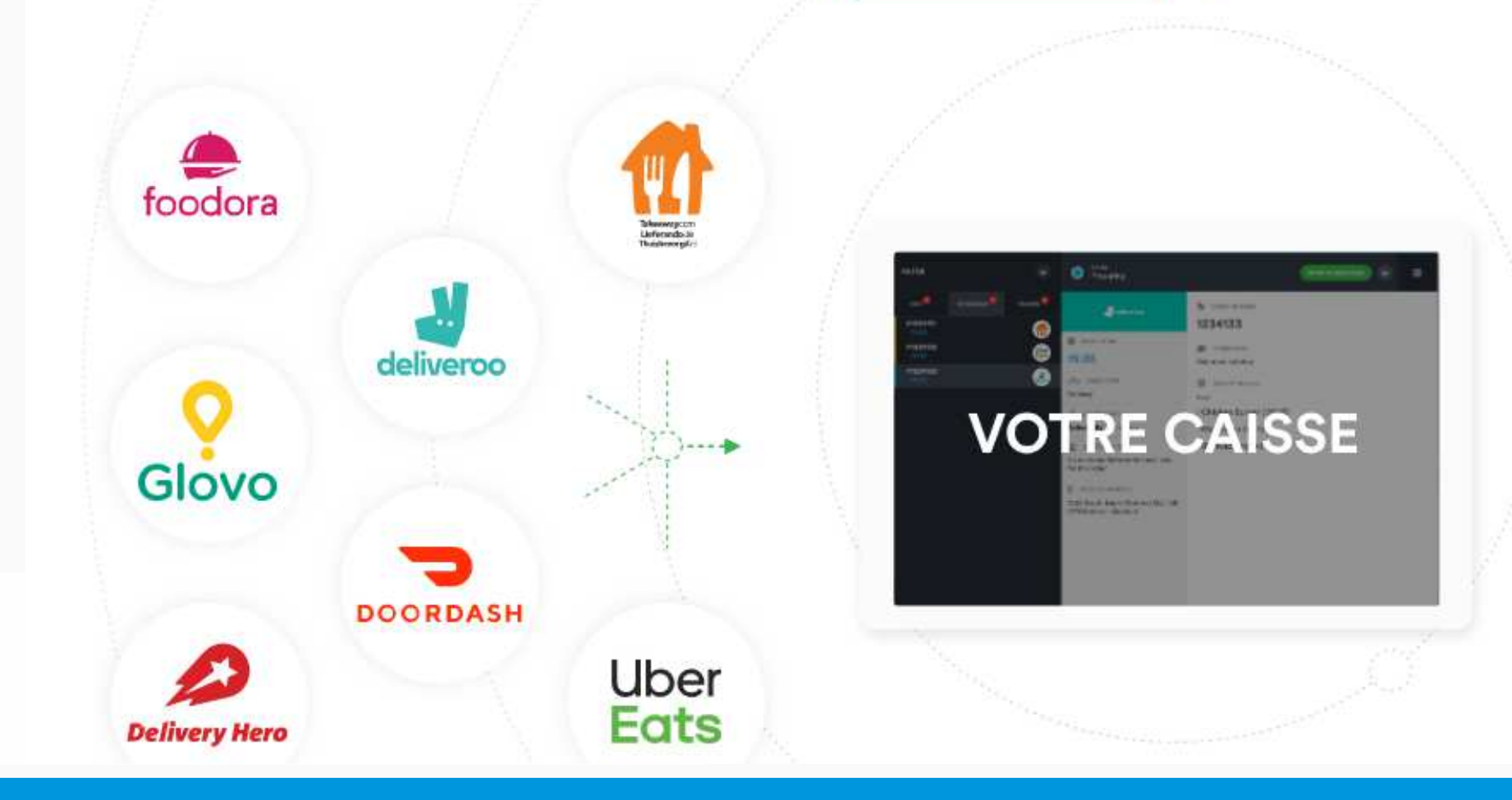

## UNIFIER LE TRAITEMENT DE VOS **COMMANDES BOUTIQUE & INTERNET**

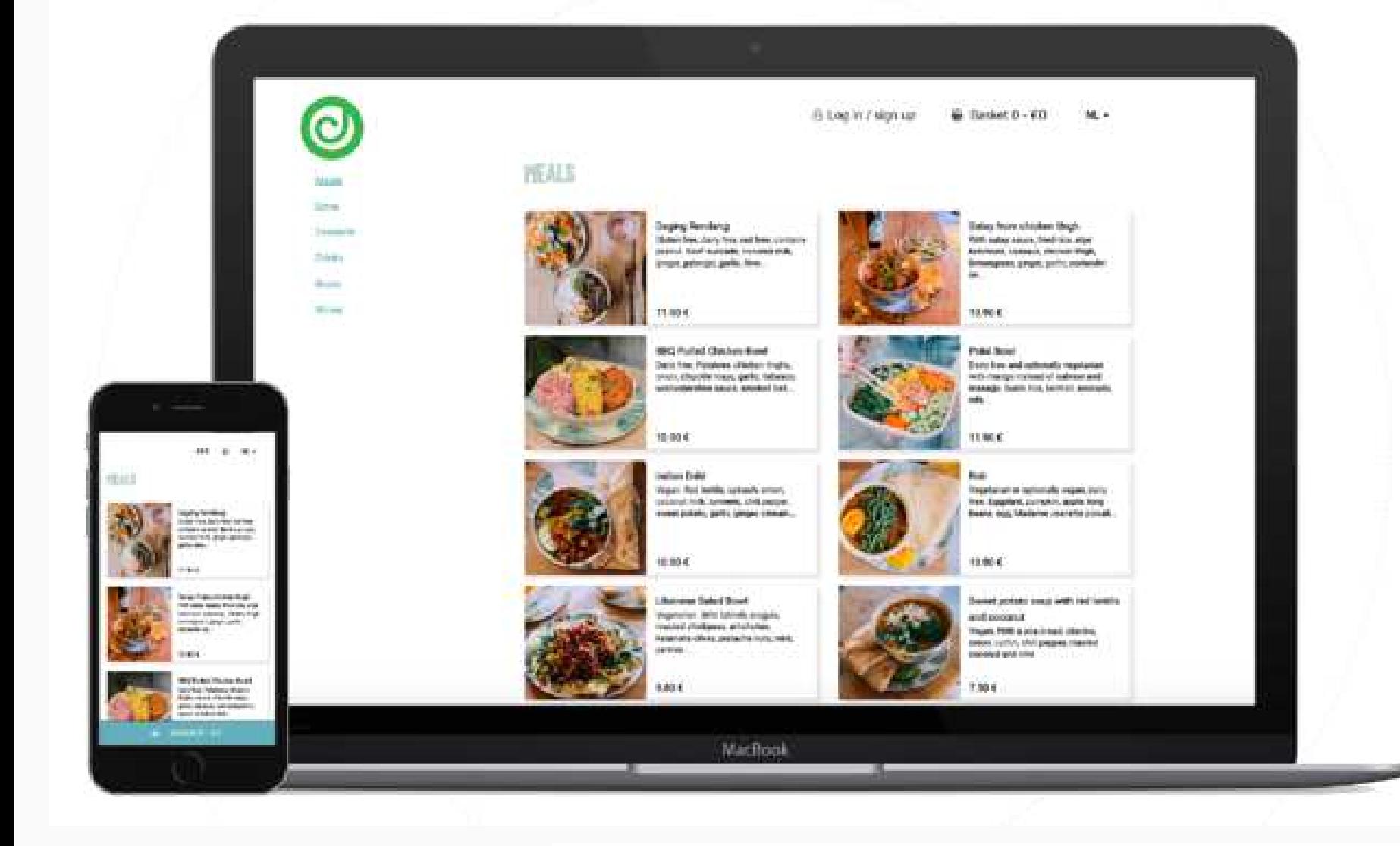

### **Click & Collect**

### Commande en ligne rapide et facile

Pour les clients de Deliverect, nous proposons un système de commande en ligne performant que vous pouvez intégrer à votre propre site web. Avec notre module Click & Collect, la vente à emporter n'a jamais été aussi simple !

- Intégration à votre caisse
- 
- 

## **O** deliverect

Accès à notre outil de création de menus

Personnalisable pour correspondre à l'identité de votre marque

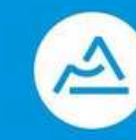

## **GESTION DES LIVRAISONS ET DES COMMANDES PLATEFORMES**

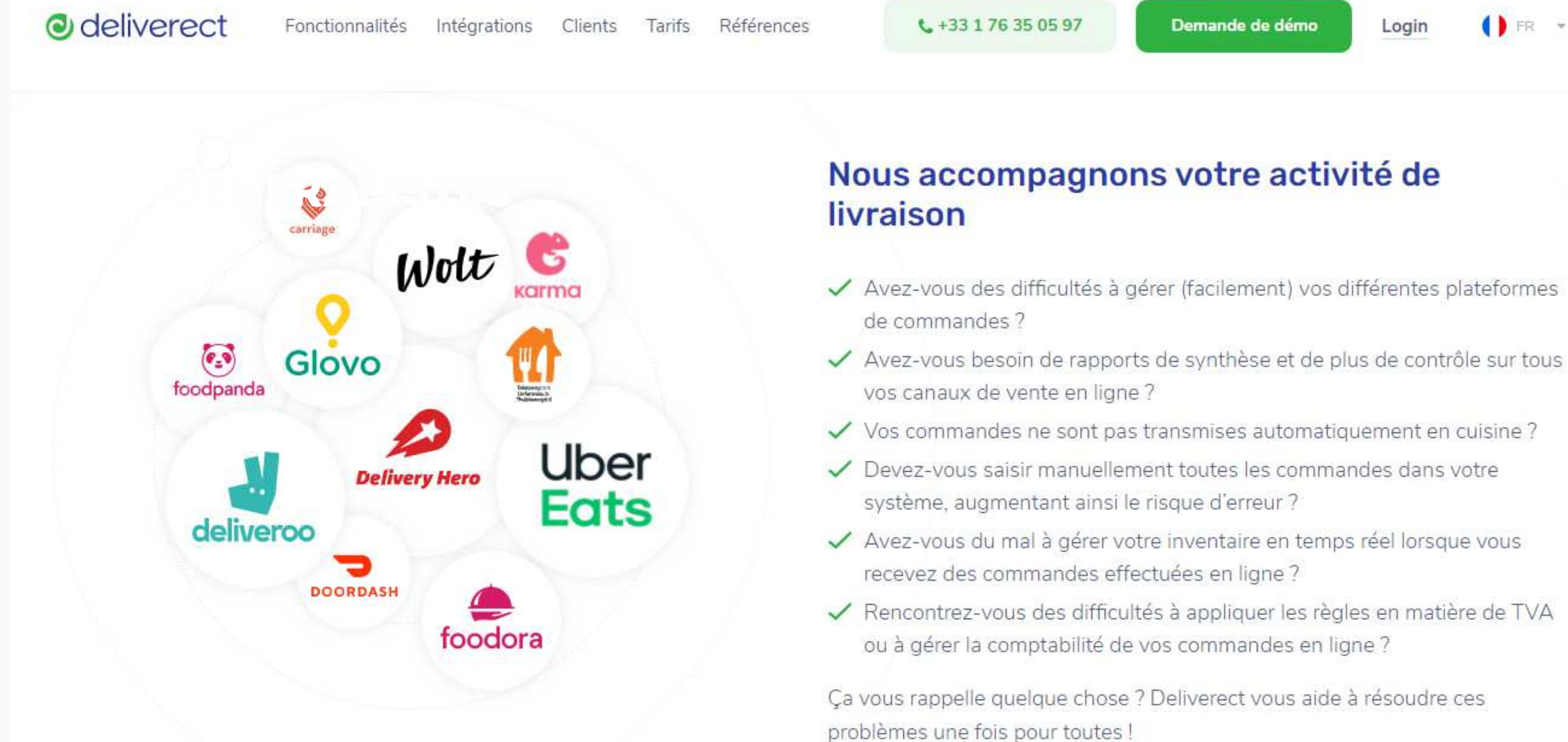

#### WEBINAIRE E COMMERCE | 2020

**DER** Login

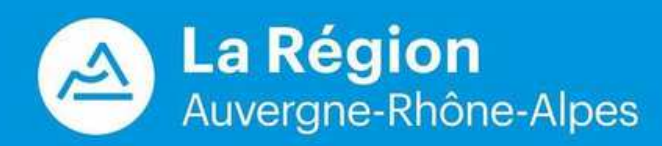

## **LES EXPEDITIONS EN E-COMMERCE**

**W E B I N A I R E E C O M M E R C E | 2 0 2 0**

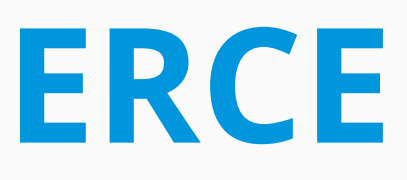

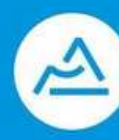

La Région Auvergne-Rhône-Alpes

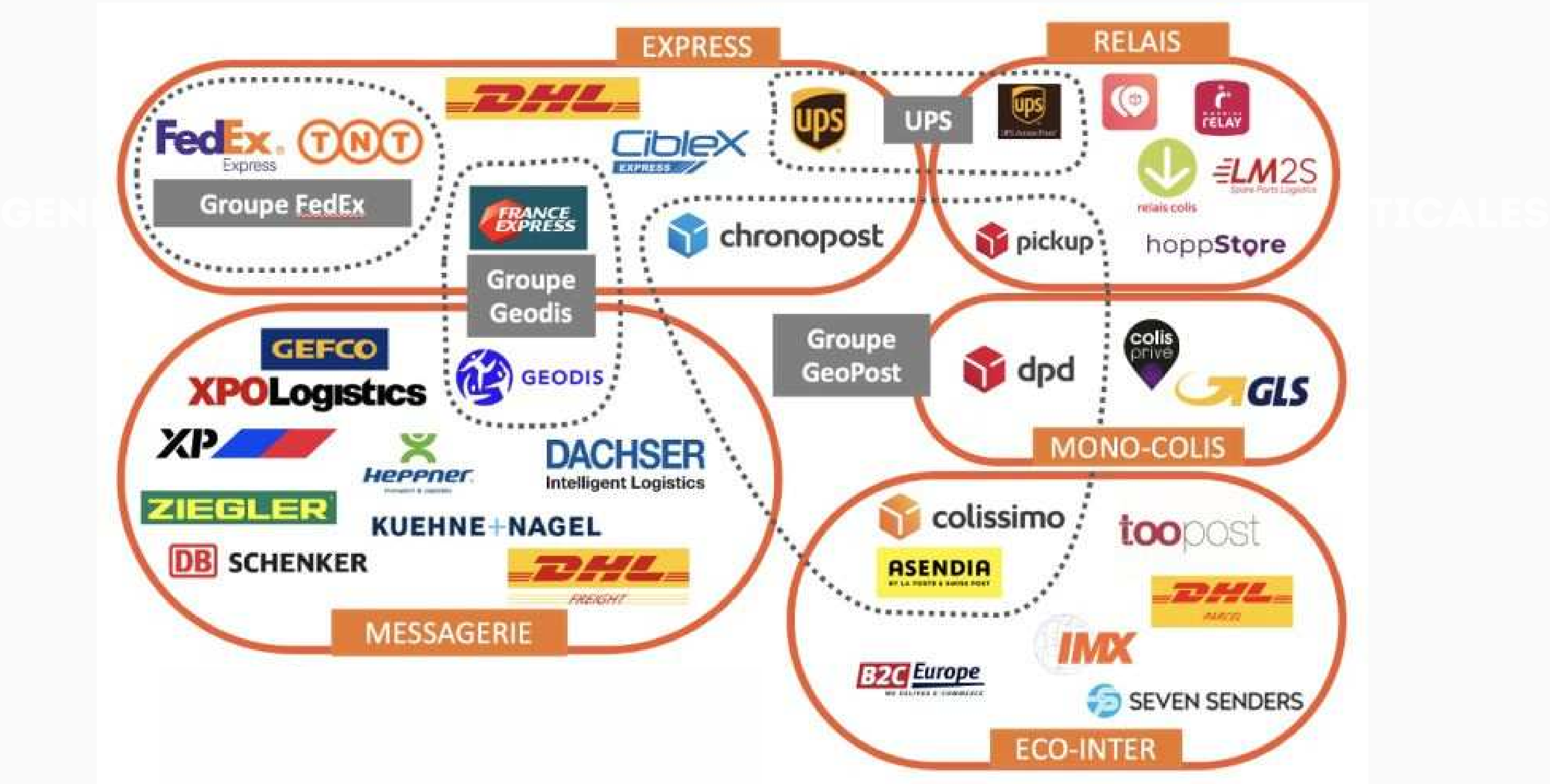

## **LES EXPEDITIONS EN E-COMMERCE**

**W E B I N A I R E E C O M M E R C E | 2 0 2 0**

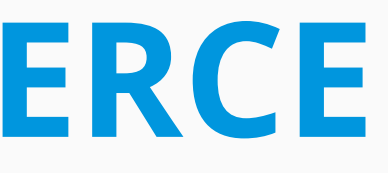

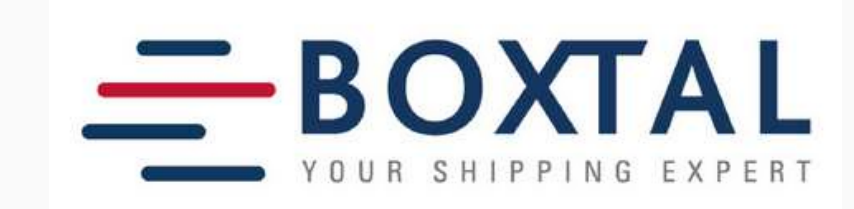

## @ sendcloud

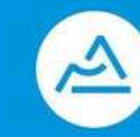

La Région Auvergne-Rhône-Alpes

### vos propres contrats des PLATEFORMES

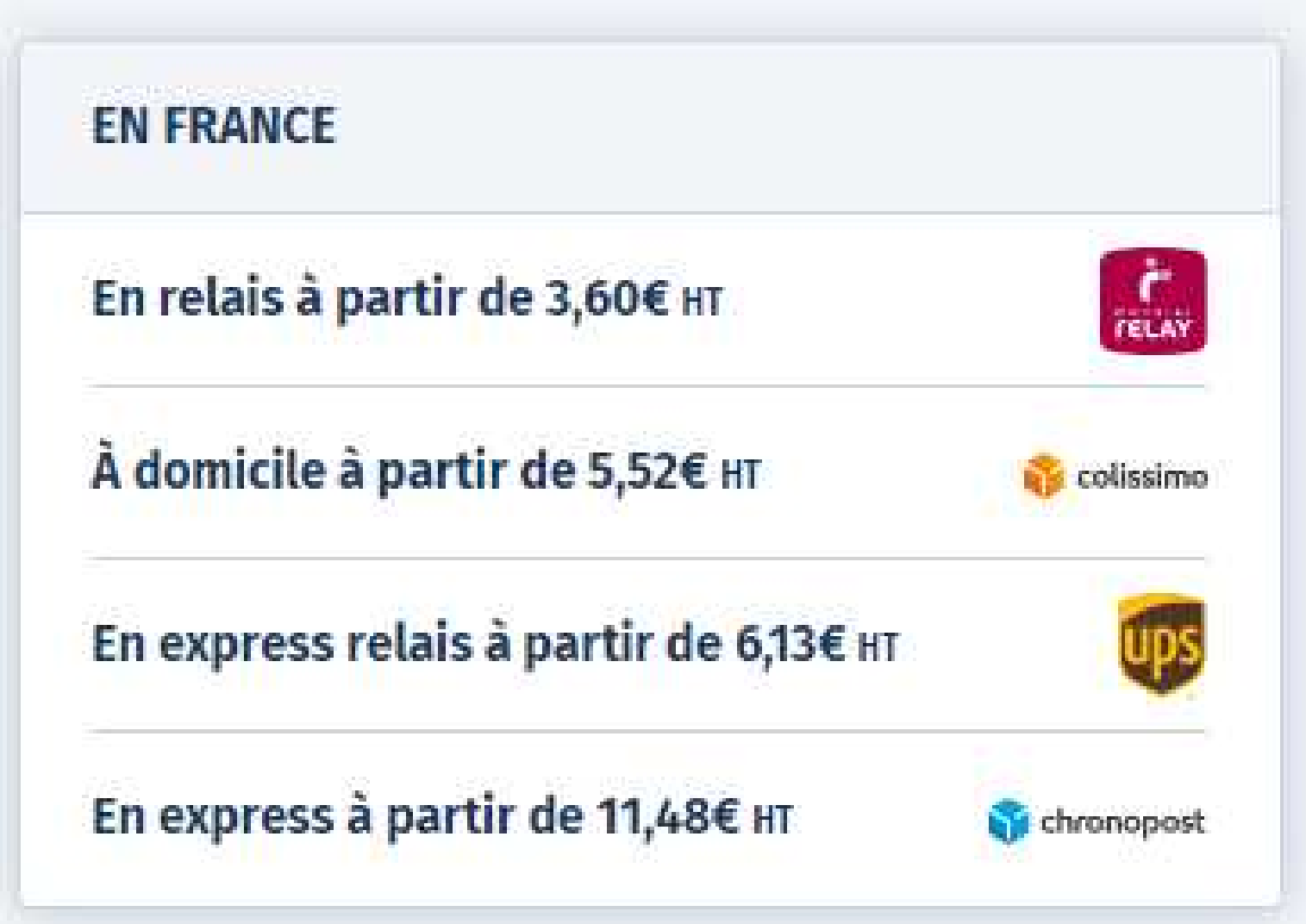

# toope

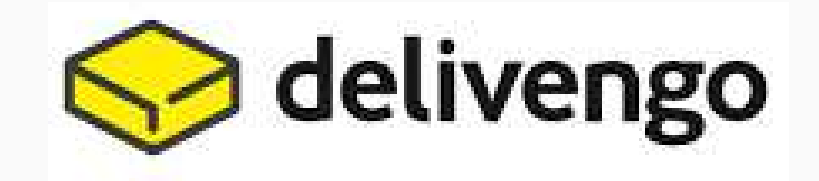

# **CREATION D'UN BOUTIQUE E-COMMERCE**

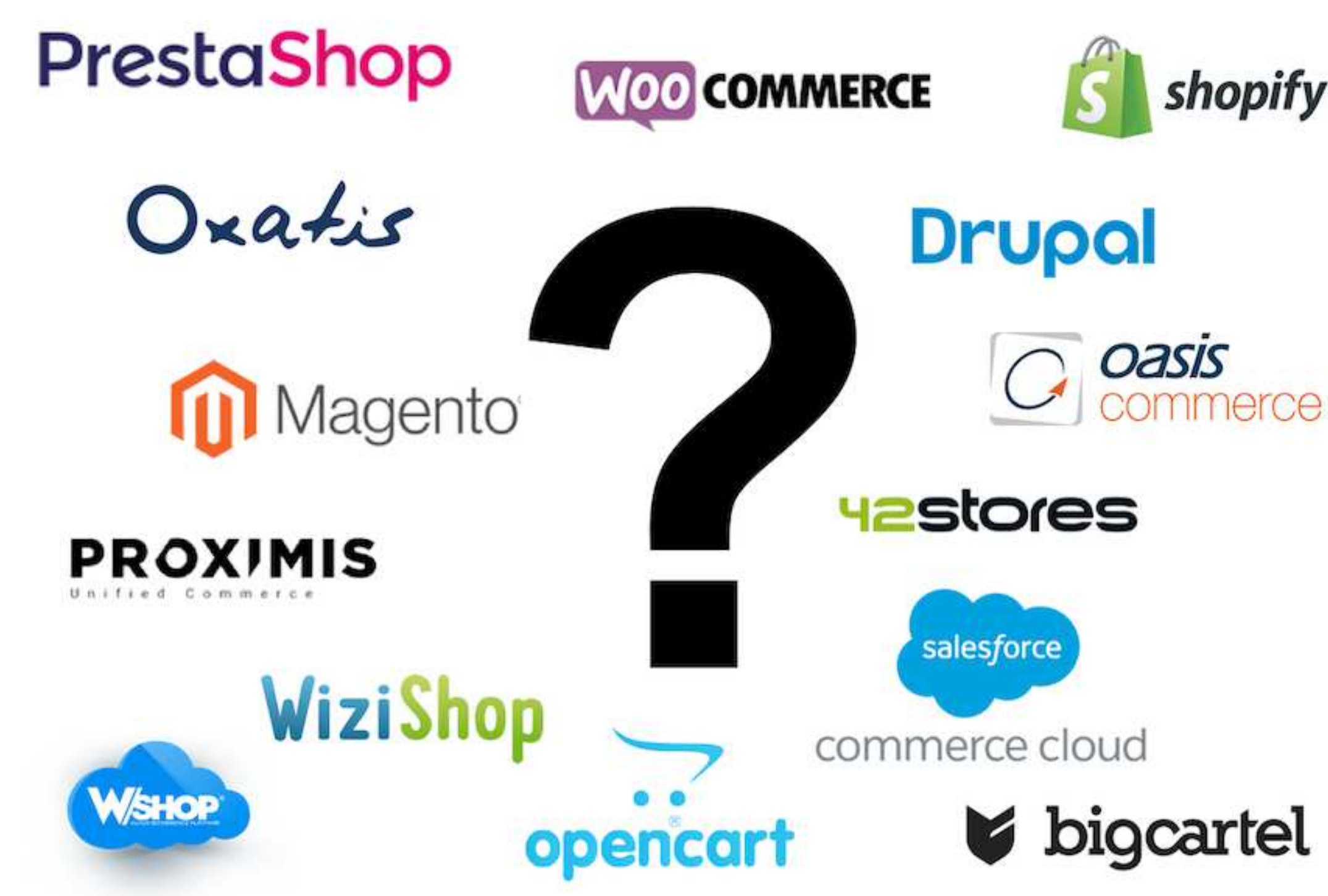

WEBINAIRE E COMMERCE | 2020

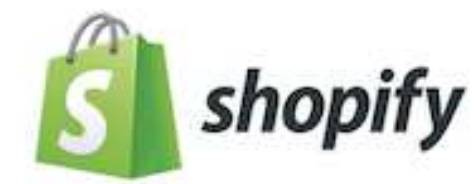

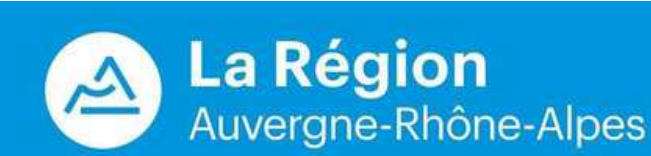

# **QUELS CHOIX ?**

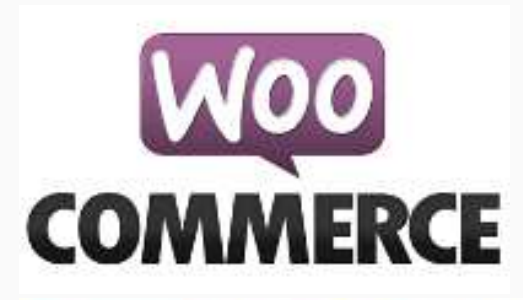

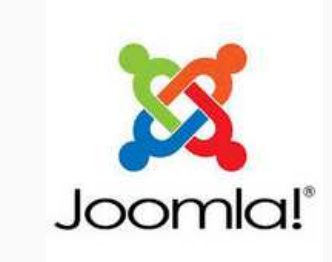

- 
- Loyale A Modern and Elegant Joomla 3 Template v 7Studio in Joomla
- A Modern, Elegant Joomla 3.9.x Template
- Flexible Lightweight fully Respons
- Built by the Elite Author 7Studio

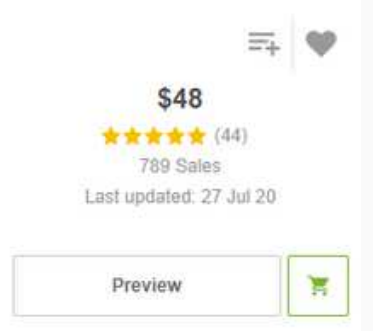

- A installer puis à paramétrer (avec une agence digitale ou un freelance)
- Des connaissances sont requises (hébergement, développement, configuration de modules, csv ...)

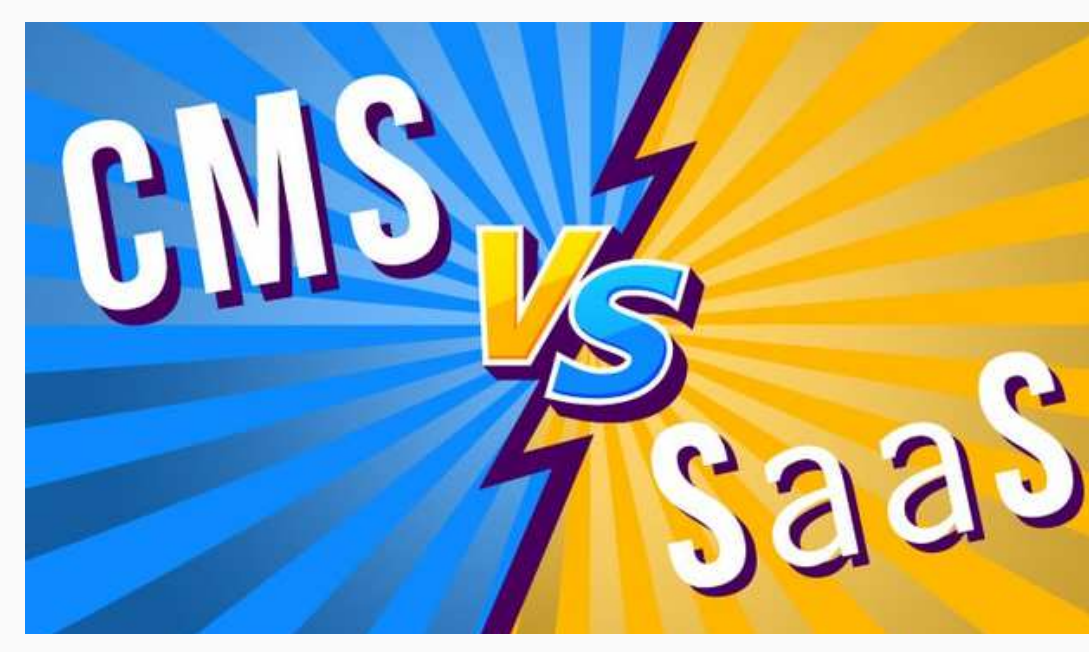

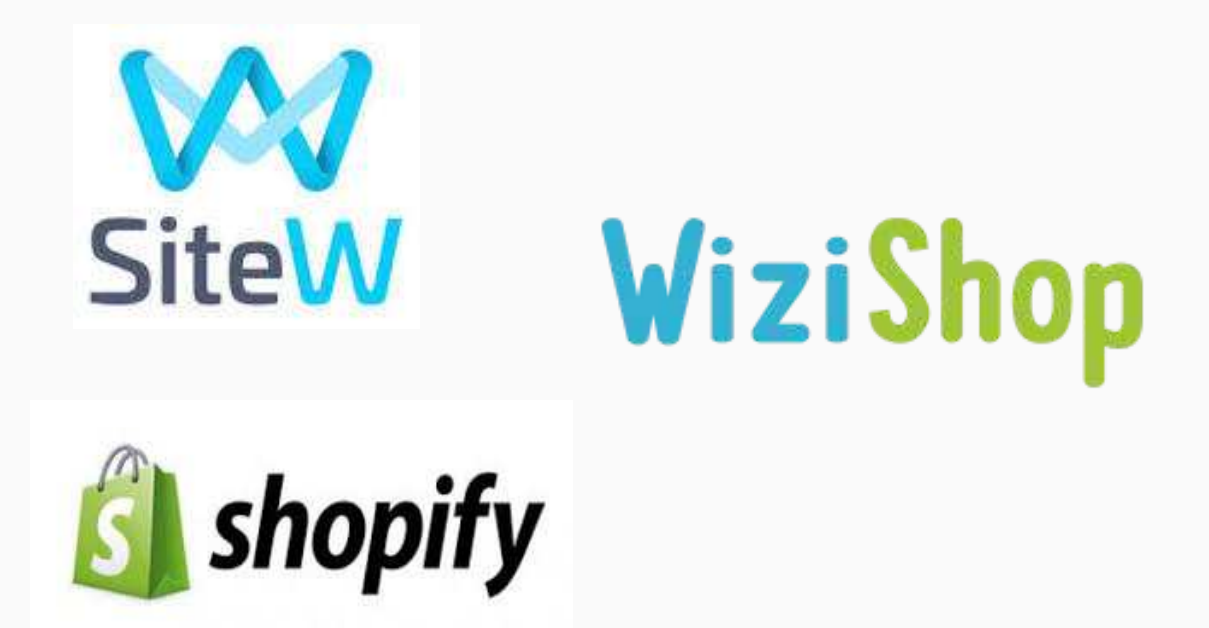

- Outil clé en main
- Aucune connaissance de développement n'est requise
- Prise en main simple et intuitive

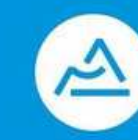

**W E B I N A I R E E C O M M E R C E | 2 0 2 0**

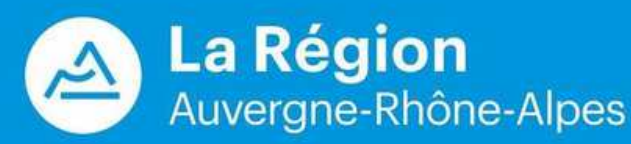

## **UNE BOUTIQUE AVEC DES CENTAINES DE FONCTIONNALITES**

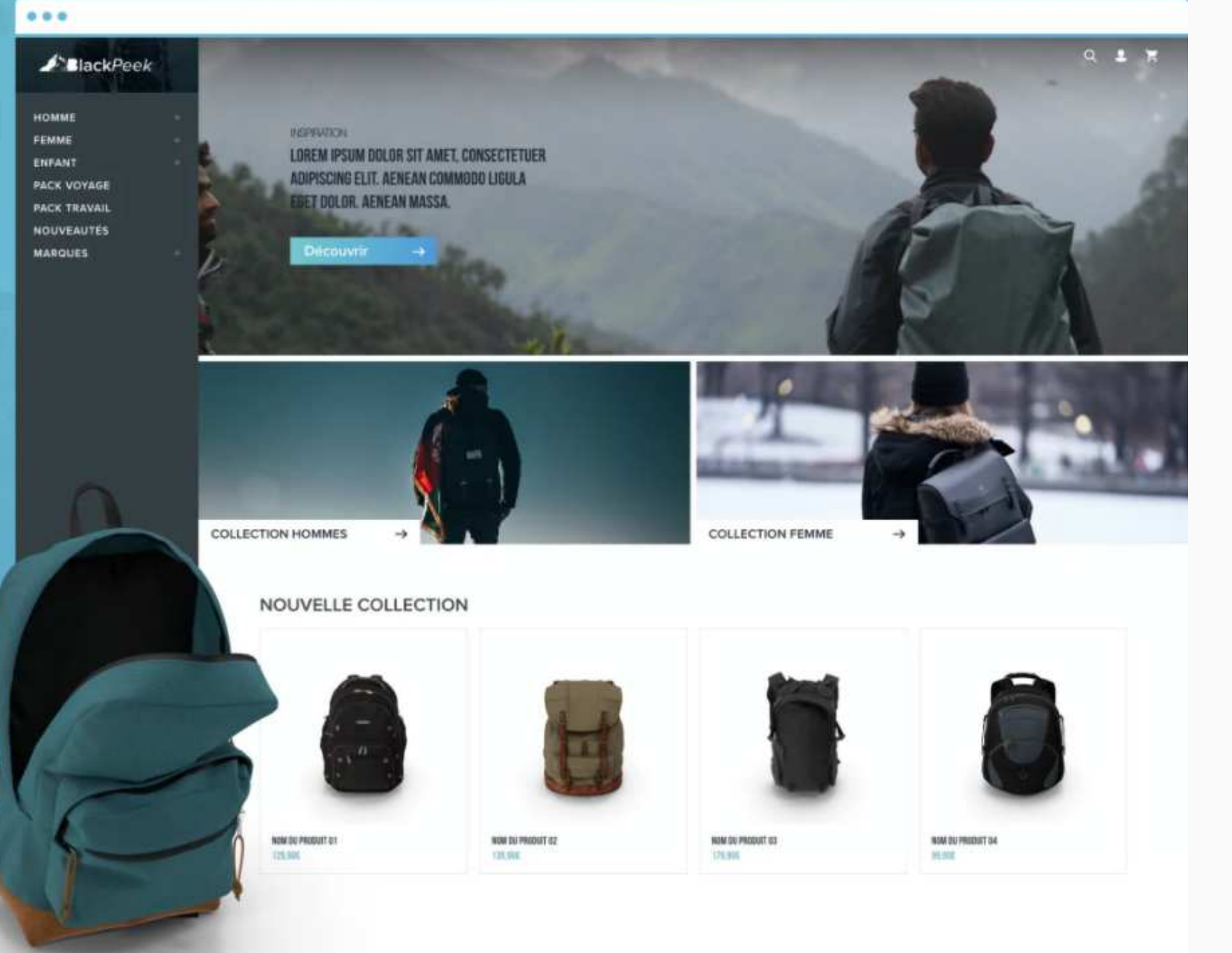

Le site dont vous avez toujours rêvé, en seulement quelques clics!

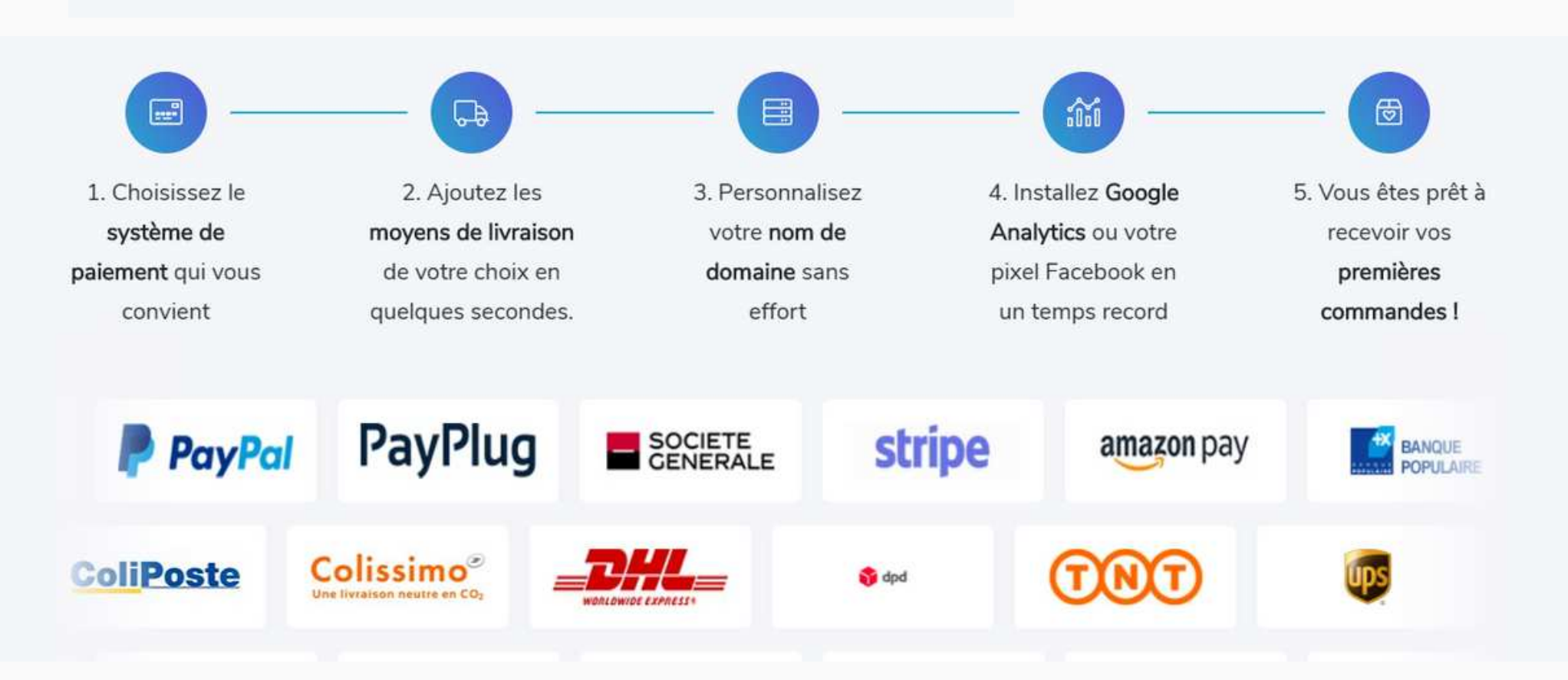

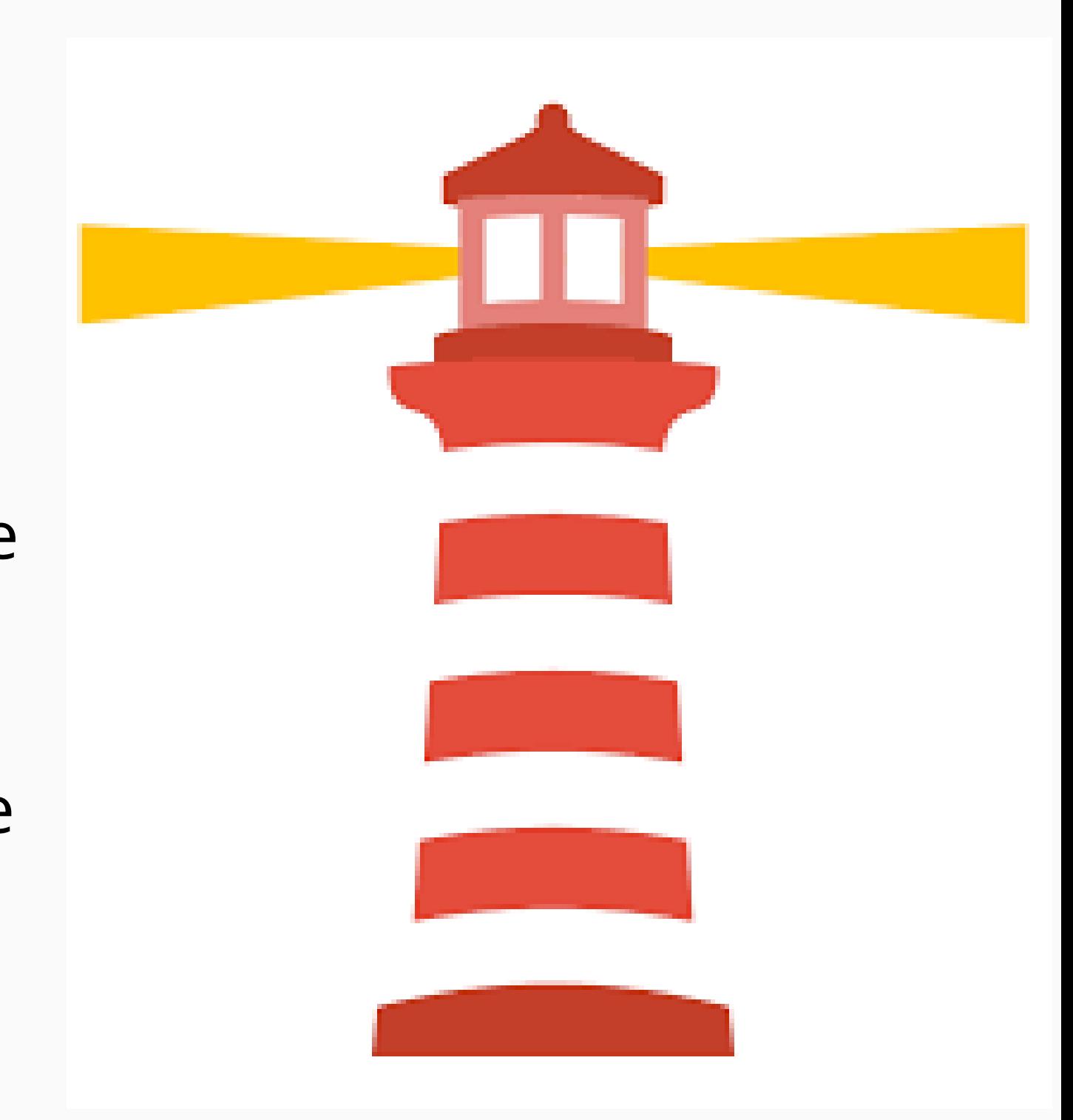

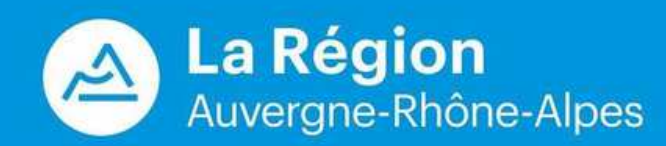

## **LES POINTS DE VIGILANCE**

- Niveau de connaissance en web du commerçant / artisan
- Budget
- Accès à des compétences (entourage/ agence digitale)
- Volonté de se développer sur les marketplaces
- Besoin de modules (transporteurs, click & collect, carte cadeau, paiement en 3 fois, Réseaux sociaux...)
- Attention au budget publicitaire (facebook Ads, Google Ads, référencement etc...)

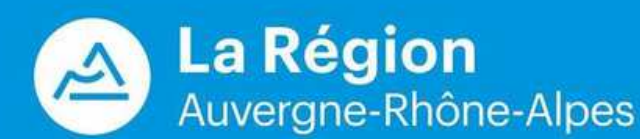

## **LES PLATEFORMES DE RESERVATION HOTELIERE**

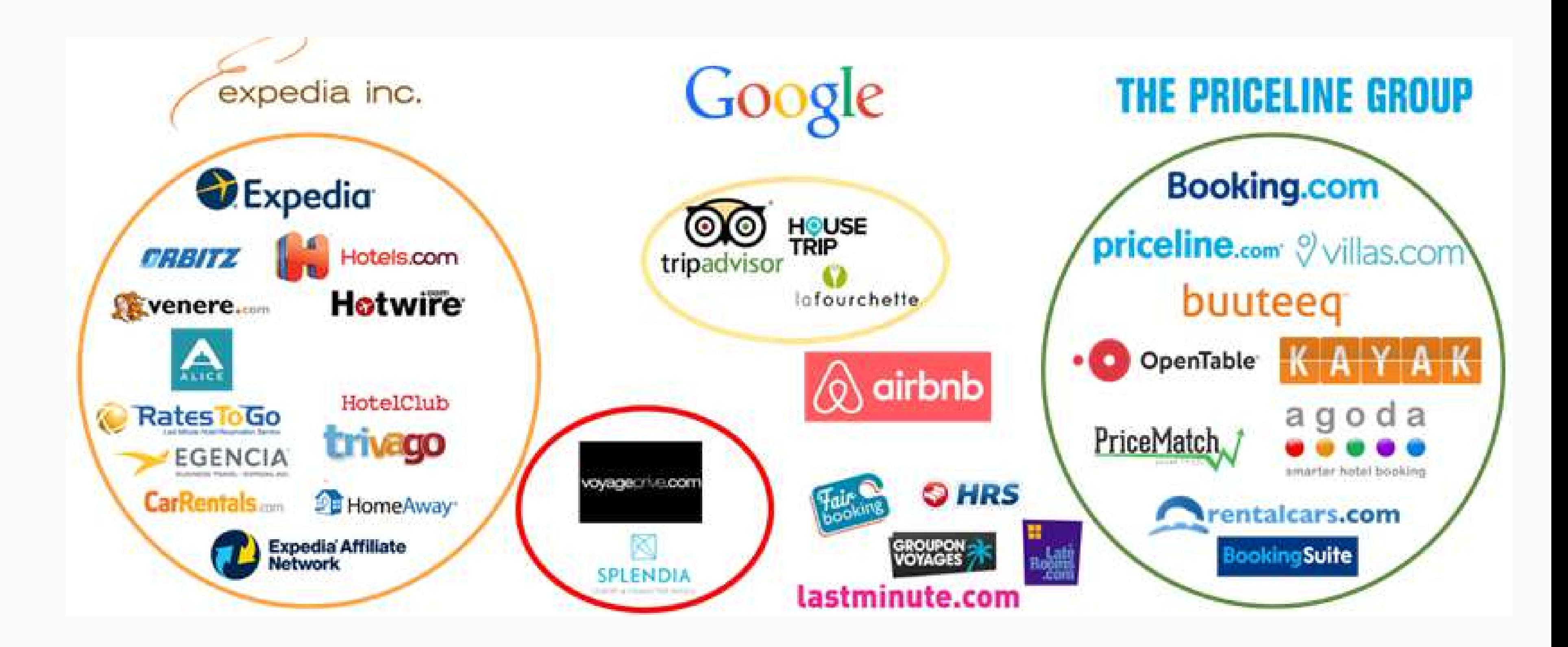

## **DOMINATION DES GROUPES BOOKING &** EXPEDIA

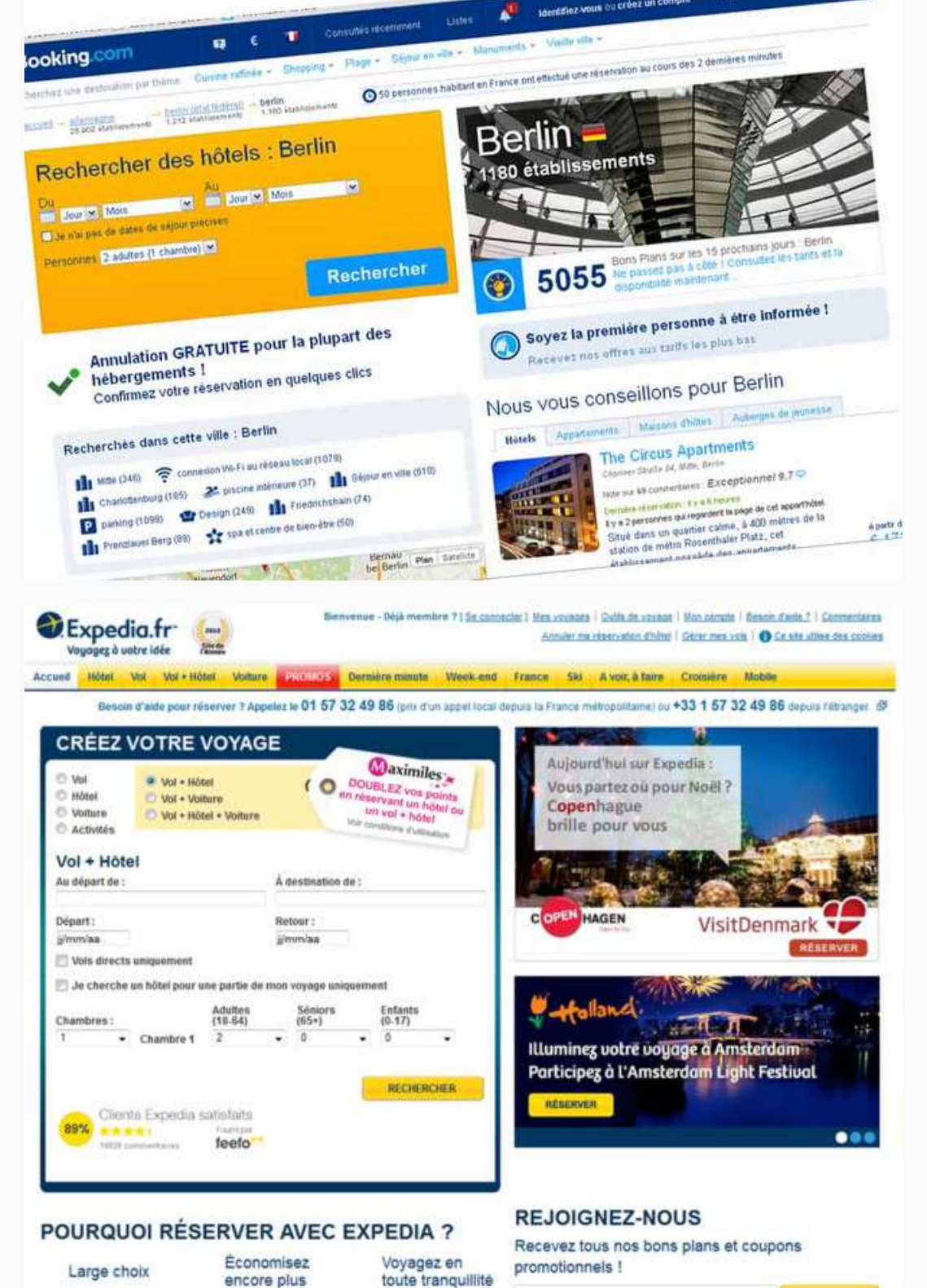

### **MARKET SHARE OF DISTRIBUTION CHANNELS IN EUROPE**

Percentage of reservation revenue after cancellations by channel

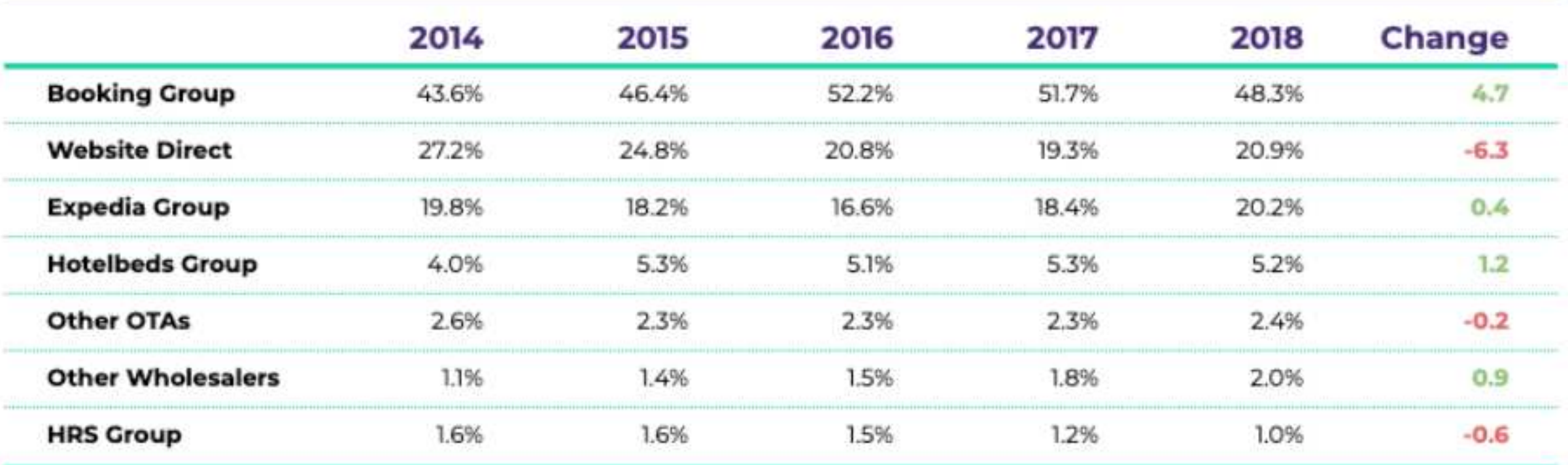

Market share evolution of the main distribution channels. Percentages calculated based on the revenue generated by each channel after cancellations. Based on a sample of 680 D-EDGE hotel clients in Europe.

**D-EDGE, Hospitality Solutions** 

#### WEBINAIRE E COMMERCE | 2020

www.d-edge.com

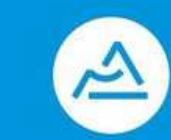

**W E B I N A I R E E C O M M E R C E | 2 0 2 0**

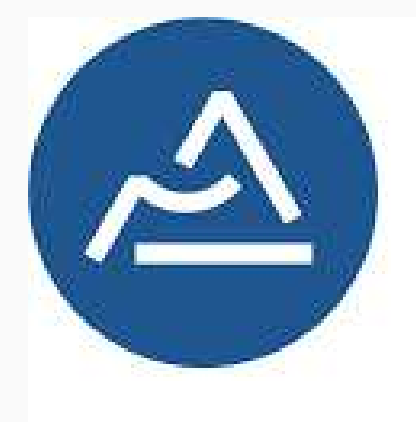

## **Auvergne Rhône-Alpes** Tourisme

AURORE RODDE PLACE DE MARCHÉ ET DISTRIBUTION AUVERGNE - RHÔNE-ALPES TOURISME

04 73 29 49 44

A.Rodde@auvergnerhonealpes-tourisme.com pro.auvergnerhonealpes-tourisme.com/

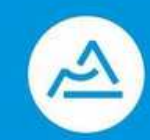

La Région Auvergne-Rhône-Alpes

## **LA PLACE DE MARCHE REGIONALE & LES OUTILS AU SERVICE DES PROFESSIONNELS DU TOURISME**

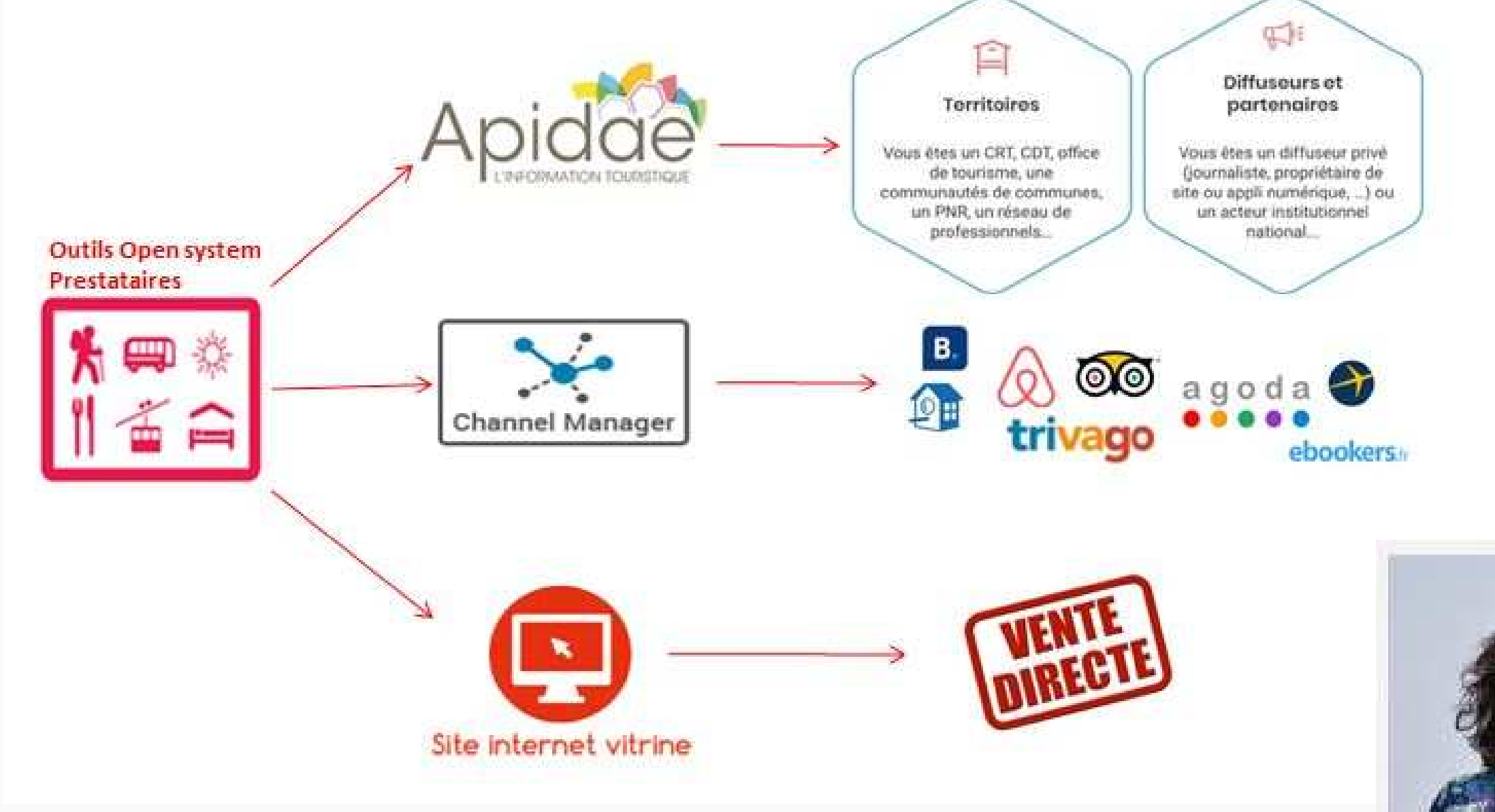

## LA PLACE DE MARCHÉ : UN OUTIL AU SERVICE **DES DESTINATIONS**

### LA PLACE DE MARCHÉ, QUELS AVANTAGES ?

La place de Marché a été conçu pour optimiser la commercialisation de votre offre au quotidien. Adopter un de ces outils vous apporte ainsi de nombreux avantages :

- Simplicité > Vous disposez d'un seul outil de commercialisation et de gestion pour l'ensemble de vos disponibilités : un seul planning mais une multidistribution.
- Visibilité > Votre offre est présente sur de nombreux sites internet institutionnels et commerciaux :
- Le site de votre département
- Les sites partenaires du département (offices de tourisme, syndicat de loueurs, club Hôteliers....)
- Les sites des réseaux auxquels vous adhérez (Booking, Tripadvisor, HomeAway etc.)
- Votre propre site
- Votre page Facebook
- Rentabilité > En étant plus visible sur internet, vous développez votre notoriété et optimisez votre taux d'occupation, donc vous vendez plus.
- Indépendance > Vous gérez vous-même votre politique commerciale, votre planning et vos réservations. Vous êtes également libre de signer une convention avec les revendeurs de votre choix.
- Economie > Cet outil est mis à votre disposition gratuitement\*\*. La vente via votre site internet, de votre département ne donne lieu à aucune commission\*
- Accompagnement > Les départements, les offices de tourisme vous forment dans la prise en main de l'outil et vous aident à vous familiariser avec les pratiques de la vente en ligne.

#### WEBINAIRE E COMMERCE | 2020

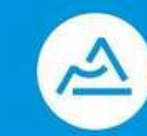

# **CARNET DE RAPPEL NUMERIQUE**

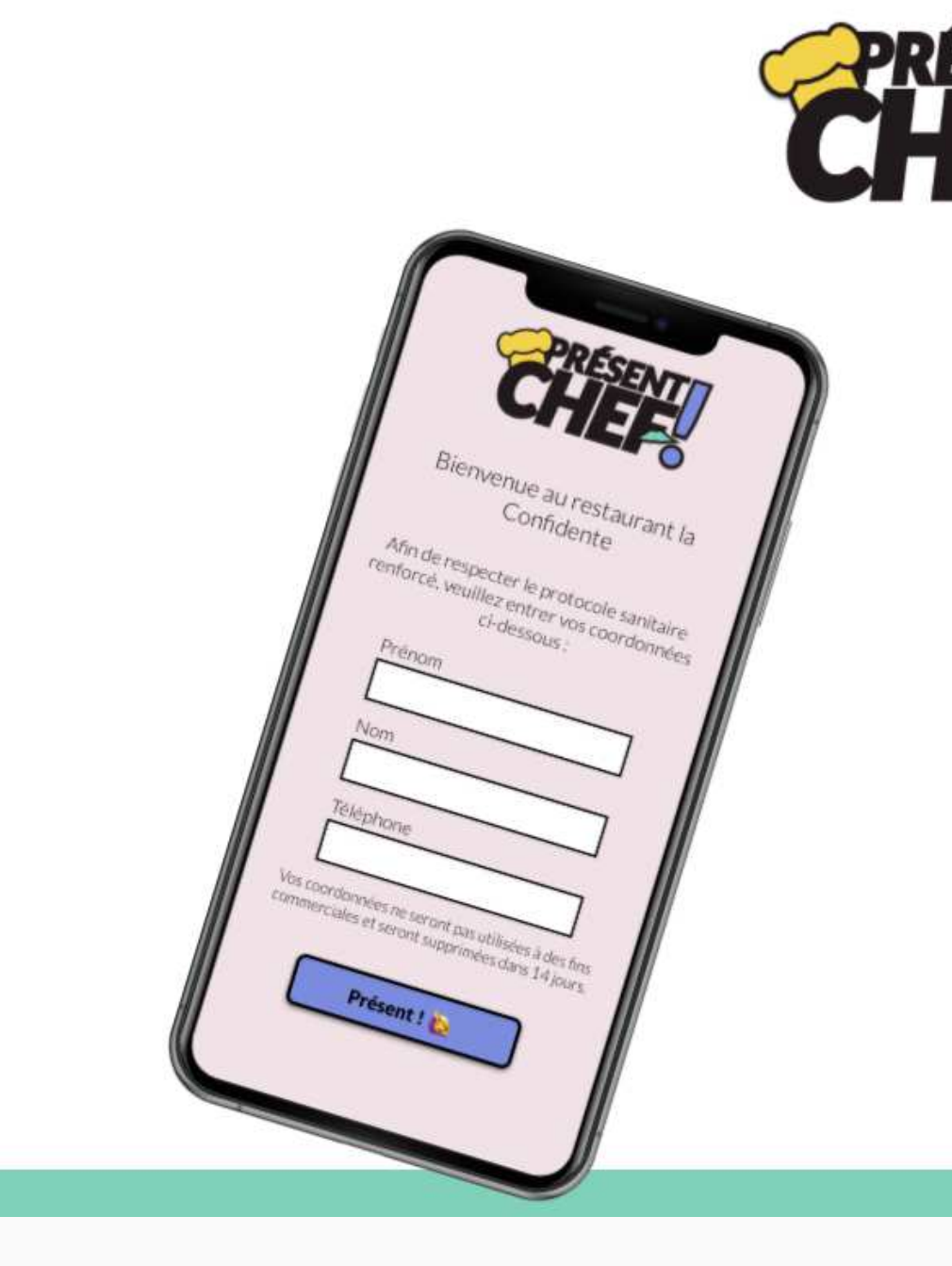

### Amis restaurateurs, créez votre carnet de rappel numérique gratuitement!

Fini les papiers à remplir. Vos clients scannent un QR code à l'entrée de votre restaurant, notent leurs coordonnées en ligne et ca y est, vous respectez le protocole sanitaire renforcé.

Se connecter

 $\overline{1}$ 

 $\overline{2}$ 

3

#### **CRÉER MON CARNET DE RAPPEL**

Service gratuit en soutien aux restaurateurs. Pourquoi c'est gratuit?

Vous connaissez un restaurateur que ça pourrait aider ?

000000

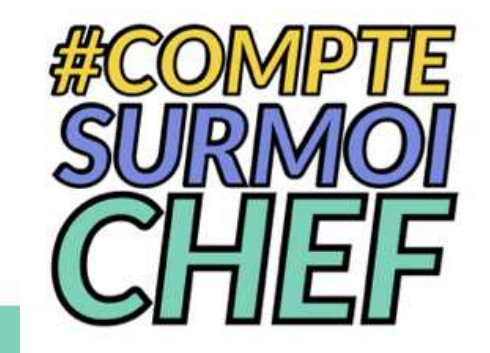

WEBINAIRE E COMMERCE | 2020

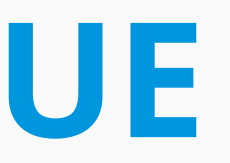

#### Créez votre carnet de rappel numérique en 3 étapes :

Créez votre compte restaurateur, imprimez votre QR code et disposez-le dans votre restaurant.

Vos clients scannent le QR code en entrant dans votre établissement et remplissent leurs coordonnées.

Accédez à votre carnet de rappel et retrouvez toutes les coordonnées de vos clients jour après jour.

#### Pourquoi Présent Chef est gratuit ?

Parce qu'on adore passer du temps au restaurant, nous avons souhaité donner un petit coup de pouce au restaurateur en créant Présent Chef, un cahier de rappel en ligne gratuit.

Et soyez rassurés ! Les coordonnées des clients ne seront utilisées à aucune fin commerciale et seront supprimées 14 jours après leur passage dans le restaurant.

Accédez aux CGU du site internet.

De tout coeur avec vous dans cette période.

Raphaël et Gautier.

P.S: Une question ? Une suggestion ? Ecrivez-nous !

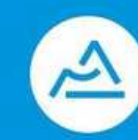

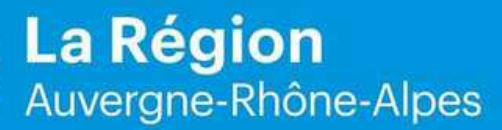

**W E B I N A I R E E C O M M E R C E | 2 0 2 0**

# **L'E-COMMERCE EN QUELQUES CHIFFRES**

## **E-COMMERCE FRANCE: 103,4 MILLIARDS D'EUROS**

+11,6 % EN 2019 200 000 BOUTIQUES E-COMMERCE 87% DES BOUTIQUES SONT RENTABLES

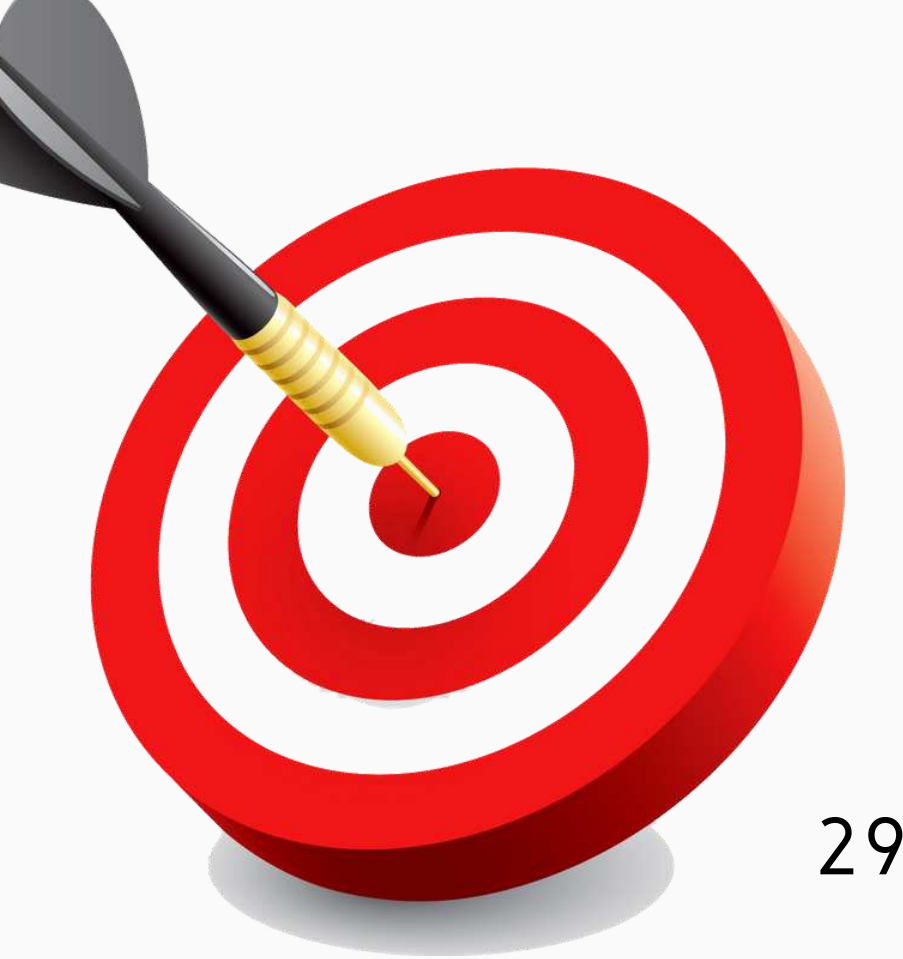

## **VENTES SUR LES MARKETPLACES**

### AMAZON

250 000 VENDEURS EN FRANCE 20 000 VENDEURS  $(CA/AMAZON > 100 000 \text{ E})$ TOUTES LES MARKETPLACES 29% DES SITES MARCHANDS VENDENT SUR LES MARKETPLACES 45% DES TPE/PME QUI VENDENT EN LIGNE JUGENT IMPORTANT L'IMPACT DES MARKETPLACES SUR LEUR CHIFFRE D'AFFAIRES

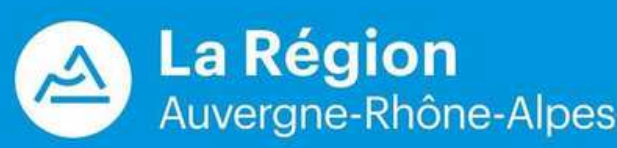

## **PME FRANCAISES**

16ÈMES/ 25 DANS LE PALMARES EUROPEEN DE LA TRANSFORMATION DIGITALE 3 000 000 TPE/ PME EN FRANCE POUR 202 000 SITES E-COMMERCE SOIT 7%

AGRICULTEURS, ARTISANS, INDEPENDANTS... **UN NUMÉRO D'URGENCE DÉDIÉ POUR LA RÉGION** 

Service & appel<br>gratuits 0 805 38 38 69

# **POUR VOUS AIDER ET VOUS INFORMER**

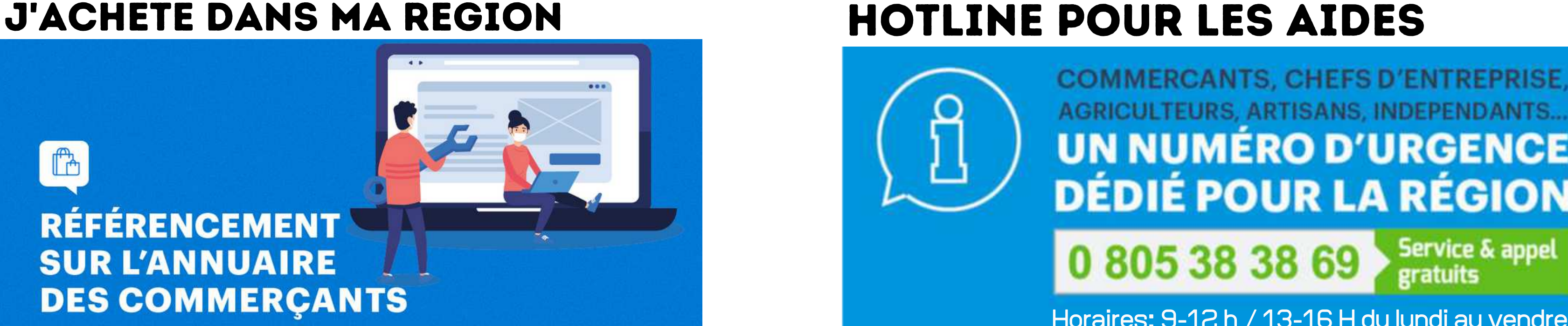

## TOUTES LES AIDES

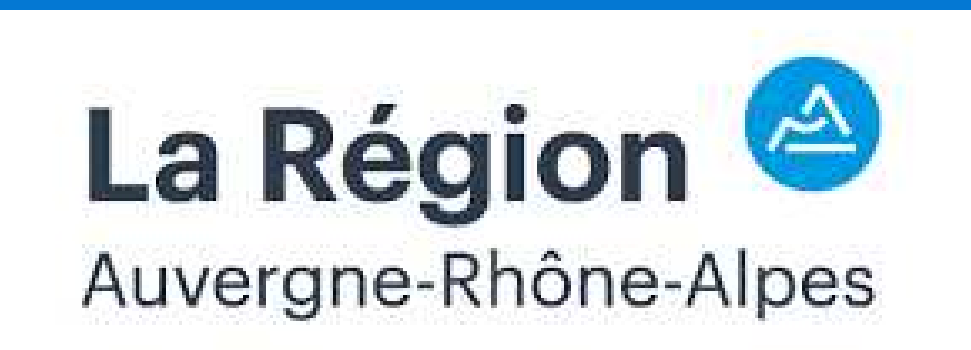

**HOTLINE E-COMMERCE**<br>COMMERCANTS, CHEFS D'ENTREPRISE, AGRICULTEURS, ARTISANS, INDEPENDANTS... UN NUMERO POUR VOS **Questions techniques techniques techniques techniques techniques techniques techniques techniques techniques techniques de la propriété de la propriété de la propriété de la propriété de la propriété de la propriété de la 0 426 73 57 57**

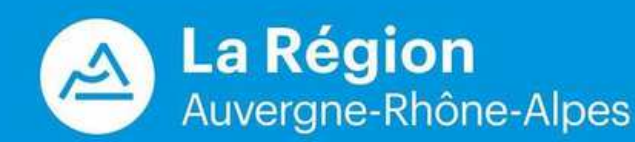

Horaires: 9-12 h / 13-16 H du lundi au vendredi

### www.auvergnerhonealpes.fr

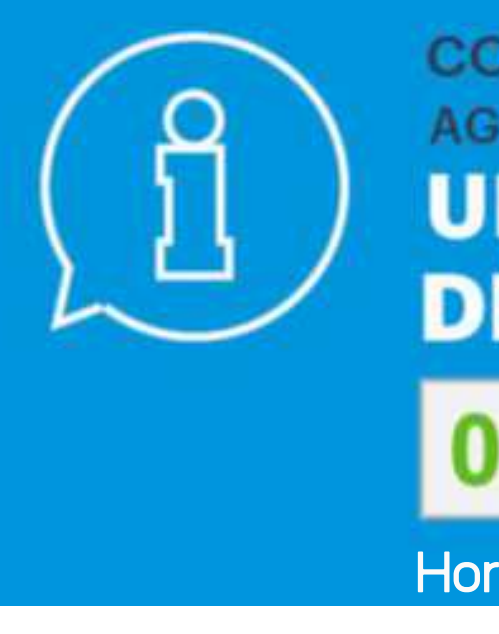

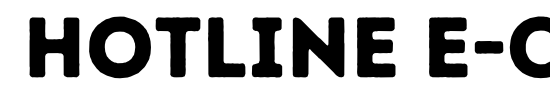

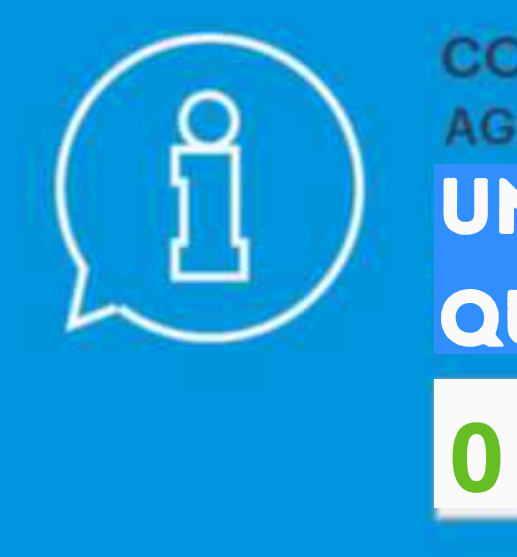

### **Dispositifs Région**

**Dispositif global pour les aides de proximité** https://www.auvergnerhonealpes.fr/dossier/17/24-dispositifs-d-aides-aux-commercants.htm **Annuaire prestataires** https://campusnumerique.auvergnerhonealpes.fr/transformer/prestataires/ **J'achète dans ma région (inscrivez-vous)** https://commercants.typeform.com/to/RIeHOtGn **Aides financières pour les commerces de proximité** https://www.auvergnerhonealpes.fr/actualite/934/24-aides-financieres-pour-lescommerces-de-proximite.htm

### **Outils & solutions évoqués dans le webinaire**

**Google MyBusiness** https://www.google.com/intl/fr\_fr/business/ **Whatsapp Business** http://whatsapp.com/business **Sumup** https://sumup.fr/ **Maboulangerie** https://maboulangerie.com/ **Speedle** https://www.speedle.fr/ **Rapidle** https://www.rapidle.com/ **Dood** https://www.dood.com **Tastycloud** https://www.tastycloud.fr/ **Facebook** https://www.facebook.com/ **Google Calendar** https://calendar.google.com/ **Buybox** https://www.buybox.net/ **Wizishop** https://www.wizishop.fr/ **Shopify** https://www.shopify.fr/ **Woocommerce** https://fr.wordpress.org/plugins/woocommerce/ **Boxtal** https://www.boxtal.com/ **Deliverect** https://www.deliverect.com/

**Booking** https://www.booking.com/ **Expedia** https://www.expedia.fr/ **SiteW** https://www.sitew.com/ **PresentChef** https://presentchef.fr/

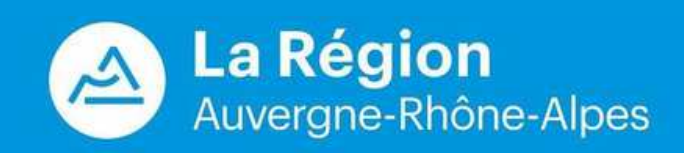

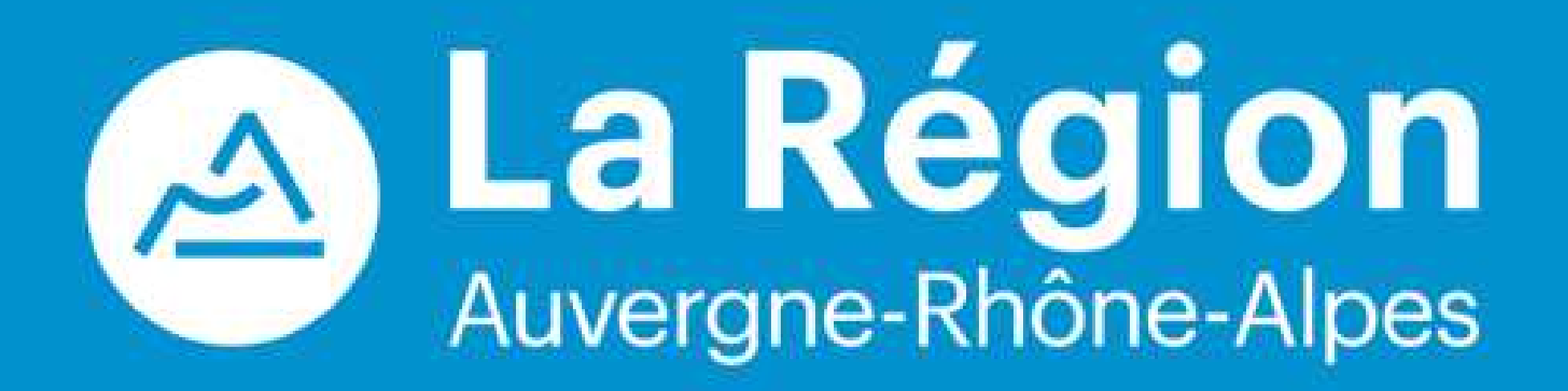

#### Conseil régional Auvergne-Rhône-Alpes / Lyon

1 esplanade François Mitterrand CS 20033 - 69269 Cedex 2 Tél. 04 26 73 40 00 Fax. 04 26 73 42 18

#### Conseil régional Auvergne-Rhône-Alpes / **Clermont-Ferrand**

59 Boulevard Leon Jouhaux - CS 90706 63050 Clermont-Ferrand Cedex 2 Tél. 04 73 31 85 85

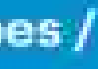

auvergnerhonealpes.fr

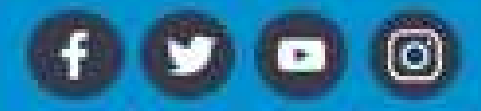